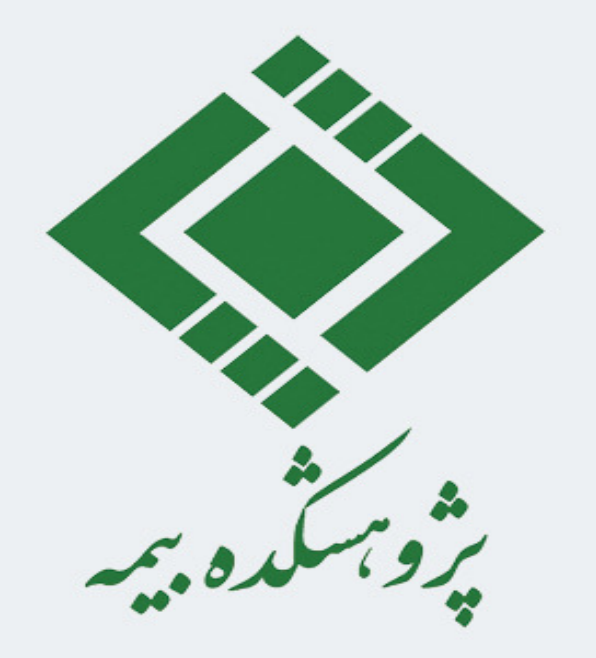

## **Neural Network Workshop**

Khayyam Salehi, Ph.D. Assistant Professor of Computer Science Shahrekord University 2023

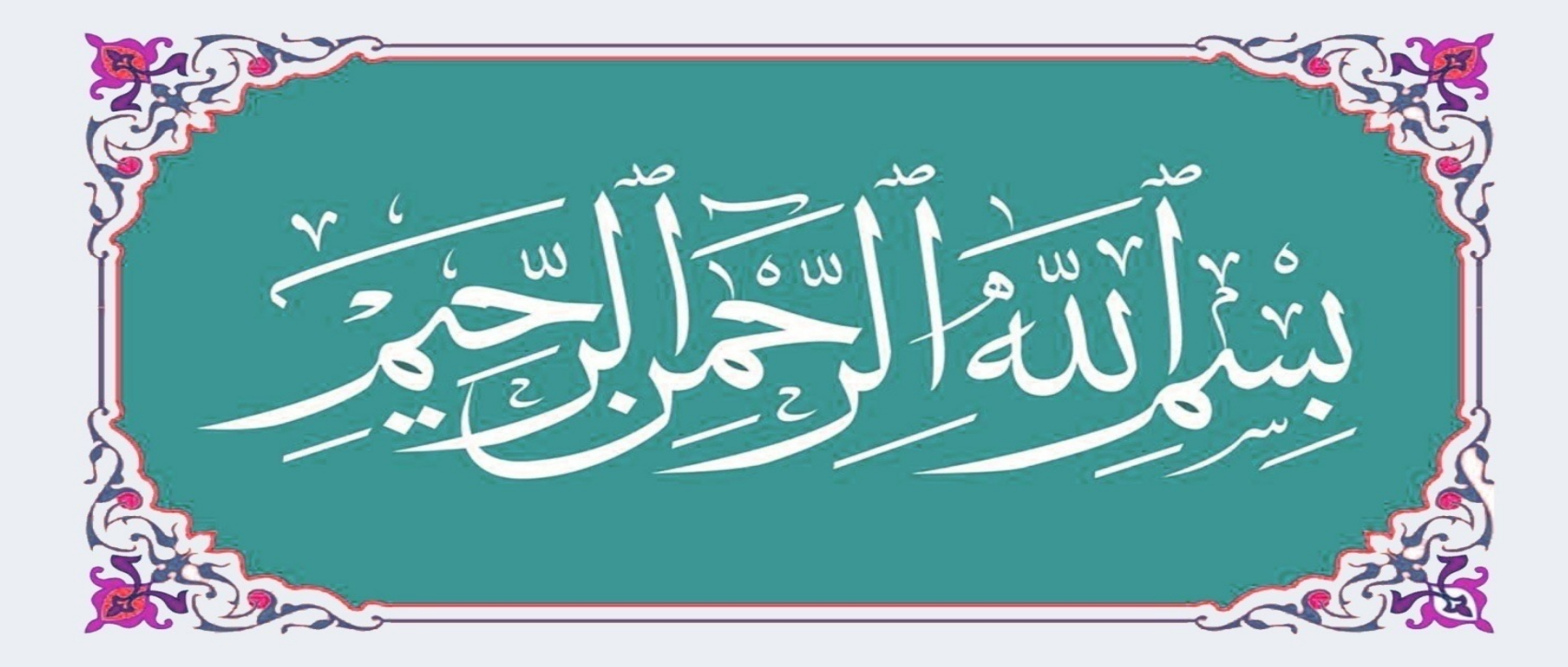

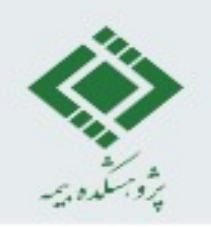

#### **Fruit of the Slide**

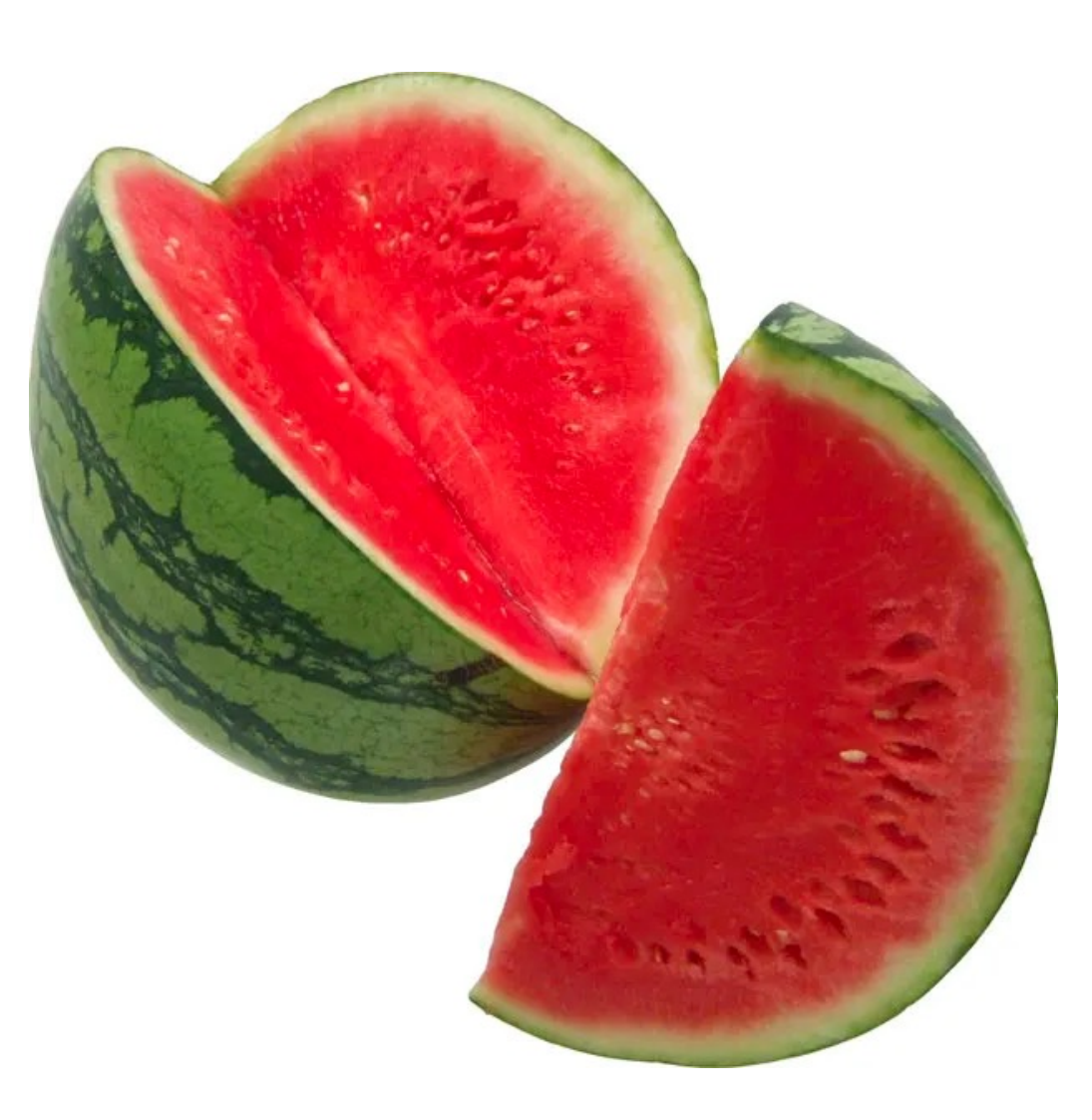

**2**

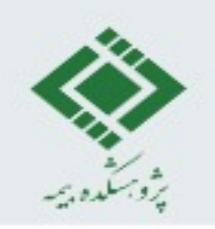

#### **Machine Learning Scenarios**

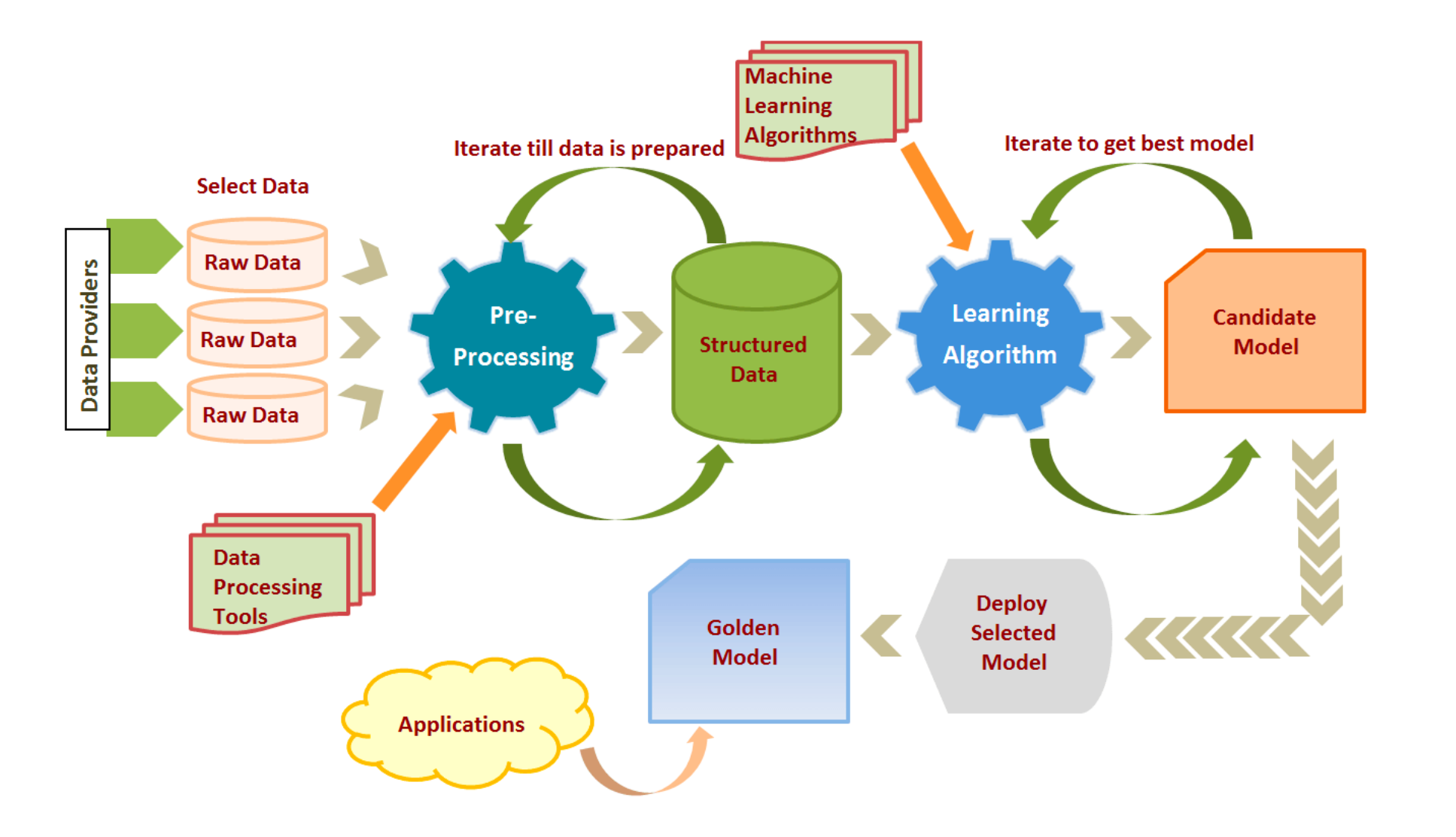

**Instructor: Khayyam Salehi, Ph.D.** https://elearningindustry.com/machine-learning-process-and-scenarios

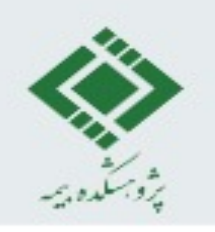

#### **Learning Process**

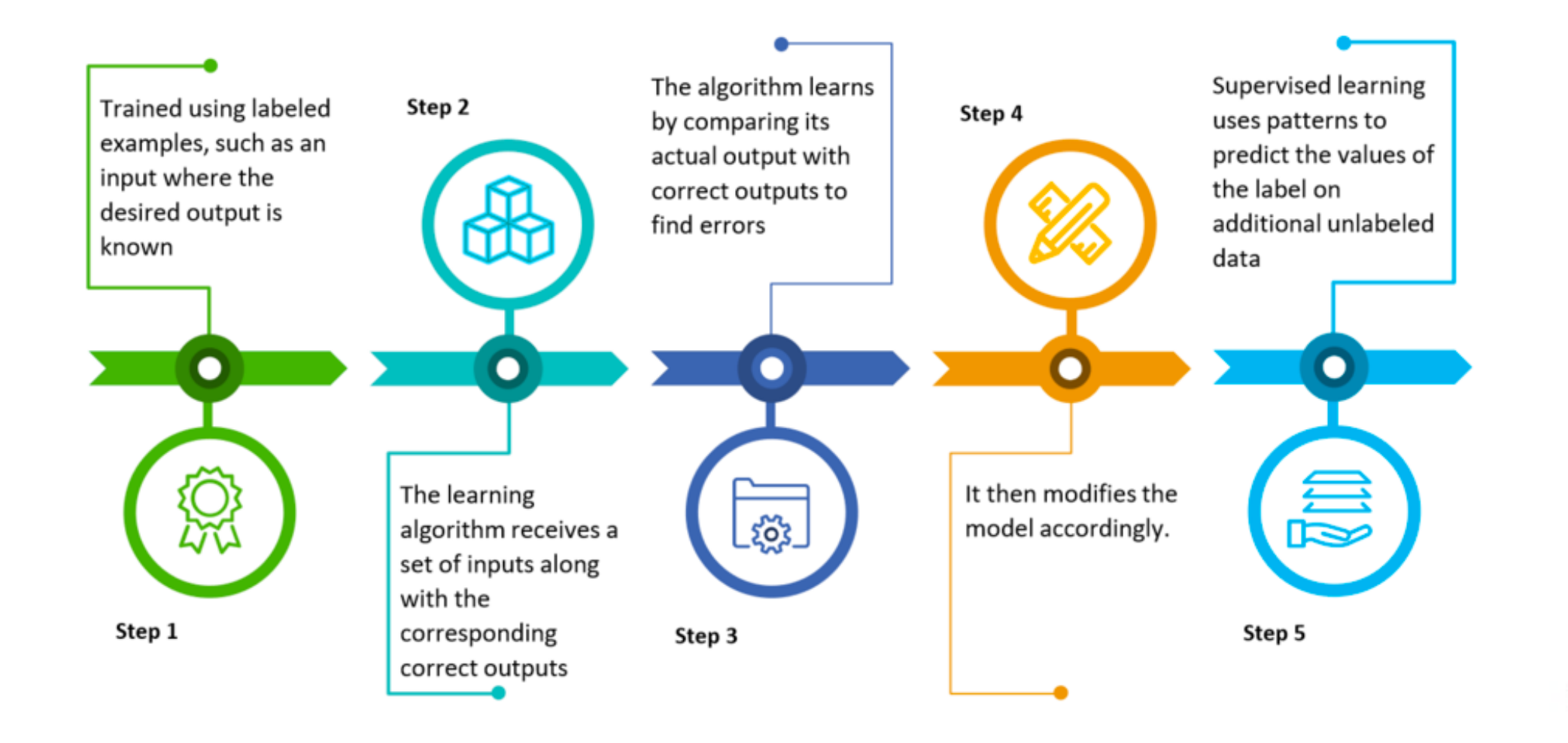

**Instructor: Khayyam Salehi, Ph.D. https://www.clariba.com/machine-learning-for-business** 

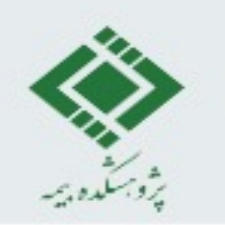

**Instructor: Khayyam Salehi, Ph.D.**

### **Machine Learning Principles**

- Using gathered data can predict unseen data.
- Unseen data are the same distribution as the gathered data.

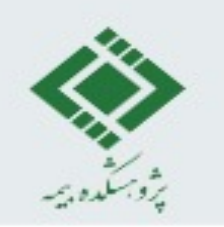

### **Machine Learning Principles**

- Using gathered data can predict unseen data.
- Unseen data are the same distribution as the gathered data.
	- We should testing our model. --> Splitting data into training and testing data.

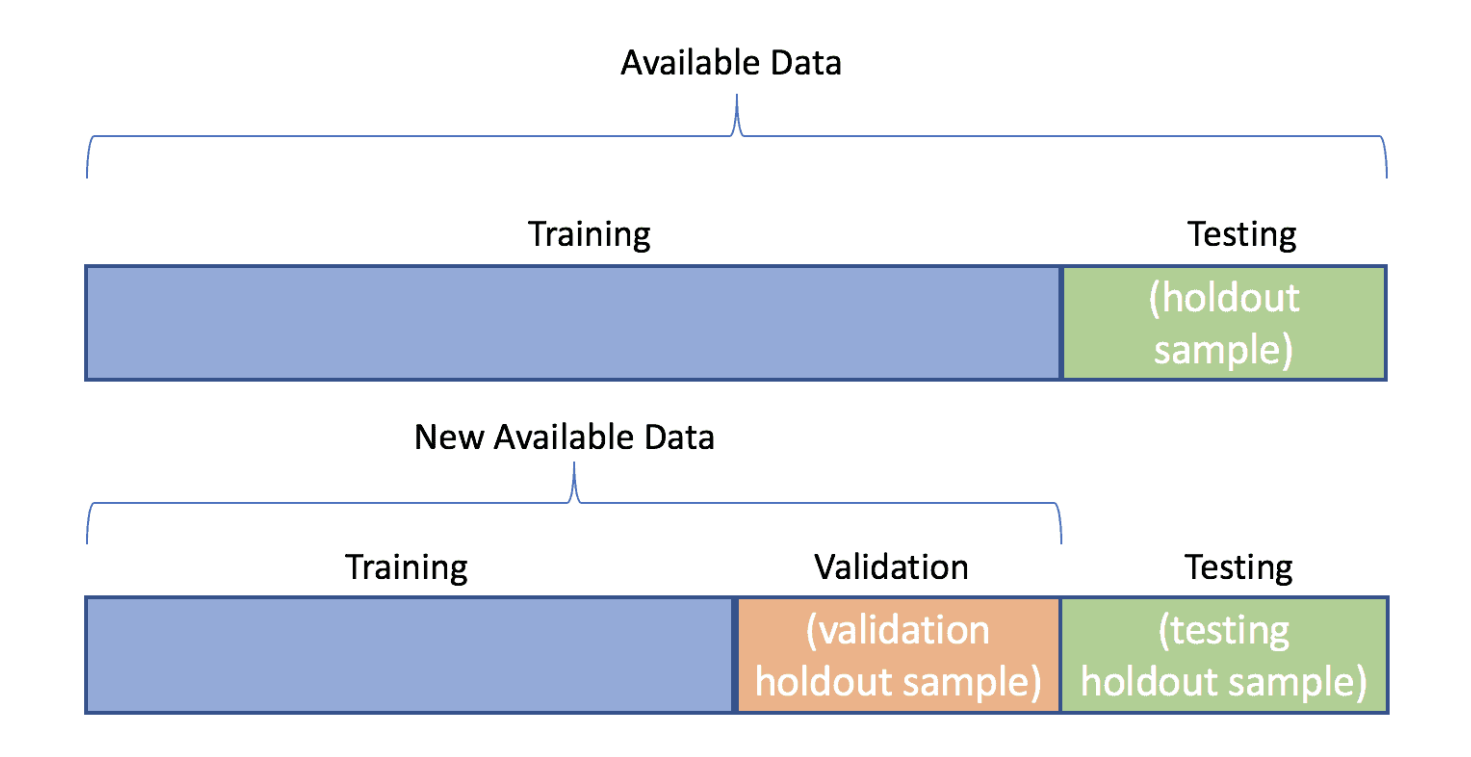

**Instructor: Khayyam Salehi, Ph.D.**

https://algotrading101.com/learn/train-test-split/

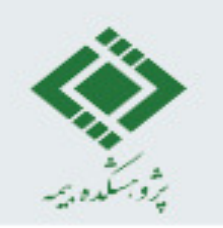

#### **Machine Learning Principles**

- Using gathered data can predict unseen data.
- Unseen data are the same distribution as the gathered data.
	- We should testing our model. --> Splitting data into training and testing data.
- We have mistakes! --> Accuracy, Precision, Recall ...
- The simpler model, the better model.

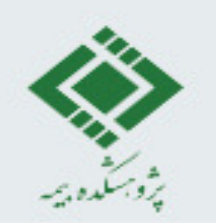

#### **How brain cells communicate with each other?**

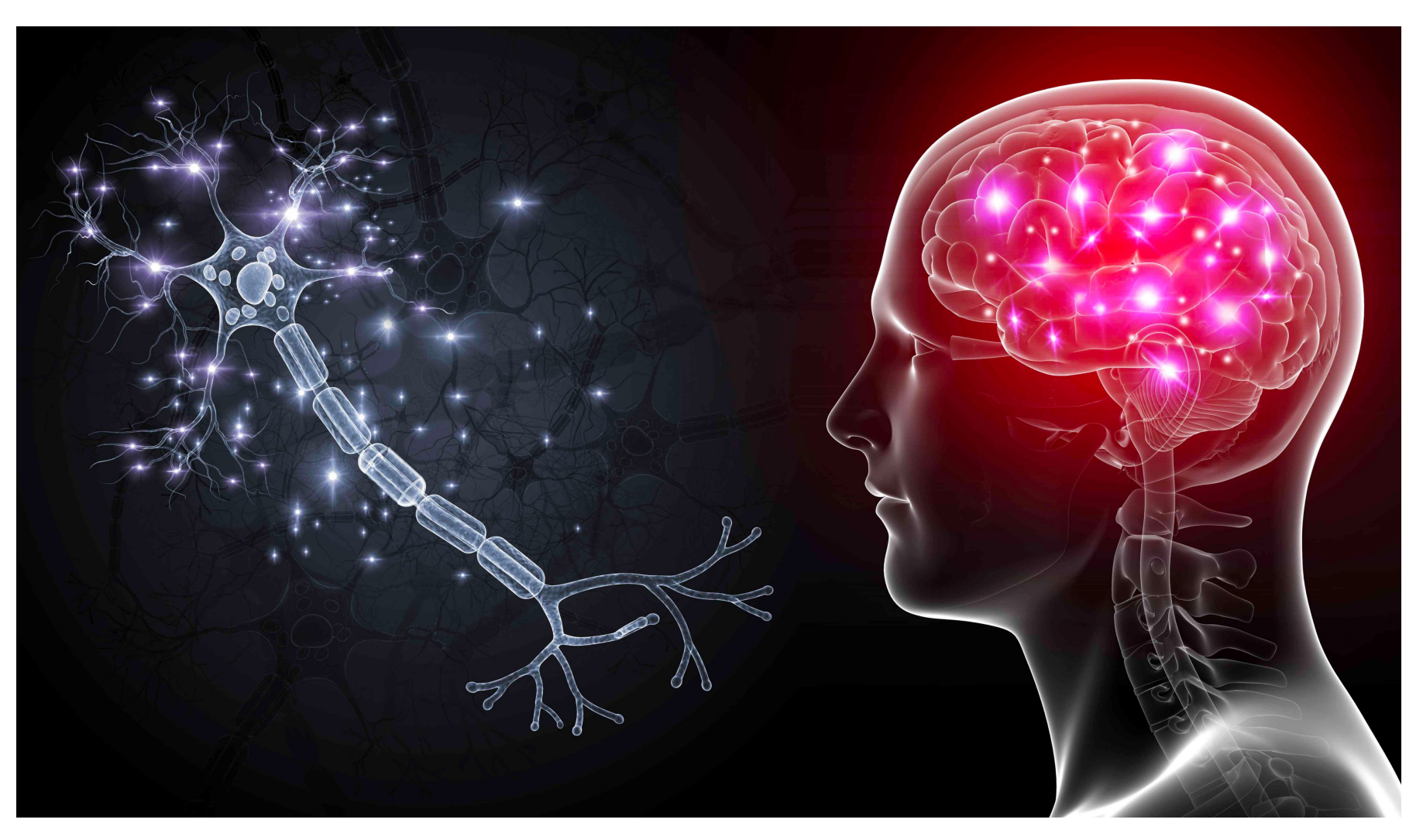

Instructor: Khayyam Salehi, Ph.D. **https://www.verywellmind.com/how-brain-cells-communicate-with-each-other-2584397** 

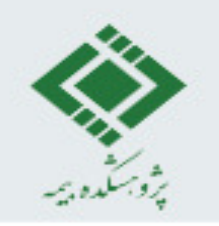

#### **Single brain cell looking for connections:**

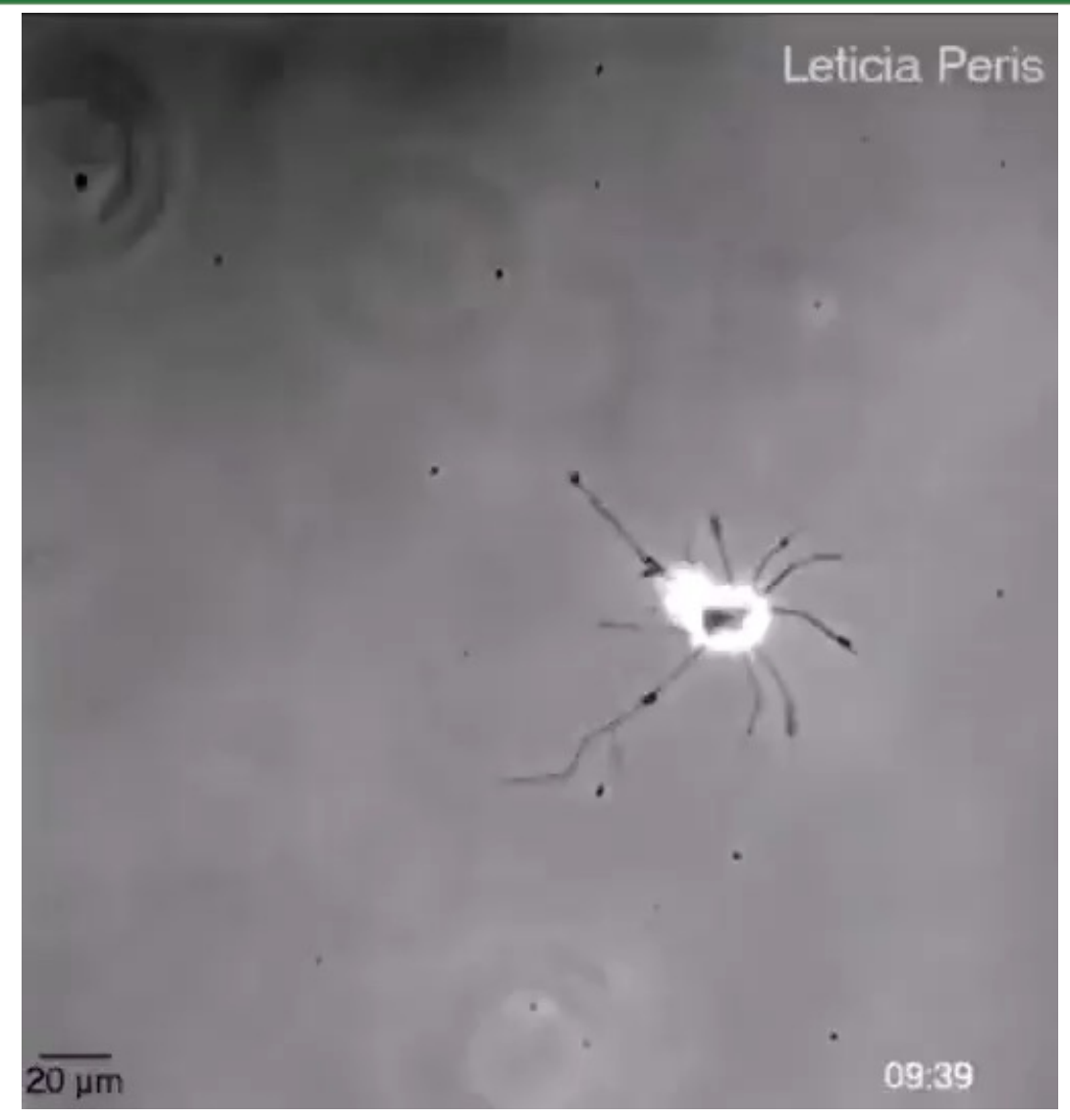

**Instructor: Khayyam Salehi, Ph.D.** https://www.linkedin.com/posts/slava-bobrov\_biology-neuroscience-medicine-activity-6988847118174023680 xZW5?utm\_source=share&utm\_medium=member\_desktop

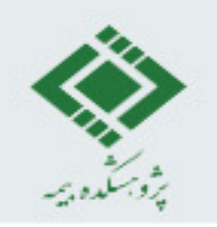

#### **Neurons forming connections**

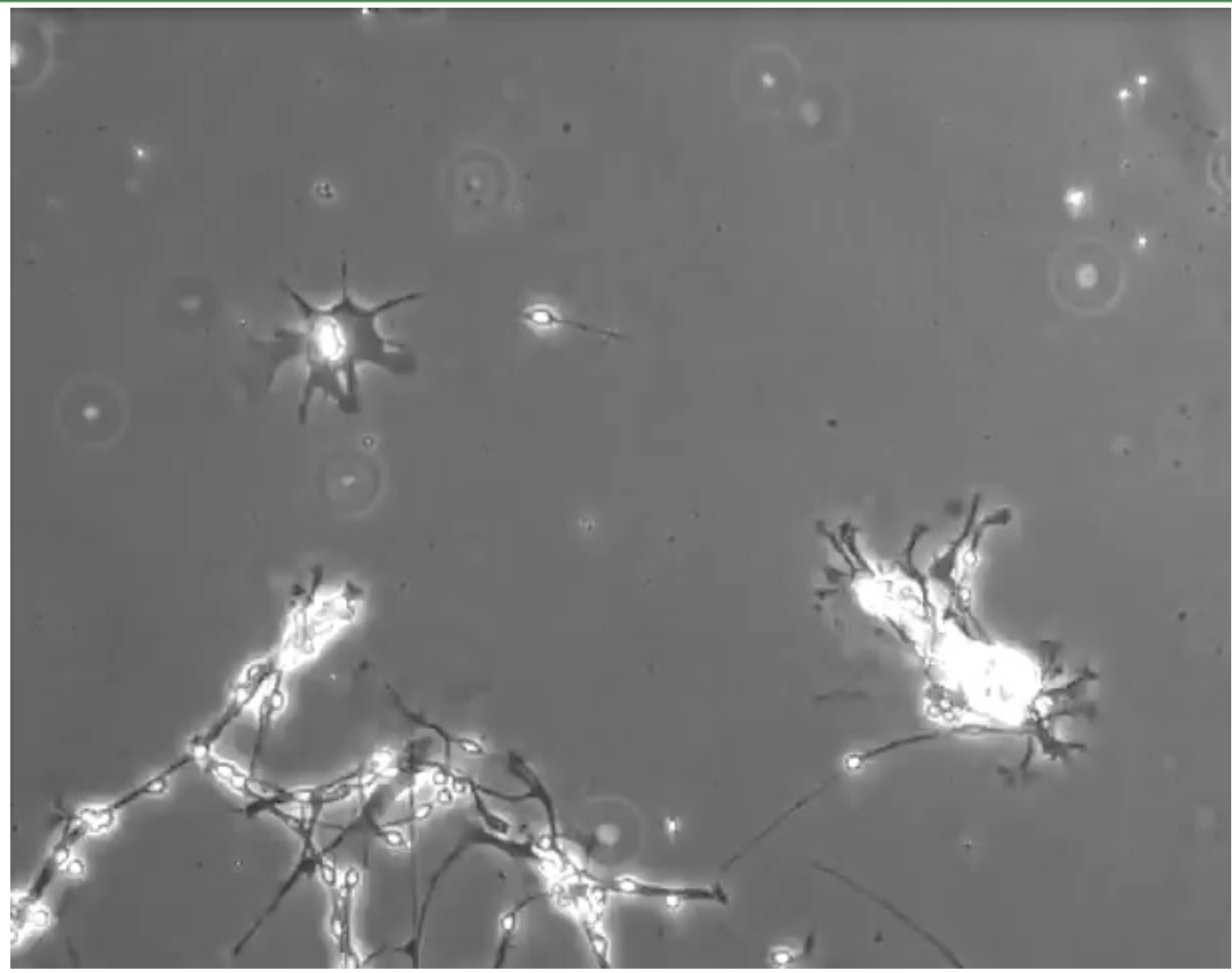

**Instructor: Khayyam Salehi, Ph.D.** https://www.linkedin.com/posts/slava-bobrov\_neuroscience-activity-6856189155949465601- GOHH?utm\_source=share&utm\_medium=member\_desktop

# پروبسلده بیسه

#### **Neurons Structure**

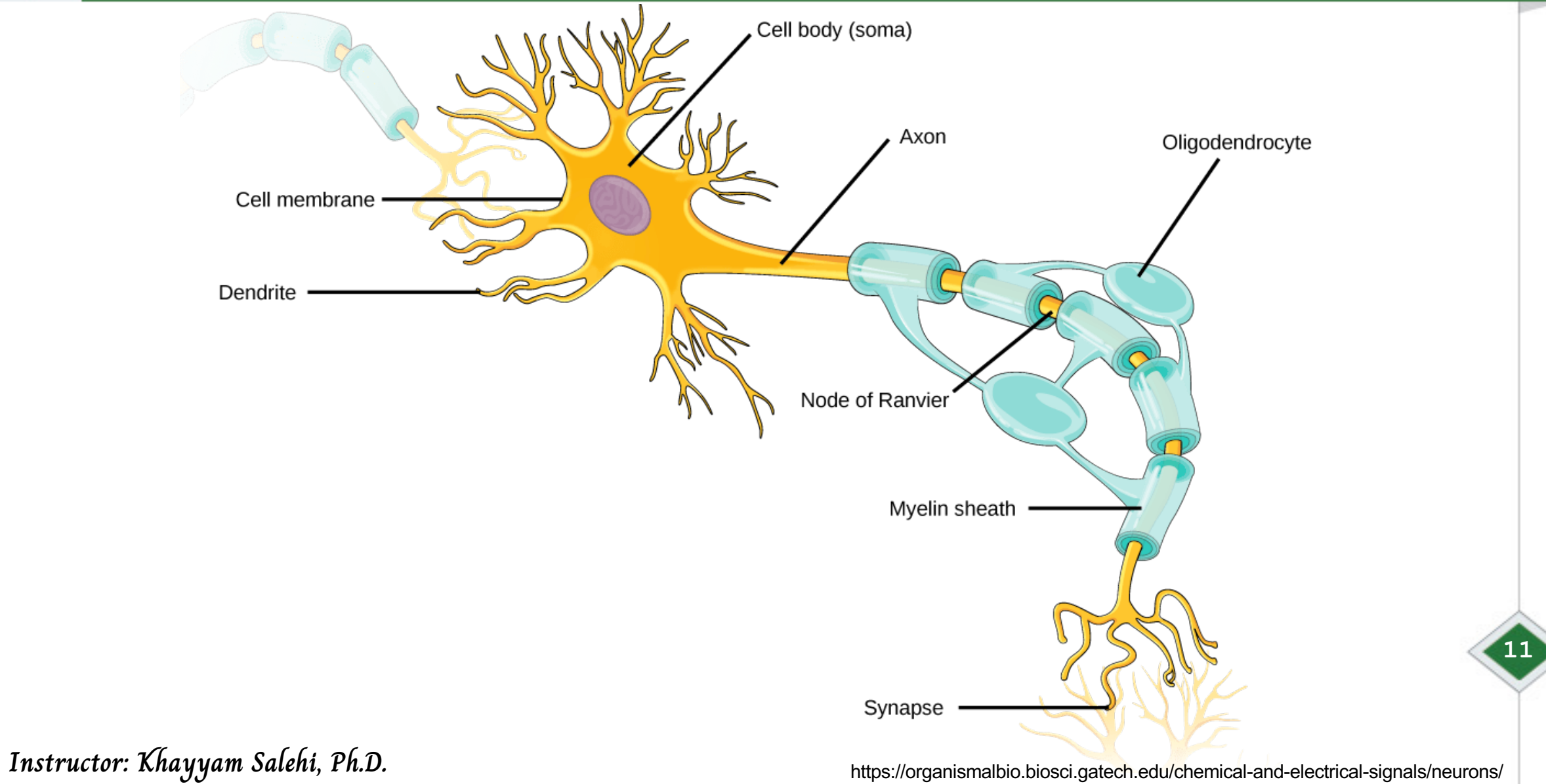

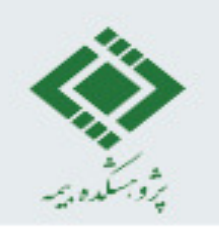

#### **Communicating**

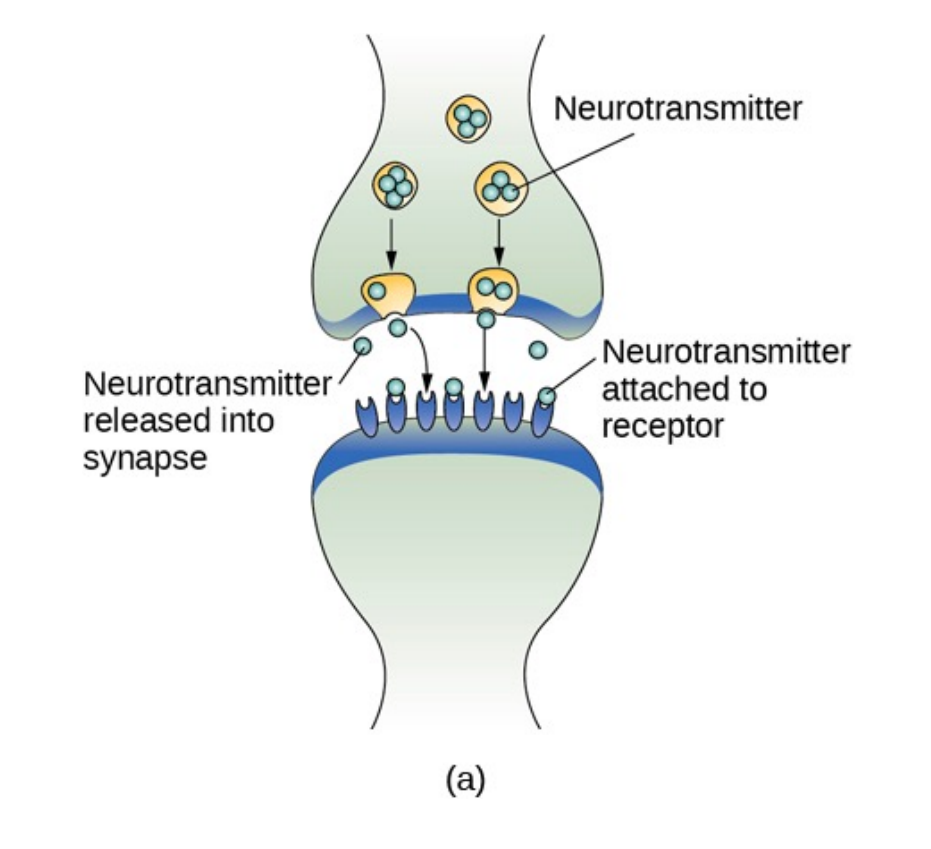

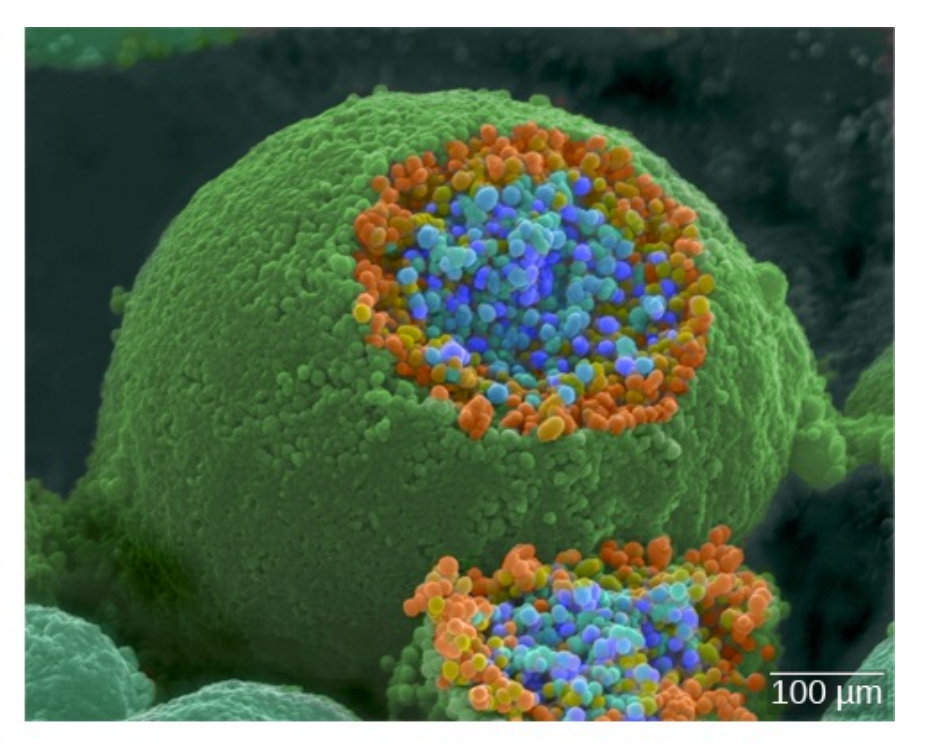

 $(b)$ 

**Instructor: Khayyam Salehi, Ph.D.** https://organismalbio.biosci.gatech.edu/chemical-and-electrical-signals/neurons/

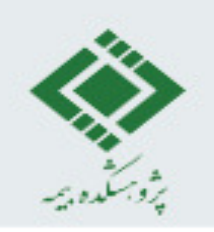

#### **Two brain cells having a chat:**

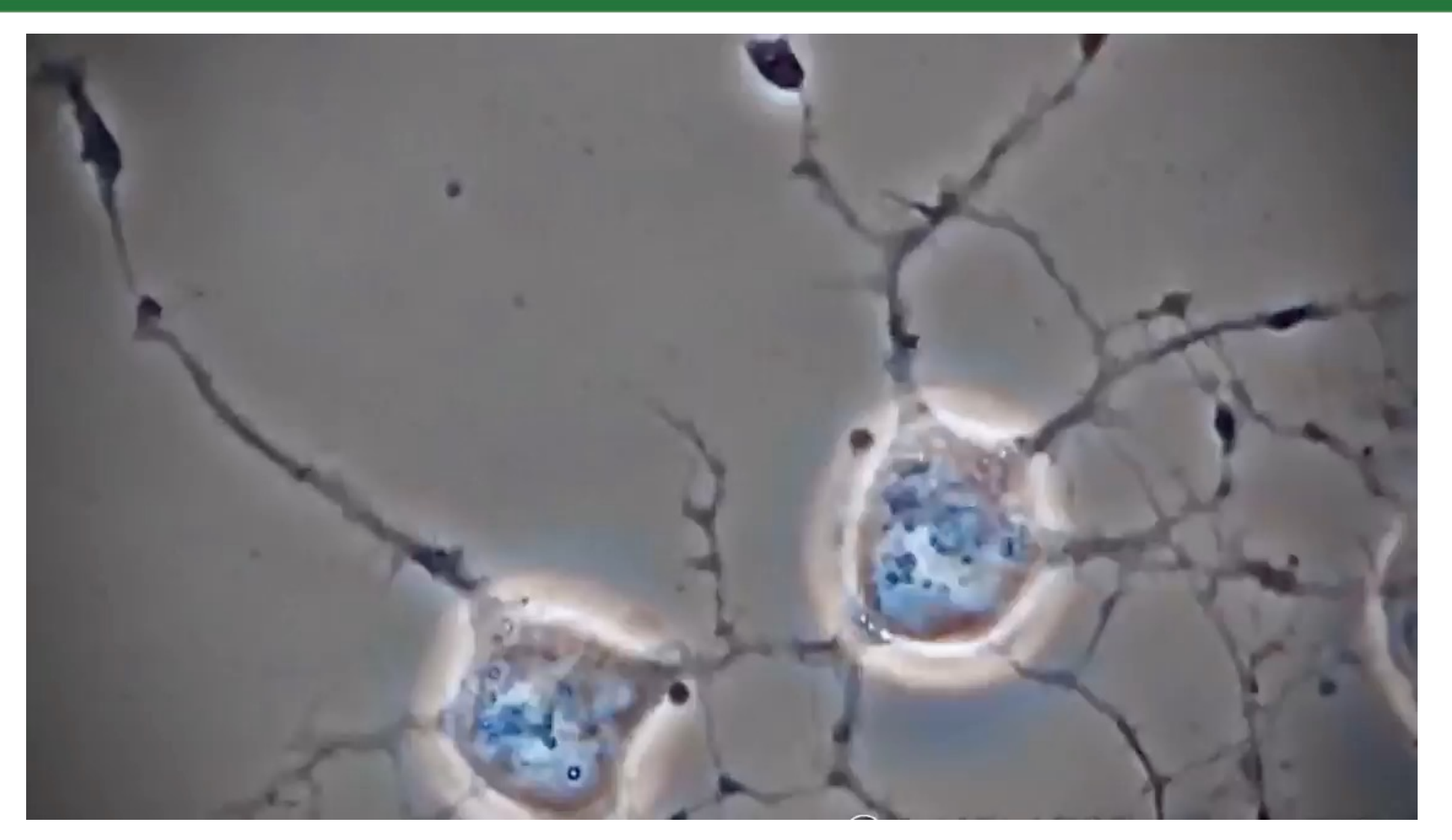

**Instructor: Khayyam Salehi, Ph.D.** https://www.linkedin.com/posts/slava-bobrov\_neuroscience-biology-medicine-activity-7060589883249020928- L06e?utm\_source=share&utm\_medium=member\_desktop

#### **Modeling a Neuron (Perceptron)**

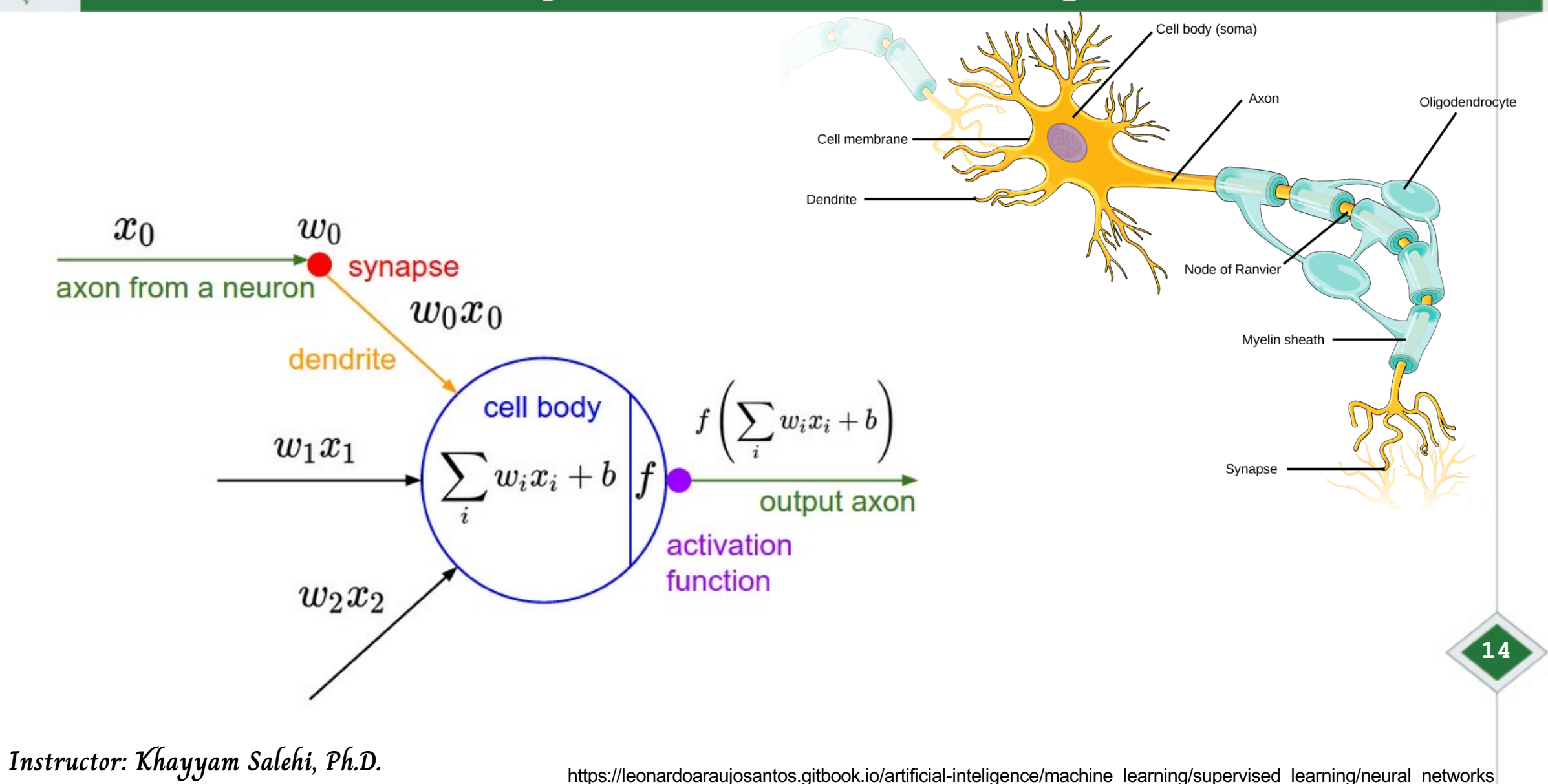

#### **Modeling a Neuron (Perceptron)**

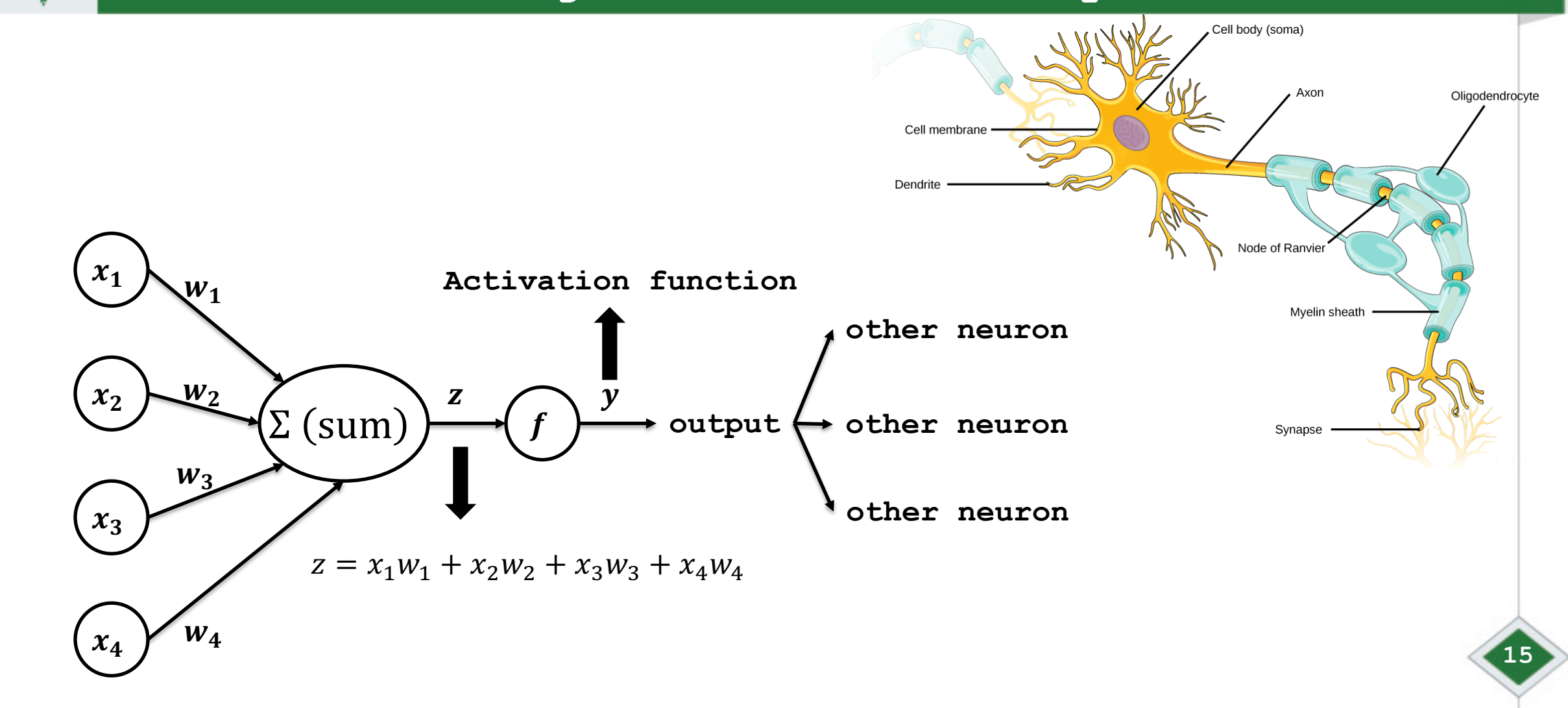

**Instructor: Khayyam Salehi, Ph.D.** Thanks to udemy.com

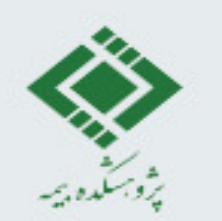

**Predicting a price of house just based on the size (feature):**

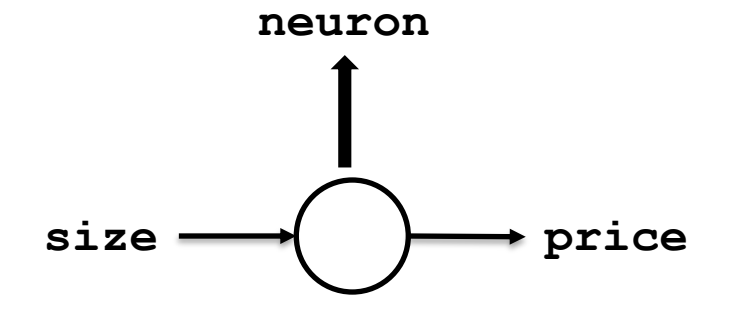

**Instructor: Khayyam Salehi, Ph.D.** Thanks to Andrew NG, deeplearning.ai

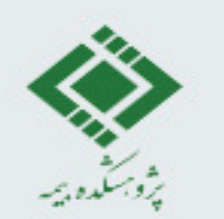

**Predicting a price of house just based on some features:**

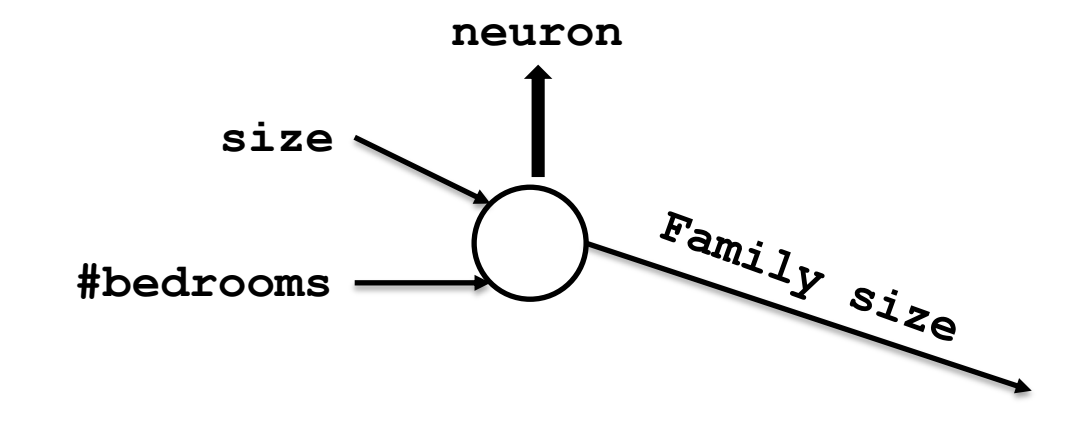

**Instructor: Khayyam Salehi, Ph.D.** Thanks to Andrew NG, deeplearning.ai

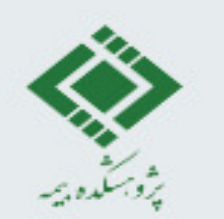

**Predicting a price of house just based on some features:**

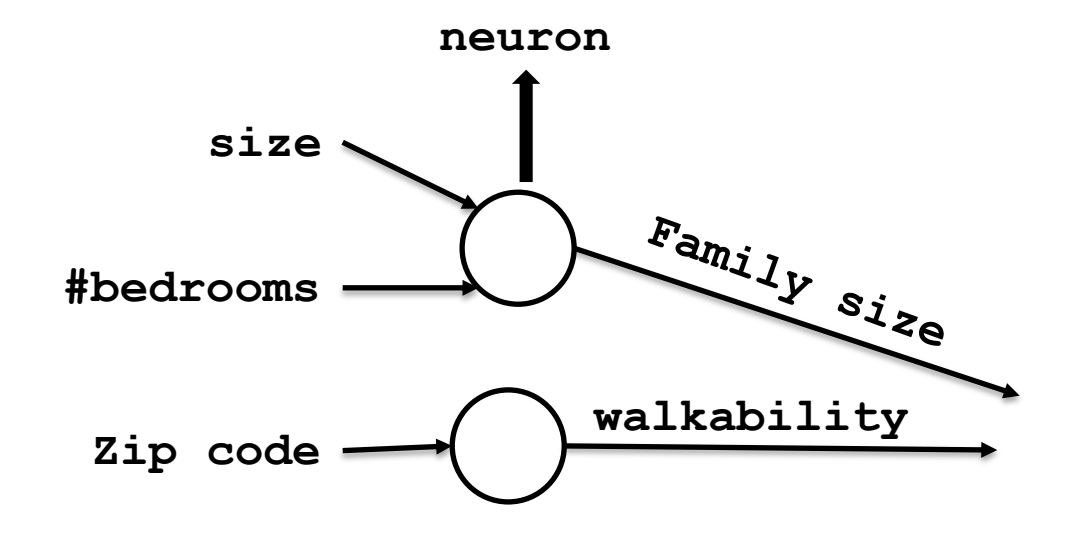

**Instructor: Khayyam Salehi, Ph.D.** Thanks to Andrew NG, deeplearning.ai

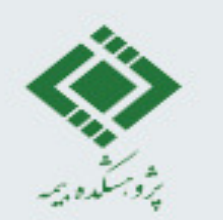

**Predicting a price of house just based on some features:**

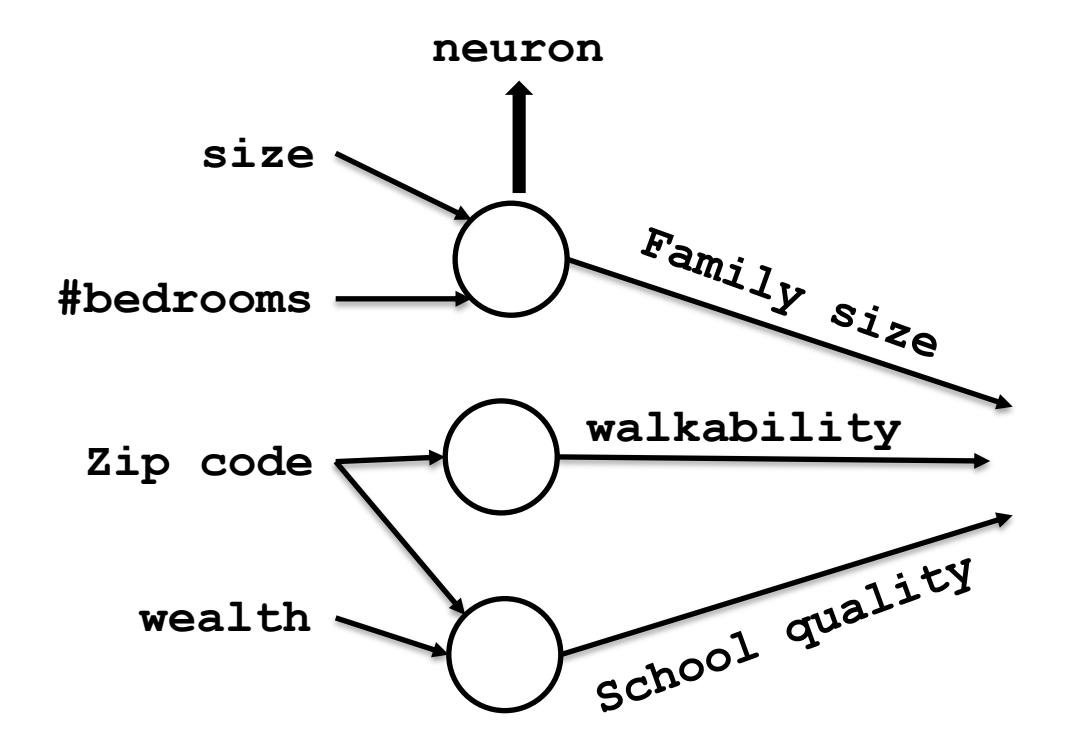

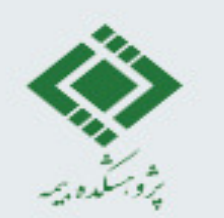

**Predicting a price of house just based on some features:**

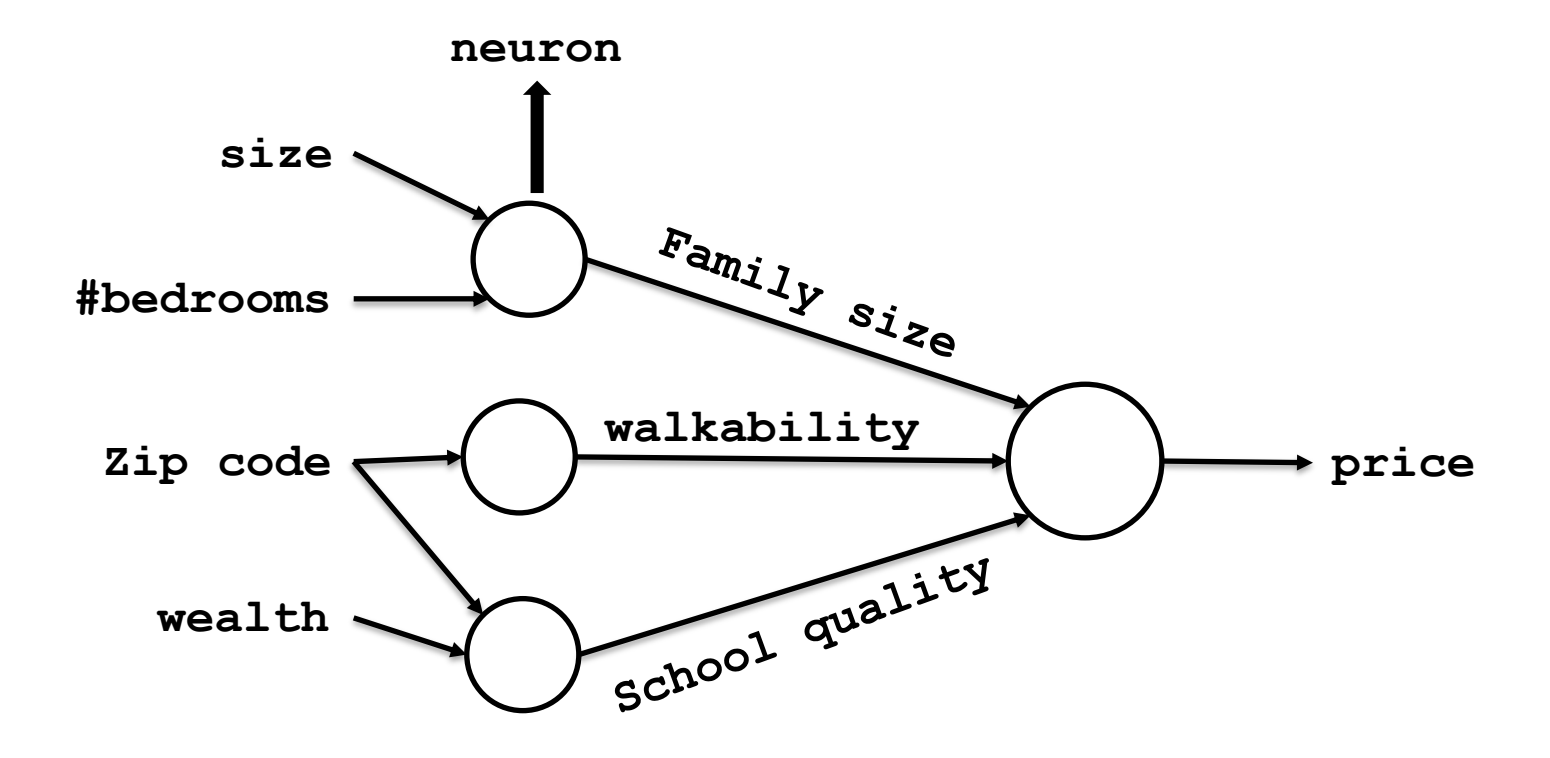

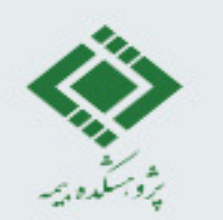

**Predicting a price of house just based on some features:**

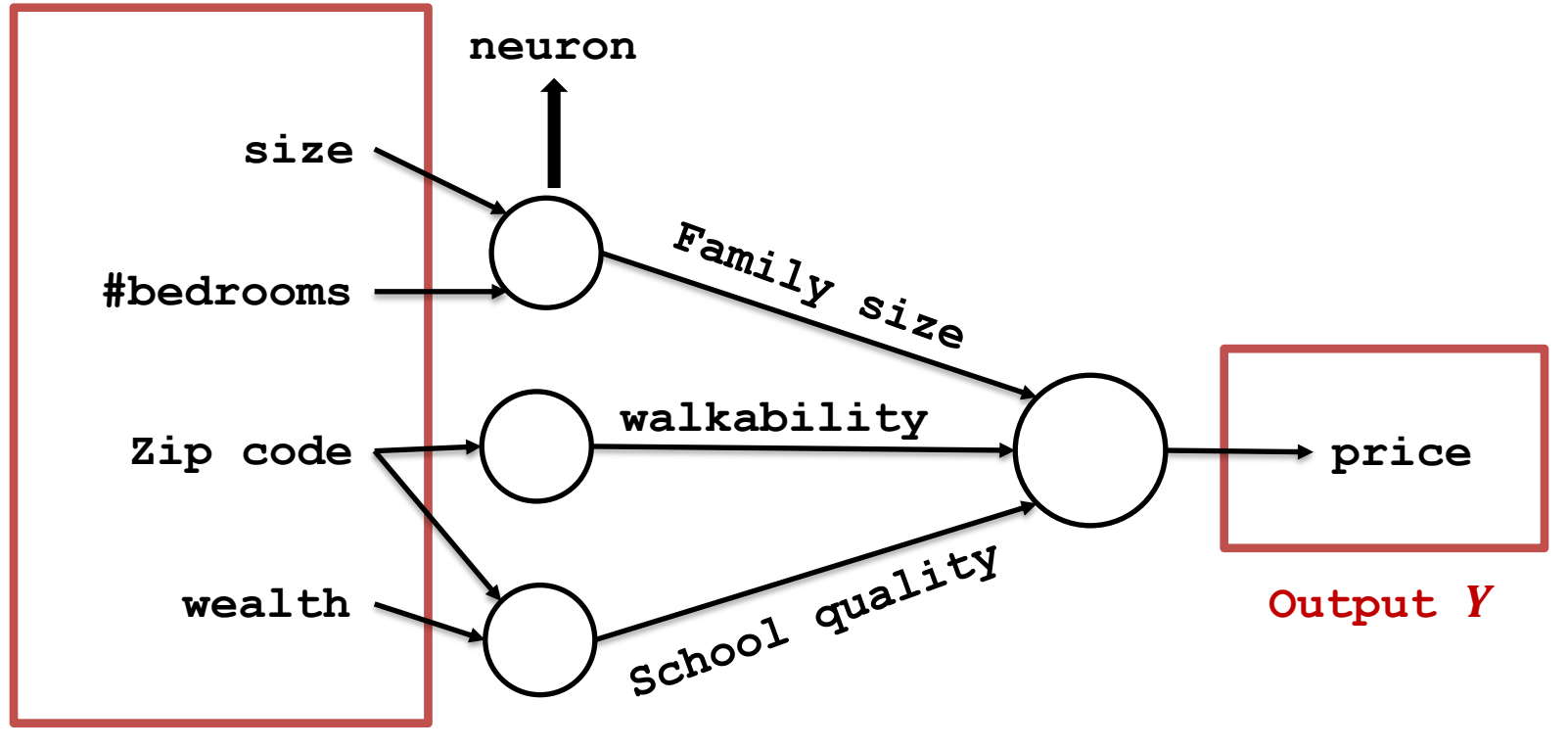

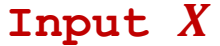

**Instructor: Khayyam Salehi, Ph.D.** Thanks to Andrew NG, deeplearning.ai

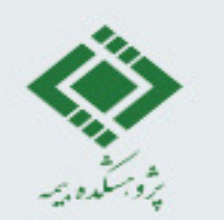

**Predicting a price of house just based on some features:**

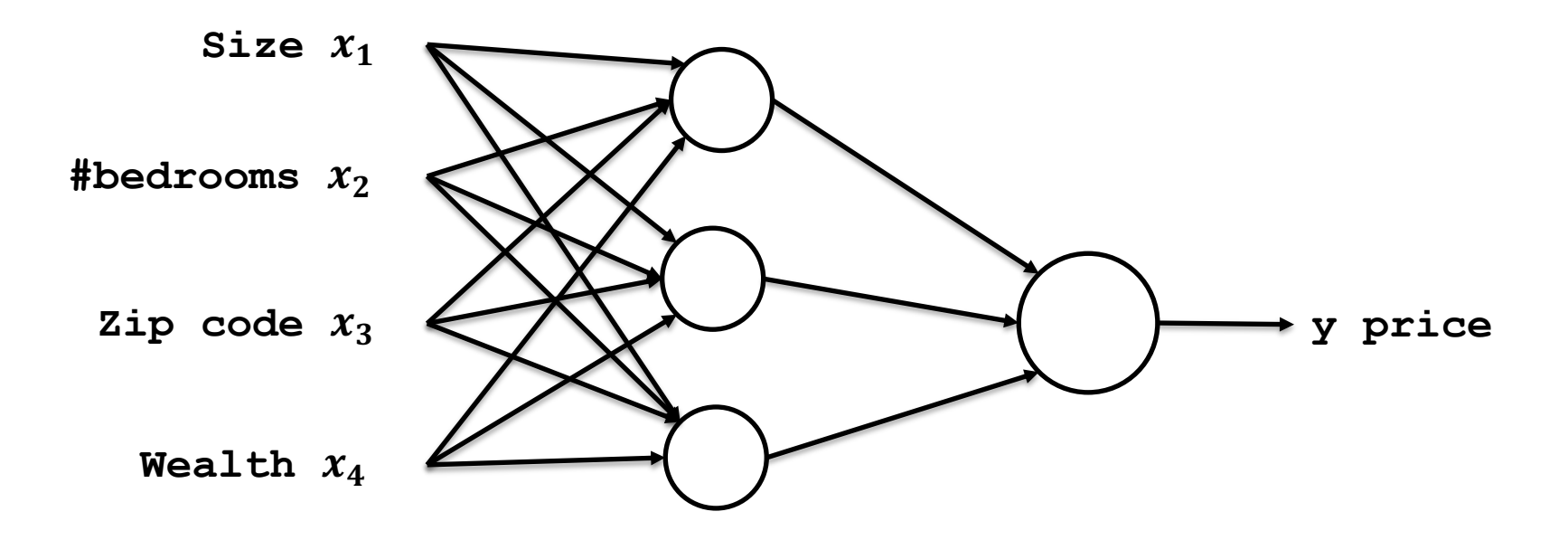

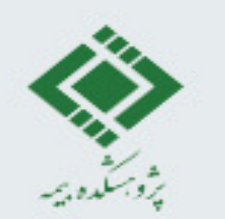

#### **Multi Layer Perceptron (MLP)**

**Predicting a price of house just based on some features:**

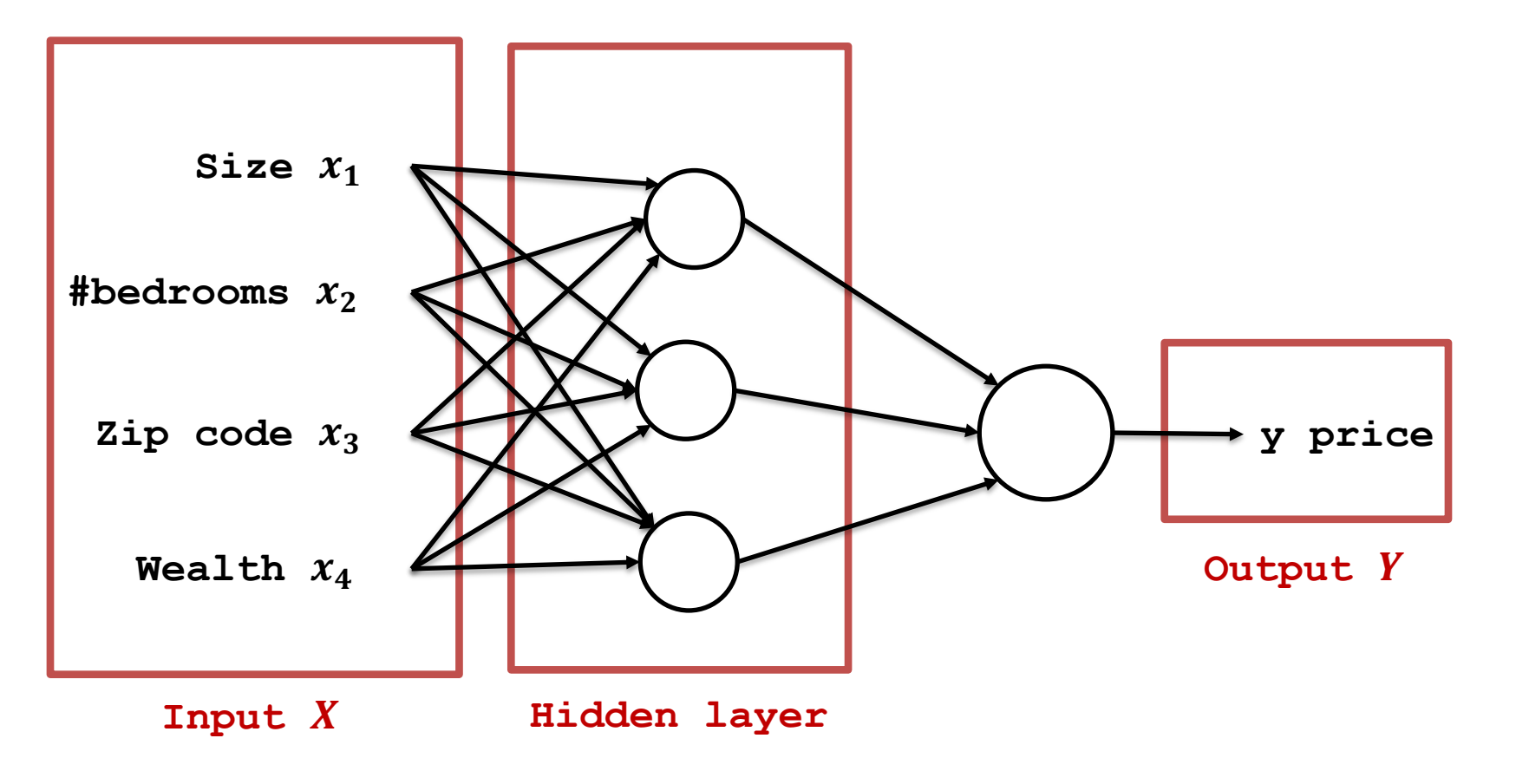

**Instructor: Khayyam Salehi, Ph.D.** Thanks to Andrew NG, deeplearning.ai

#### **Schematic of a fully connected neural network**

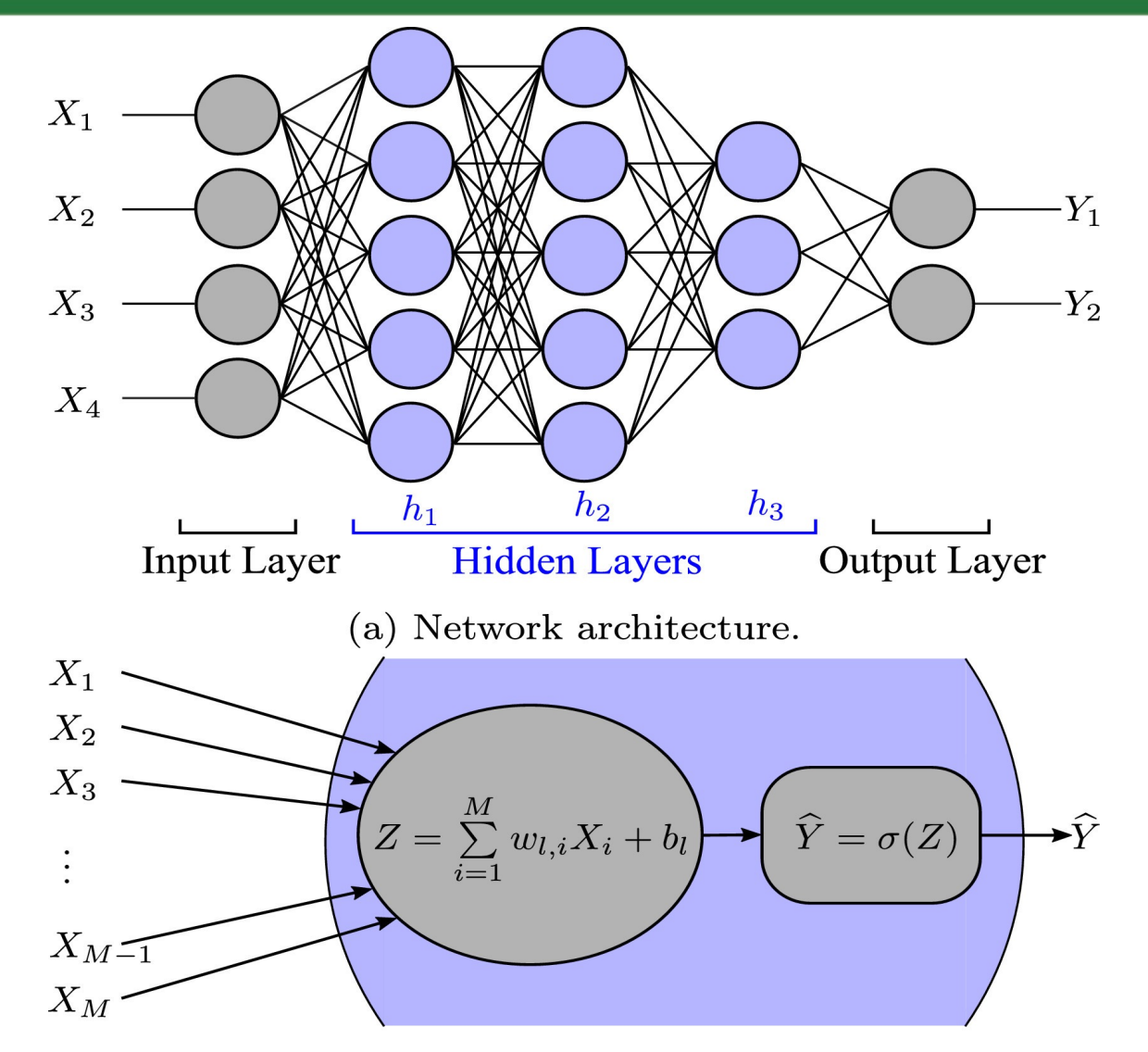

Instructor: Khayyam Salehi, Ph.D. (b) Representation of a neuron.<br>https://www.sciencedirect.com/science/article/pii/S0360128522000193

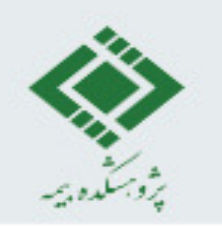

#### **The need for MLPs**

**25**

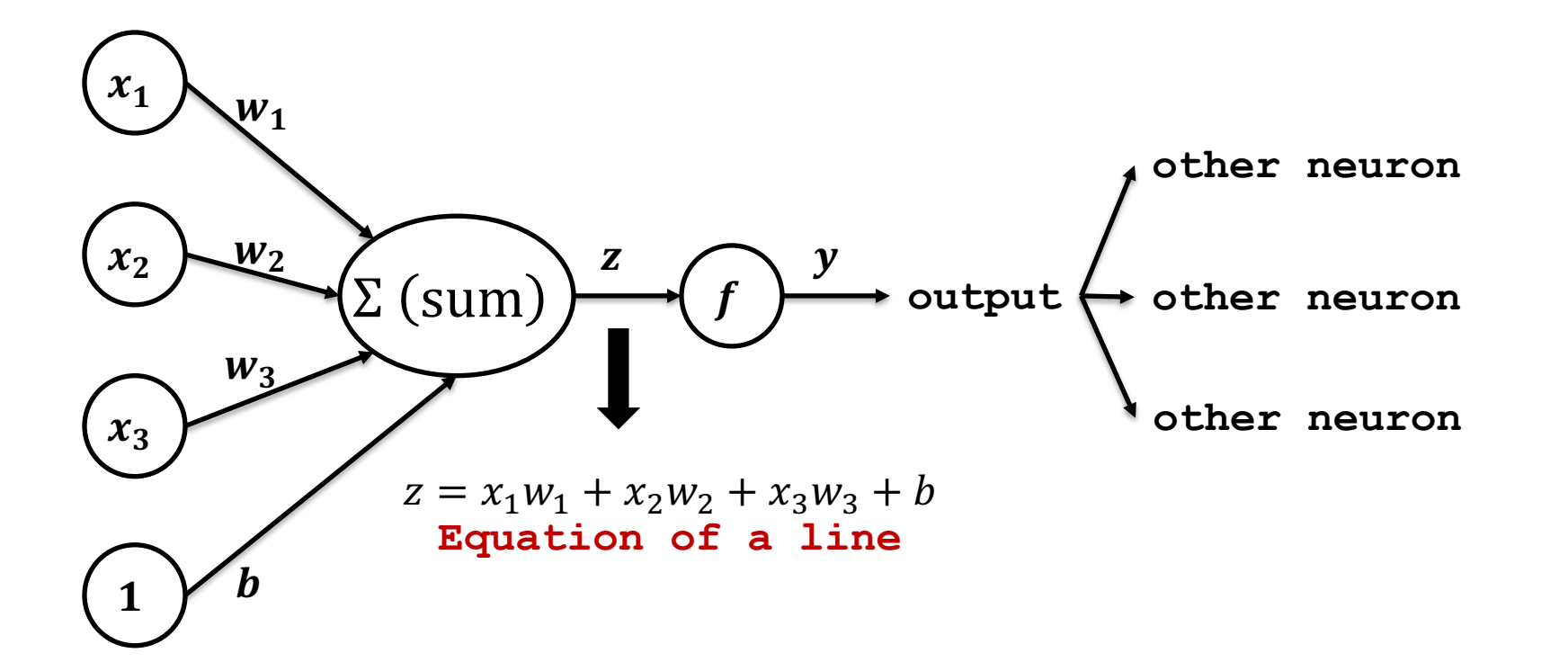

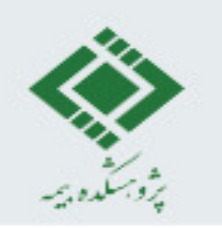

#### **The need for MLPs**

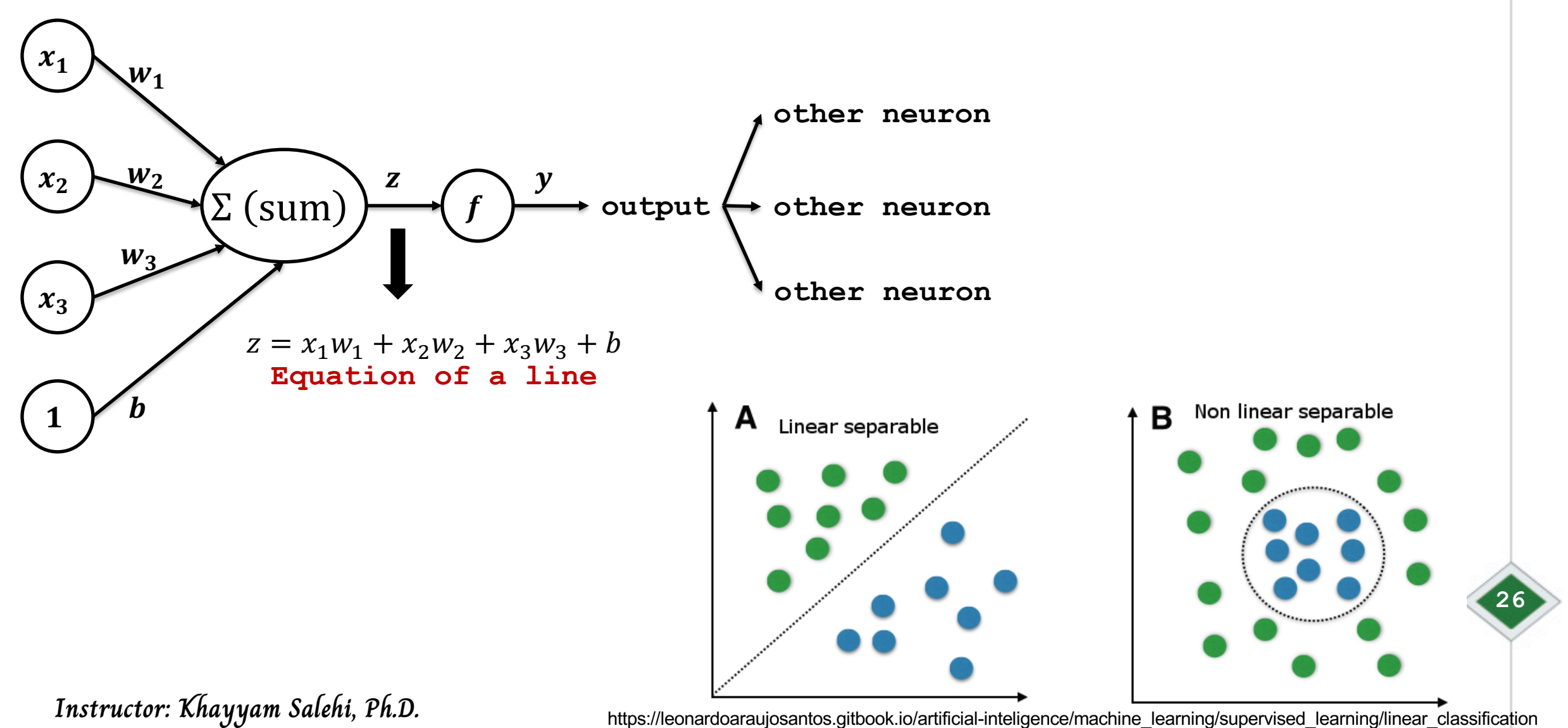

https://leonardoaraujosantos.gitbook.io/artificial-inteligence/machine\_learning/supervised\_learning/linear\_classification

#### **XOR Problem**

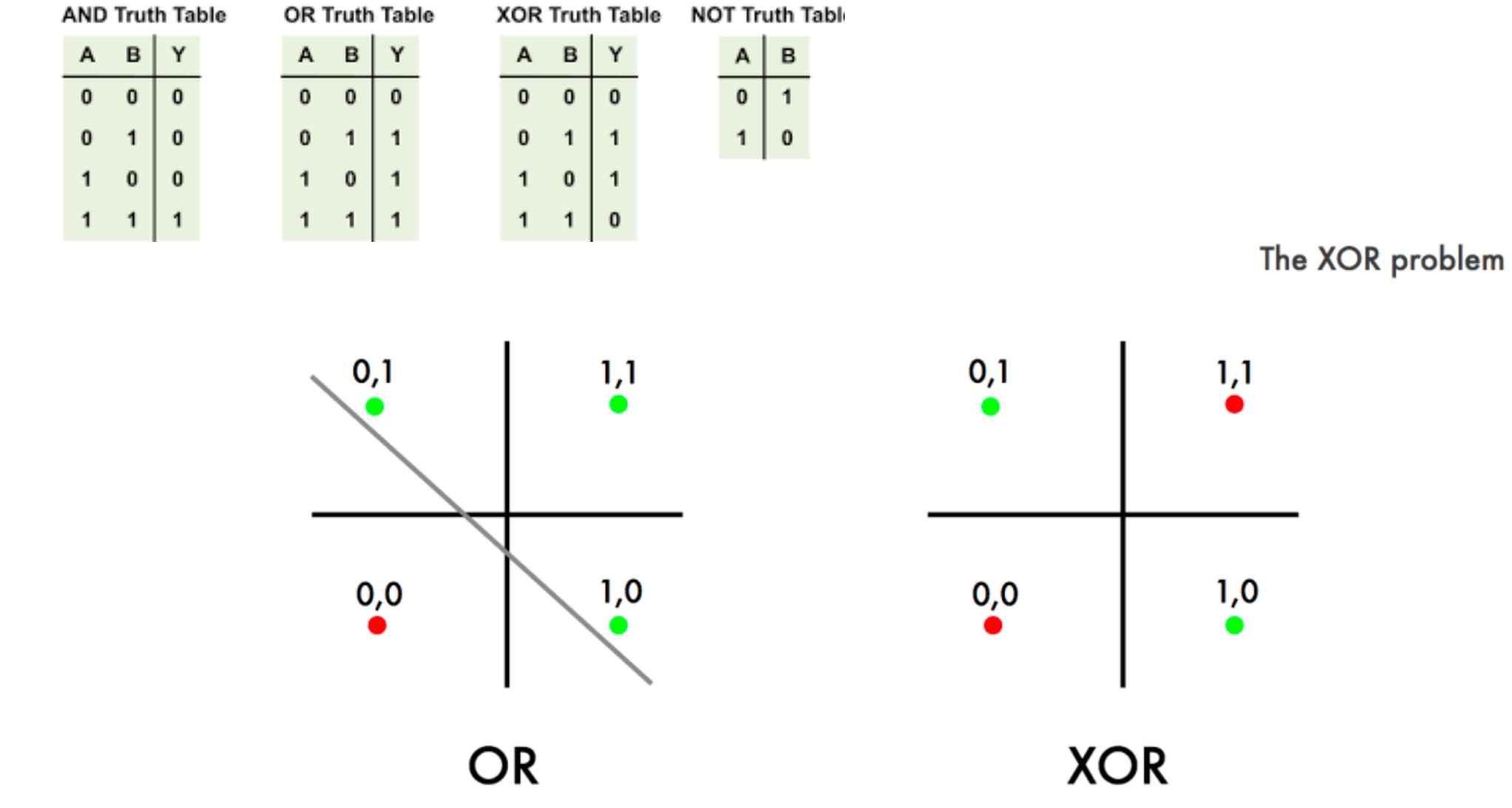

**Instructor: Khayyam Salehi, Ph.D.**

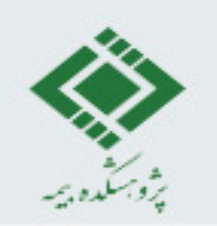

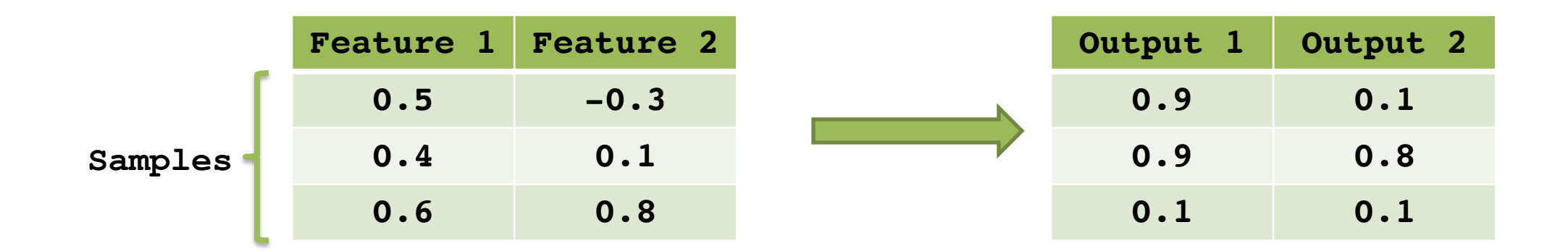

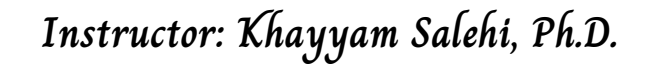

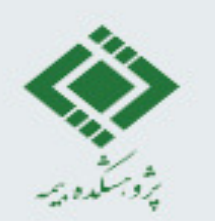

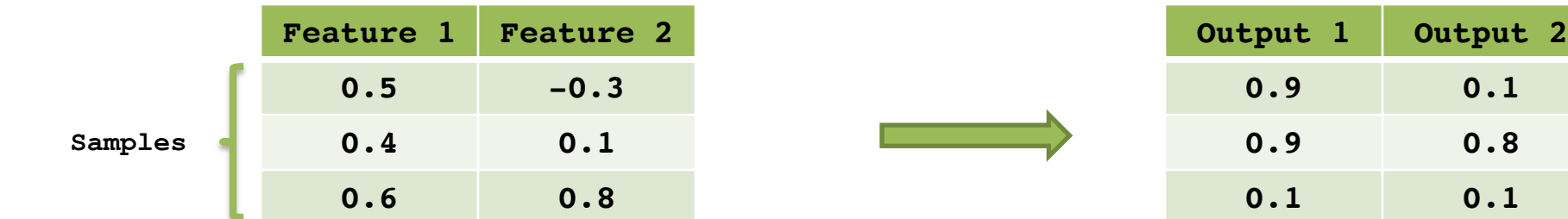

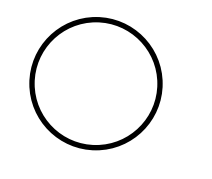

**Input Layer Output Layer**

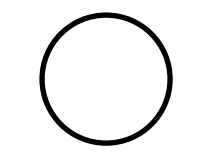

**29**

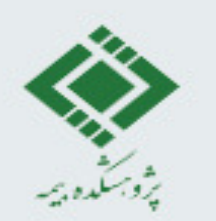

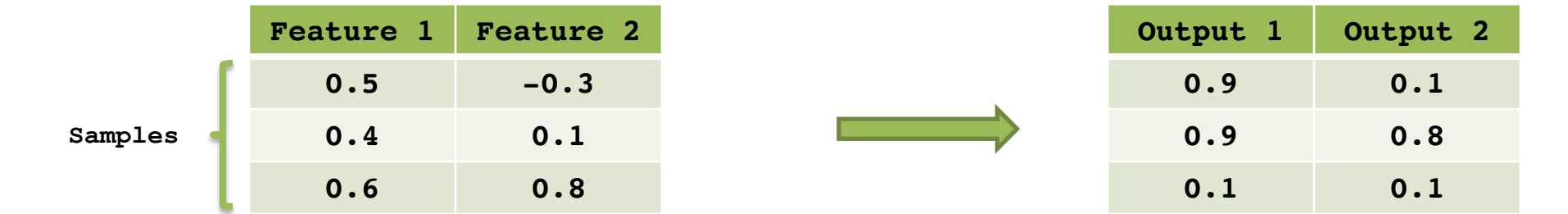

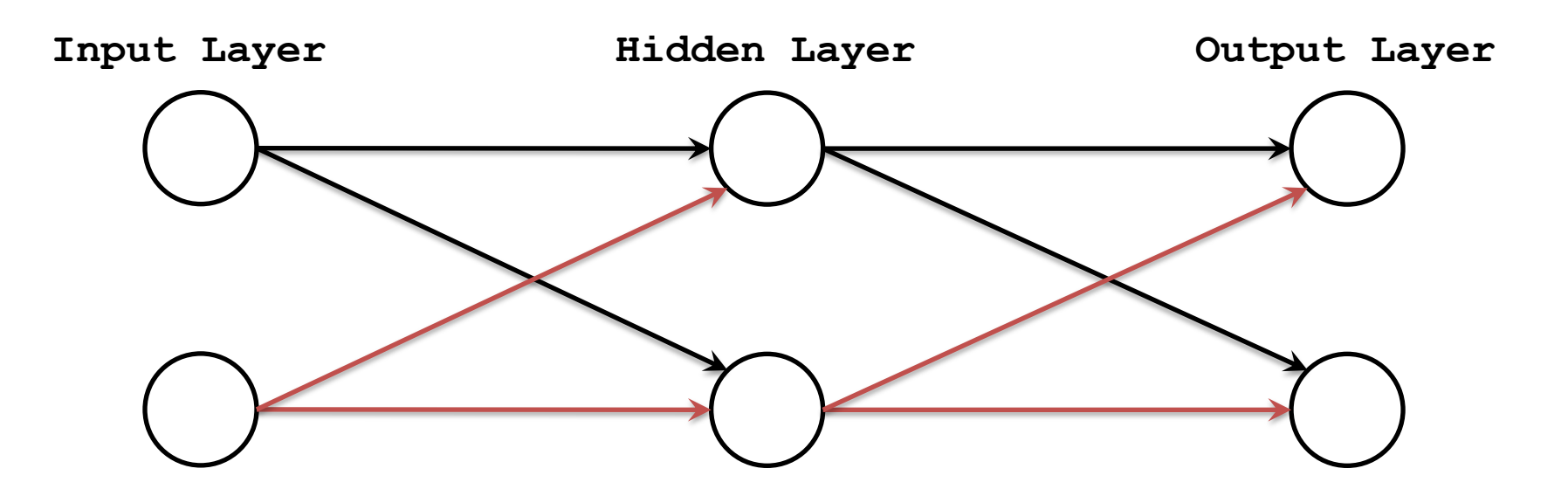

**30**

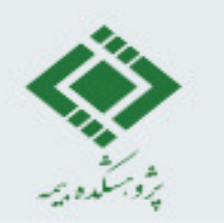

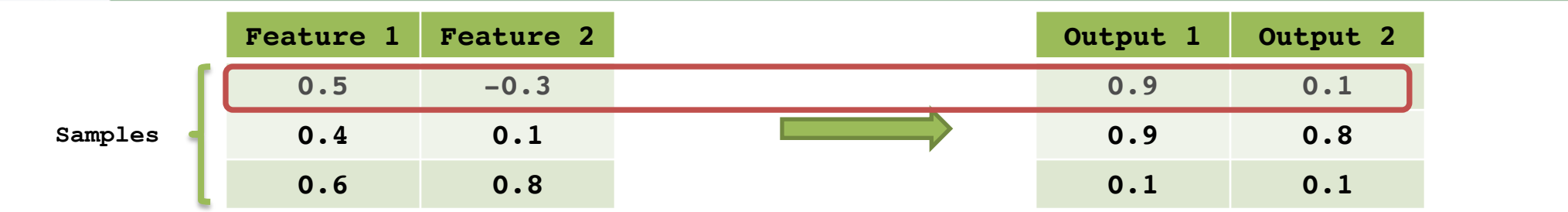

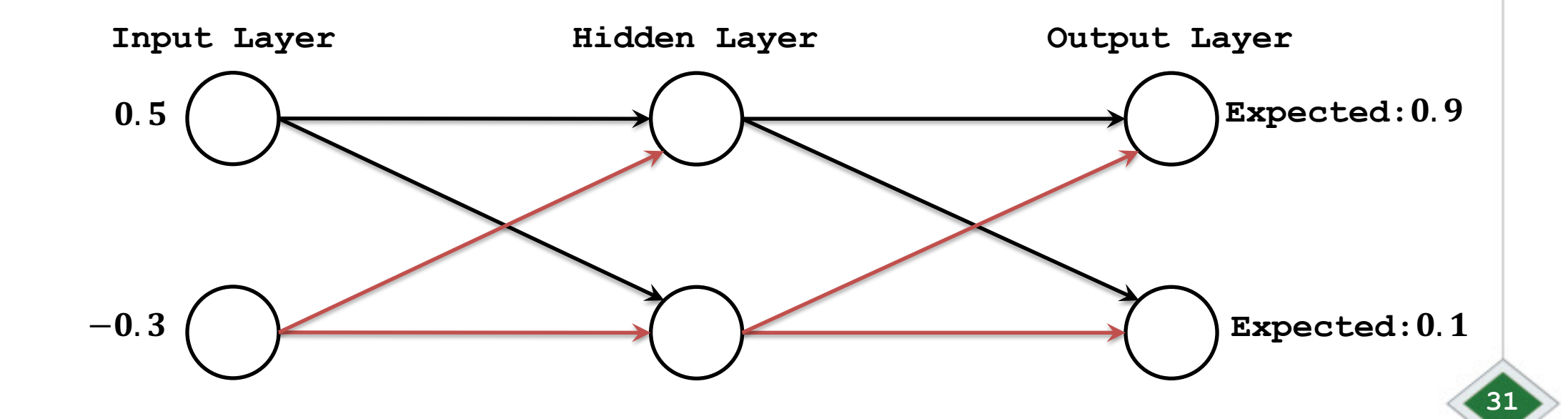

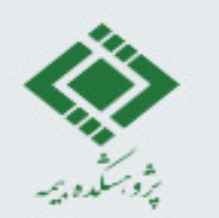

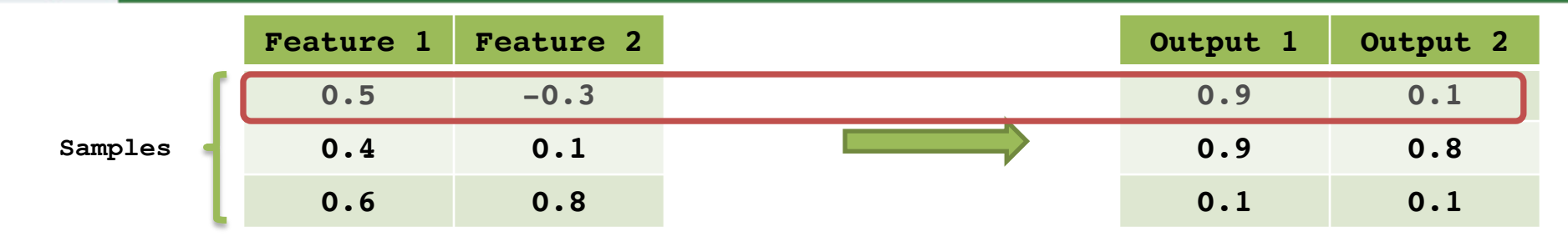

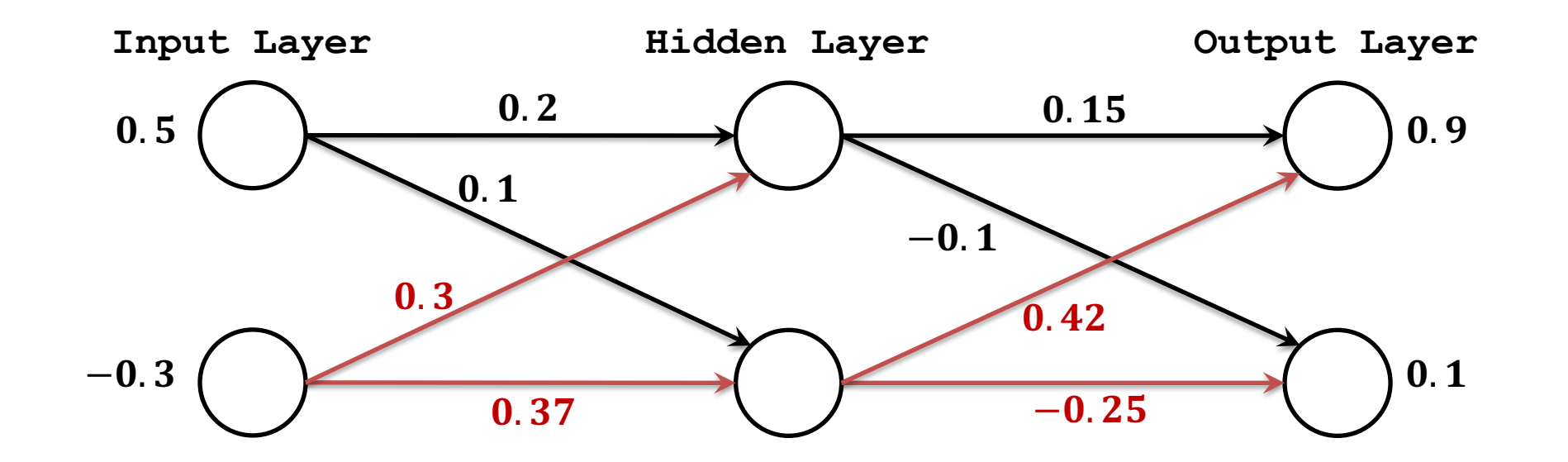

**Instructor: Khayyam Salehi, Ph.D.**

پژوسکده پر

#### **Forward Propagation**

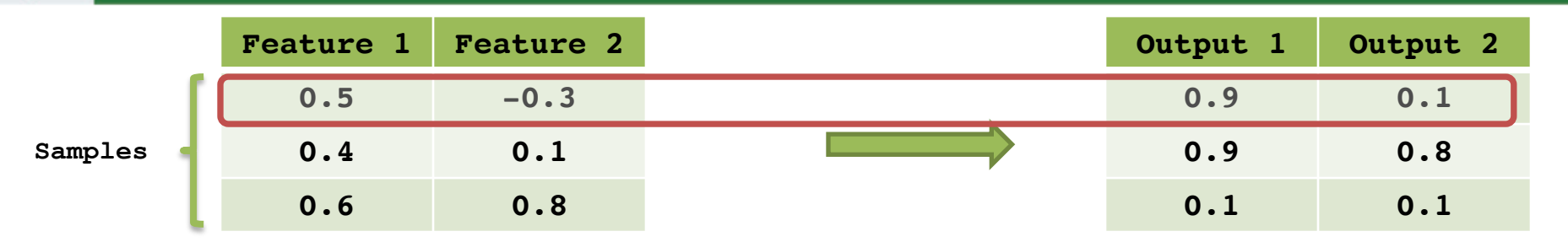

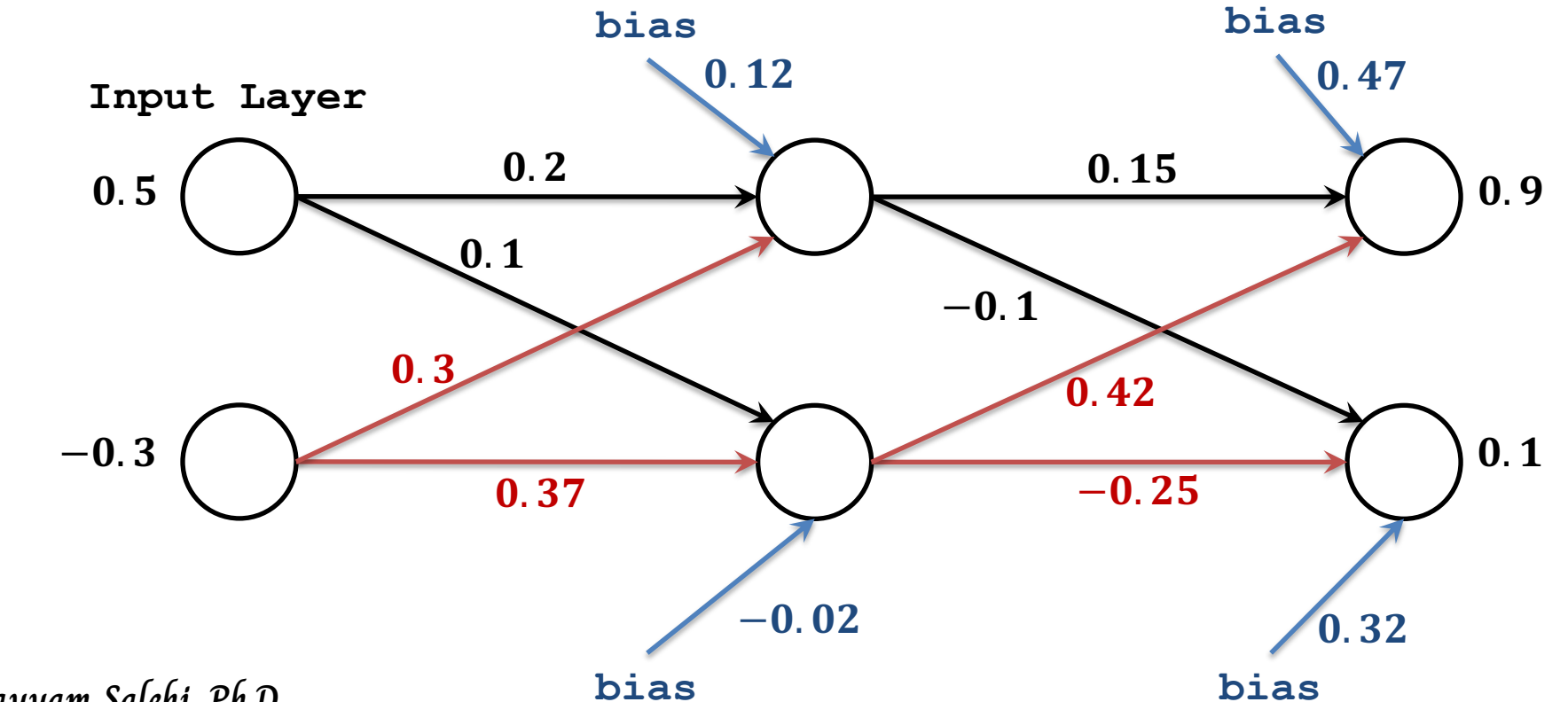

**Instructor: Khayyam Salehi, Ph.D.**

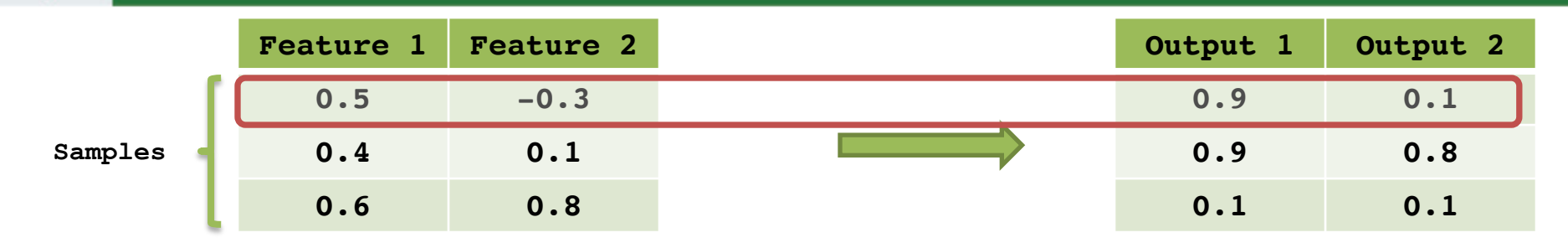

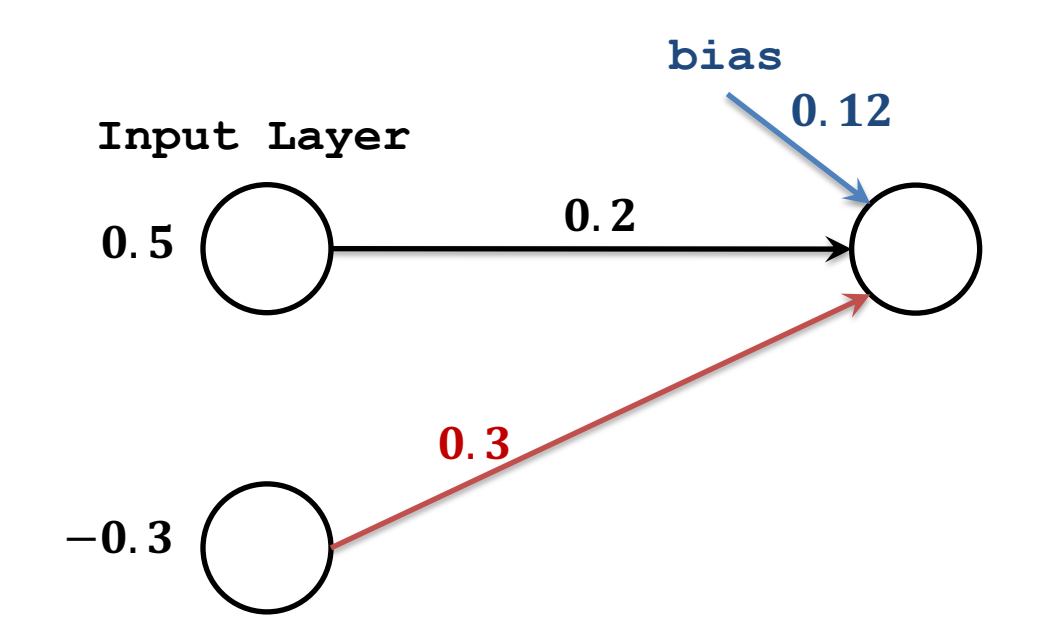

**Instructor: Khayyam Salehi, Ph.D.**

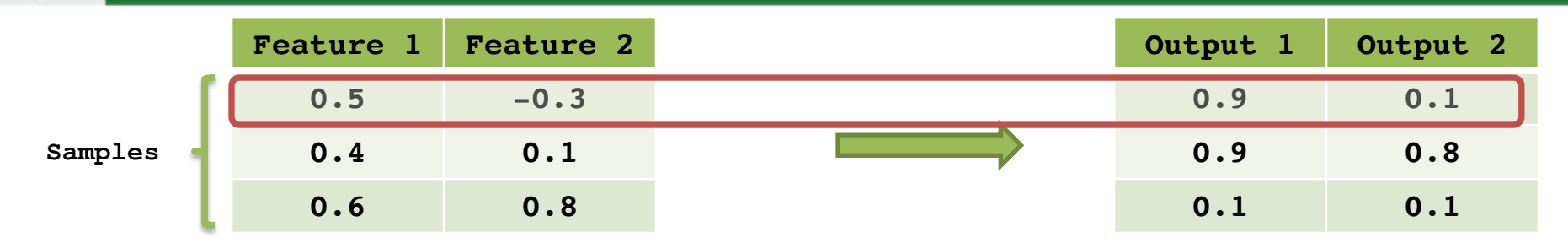

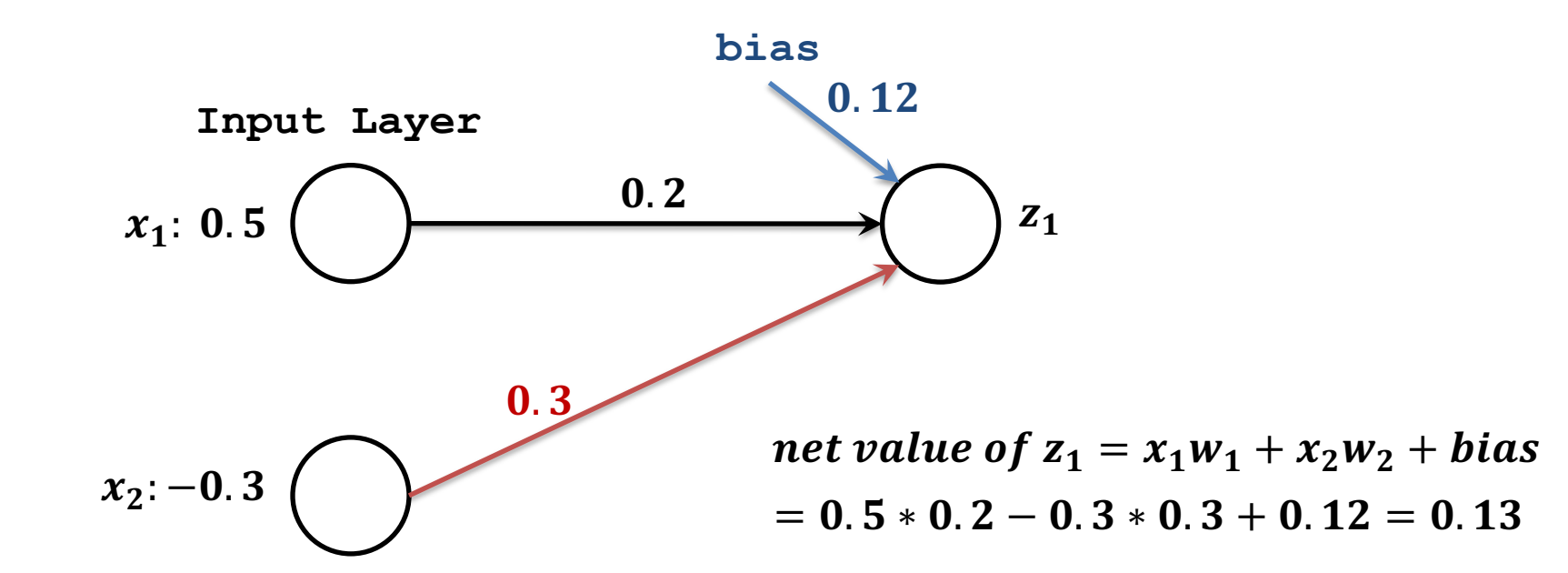

**Instructor: Khayyam Salehi, Ph.D.**
#### **Forward Propagation**

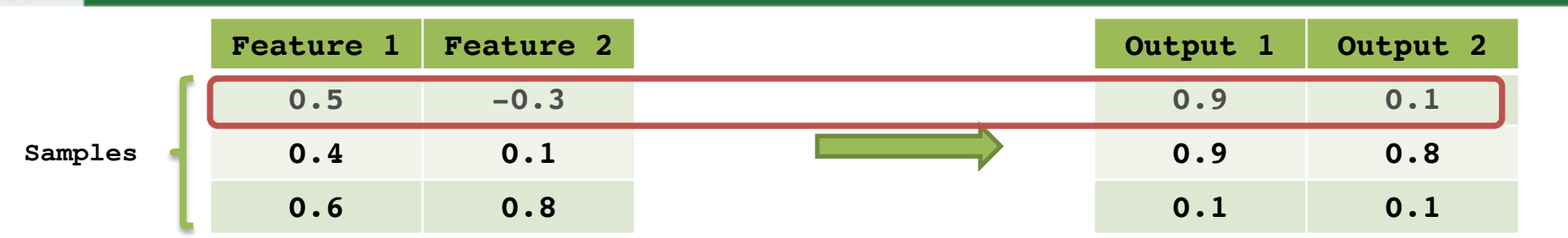

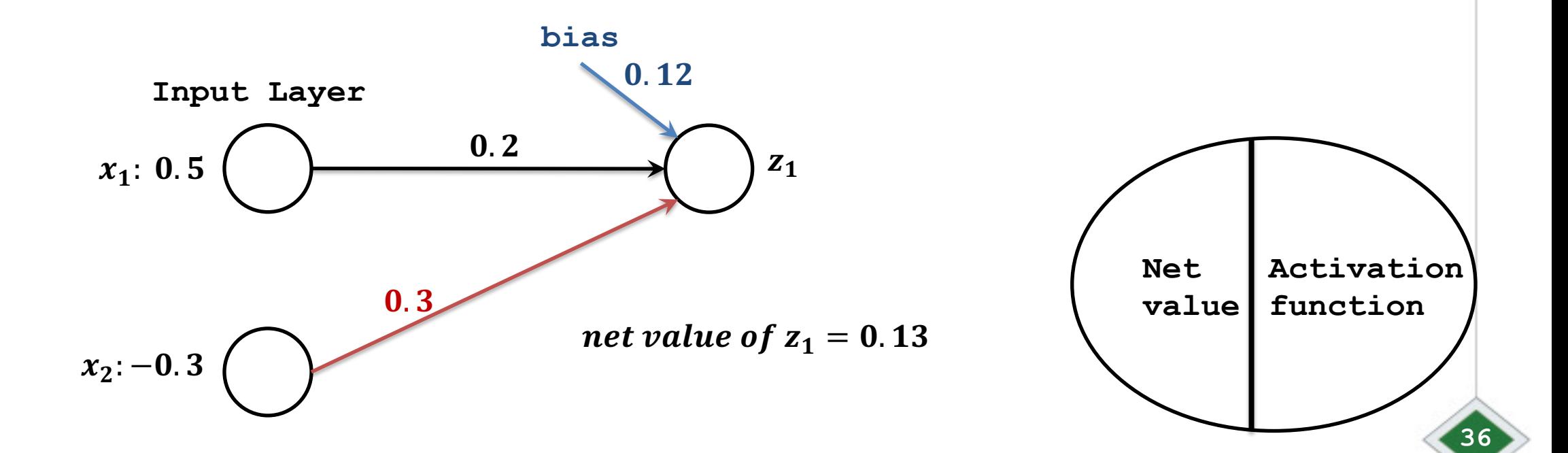

#### **Forward Propagation**

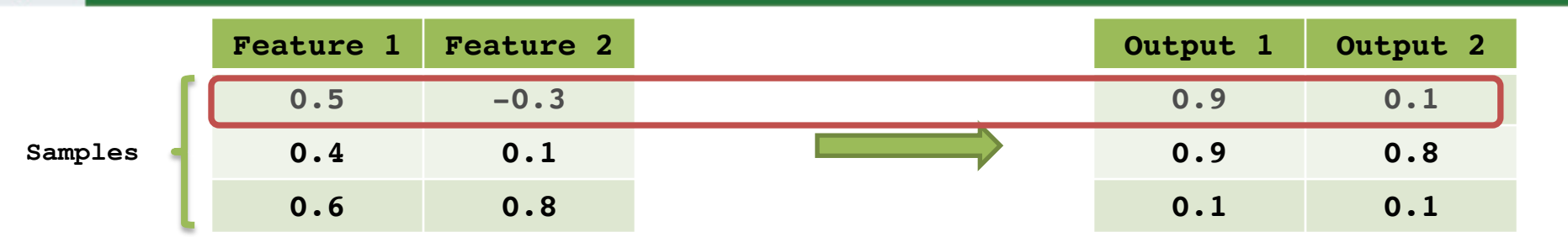

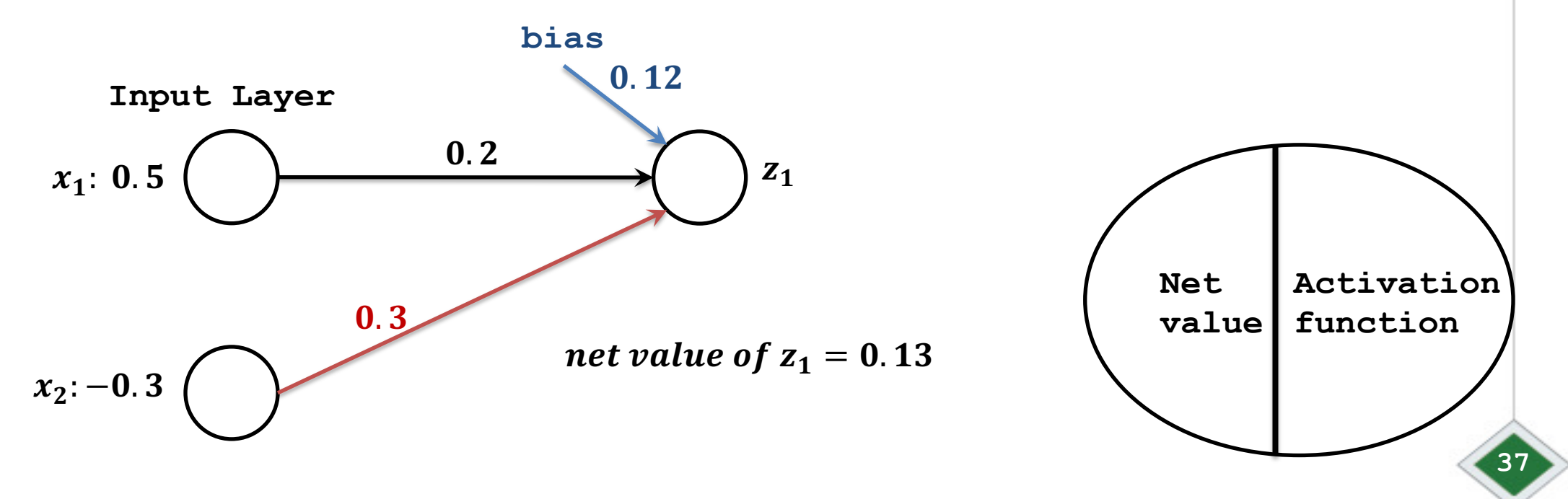

**Instructor: Khayyam Salehi, Ph.D.**

**Activation function fires the net value, e.g.**  scaling it to range  $[0, 1]$ .

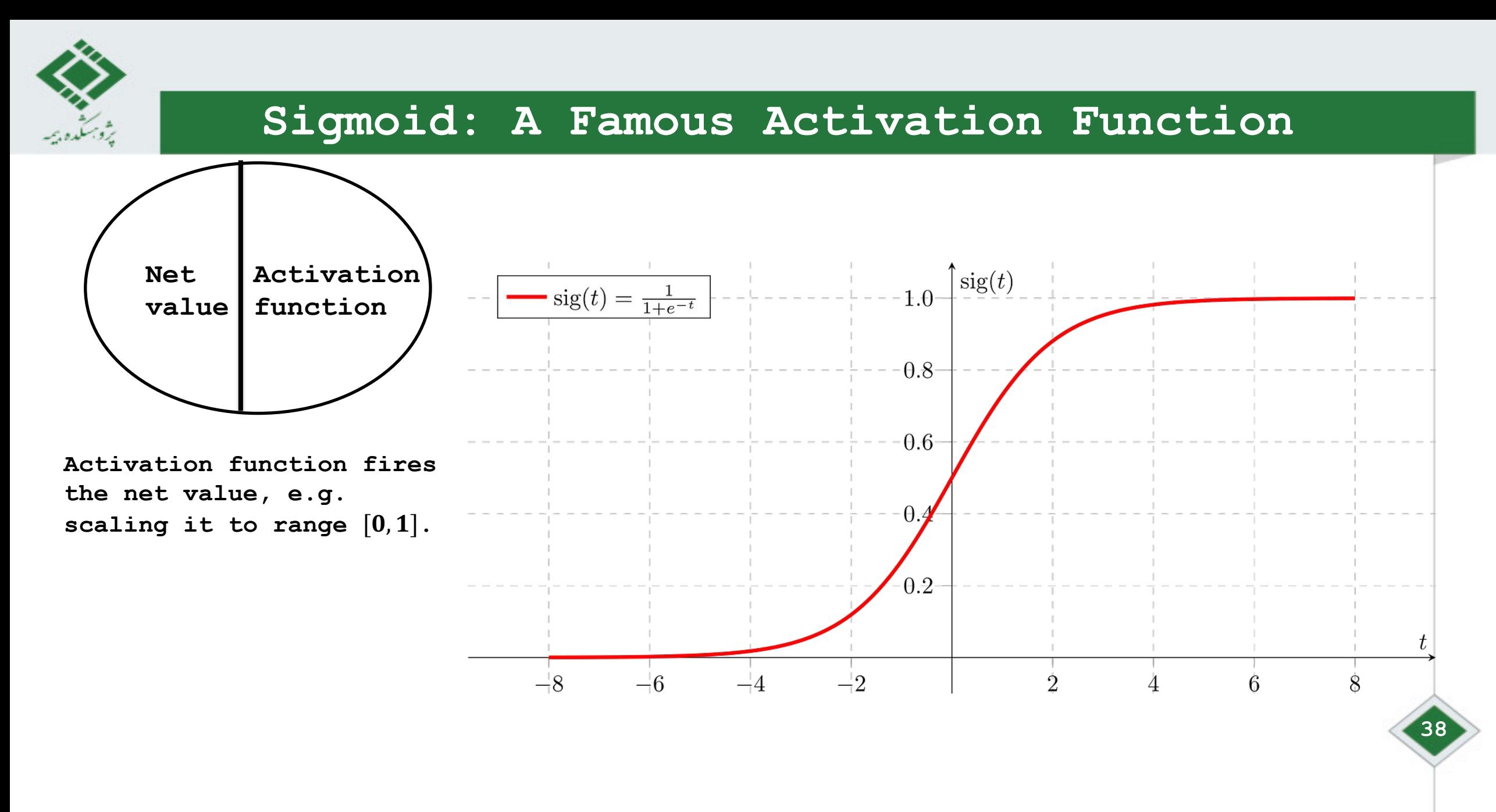

#### **Instructor: Khayyam Salehi, Ph.D.**

https://towardsdatascience.com/derivative-of-the-sigmoid-function-536880cf918e

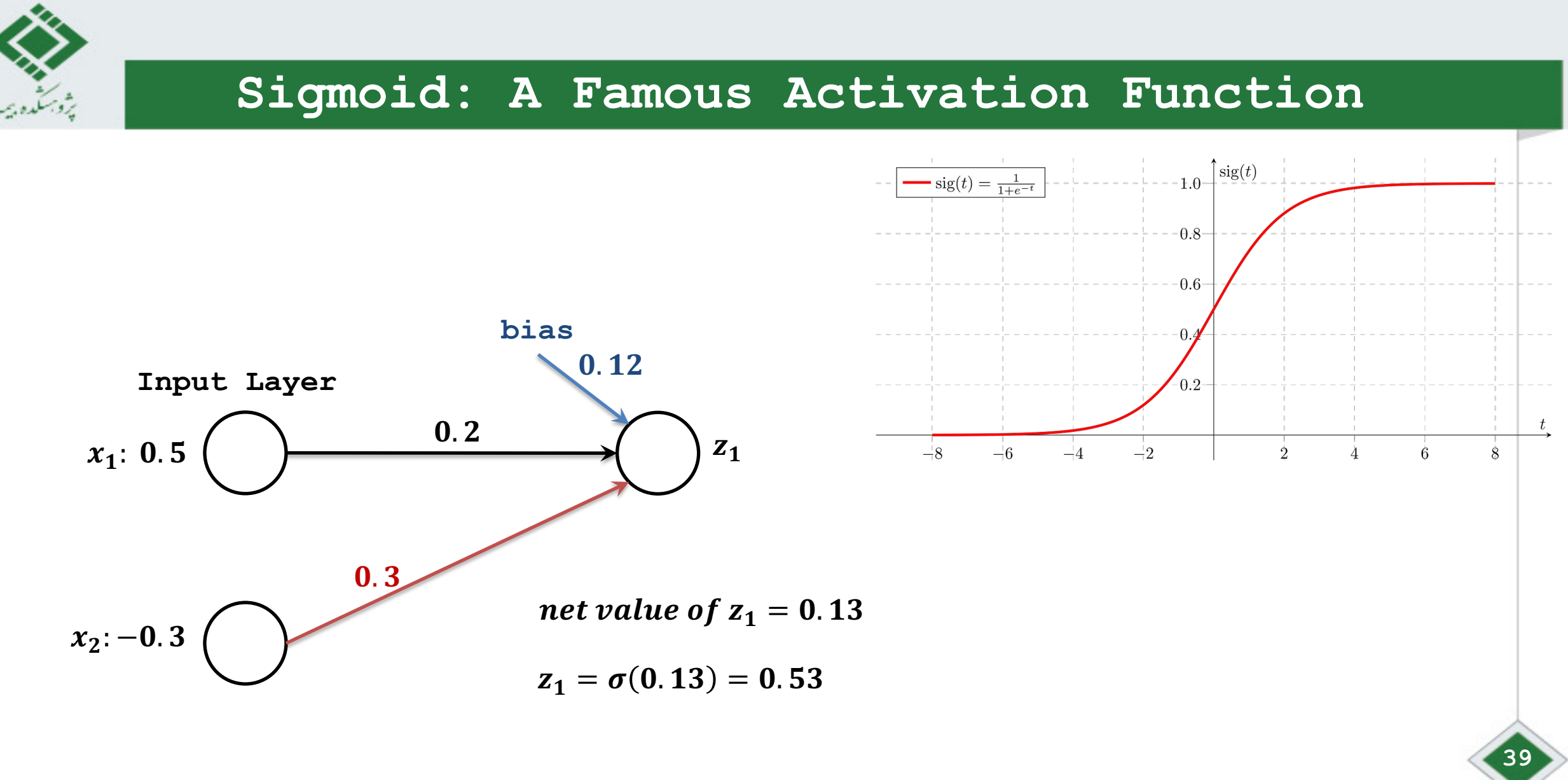

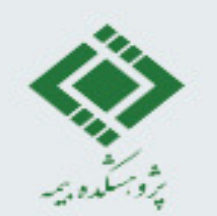

#### **Forward Propagation**

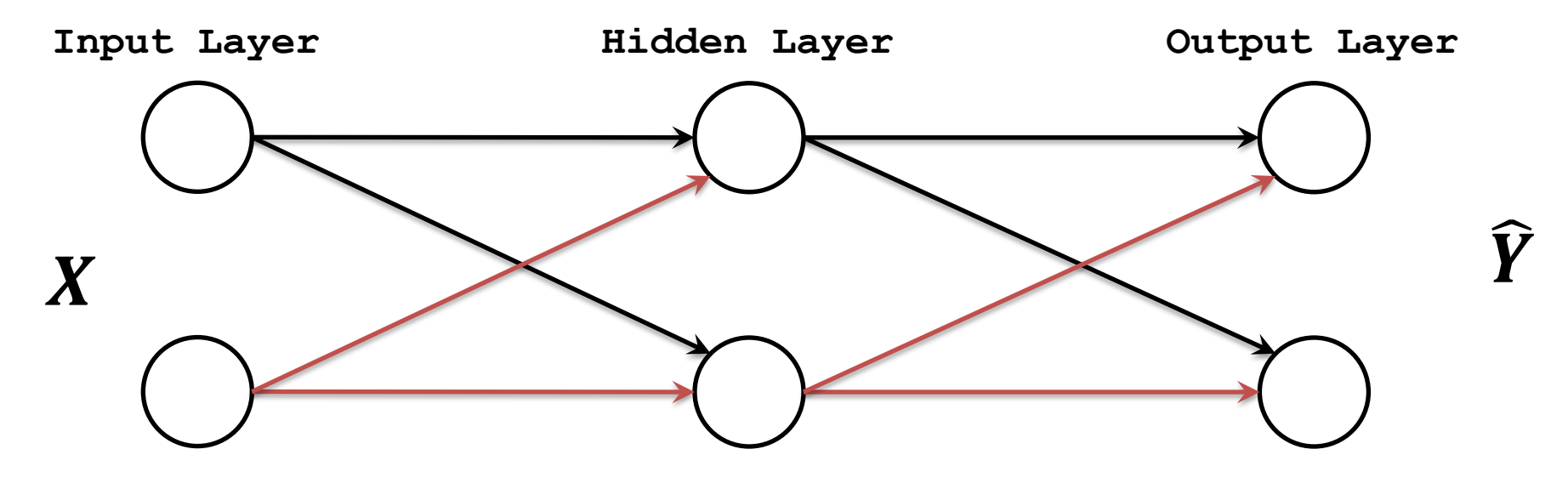

Expected: Y

**40**

**Error ----> Loss Function**

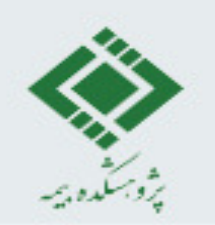

#### **A Neural Network**

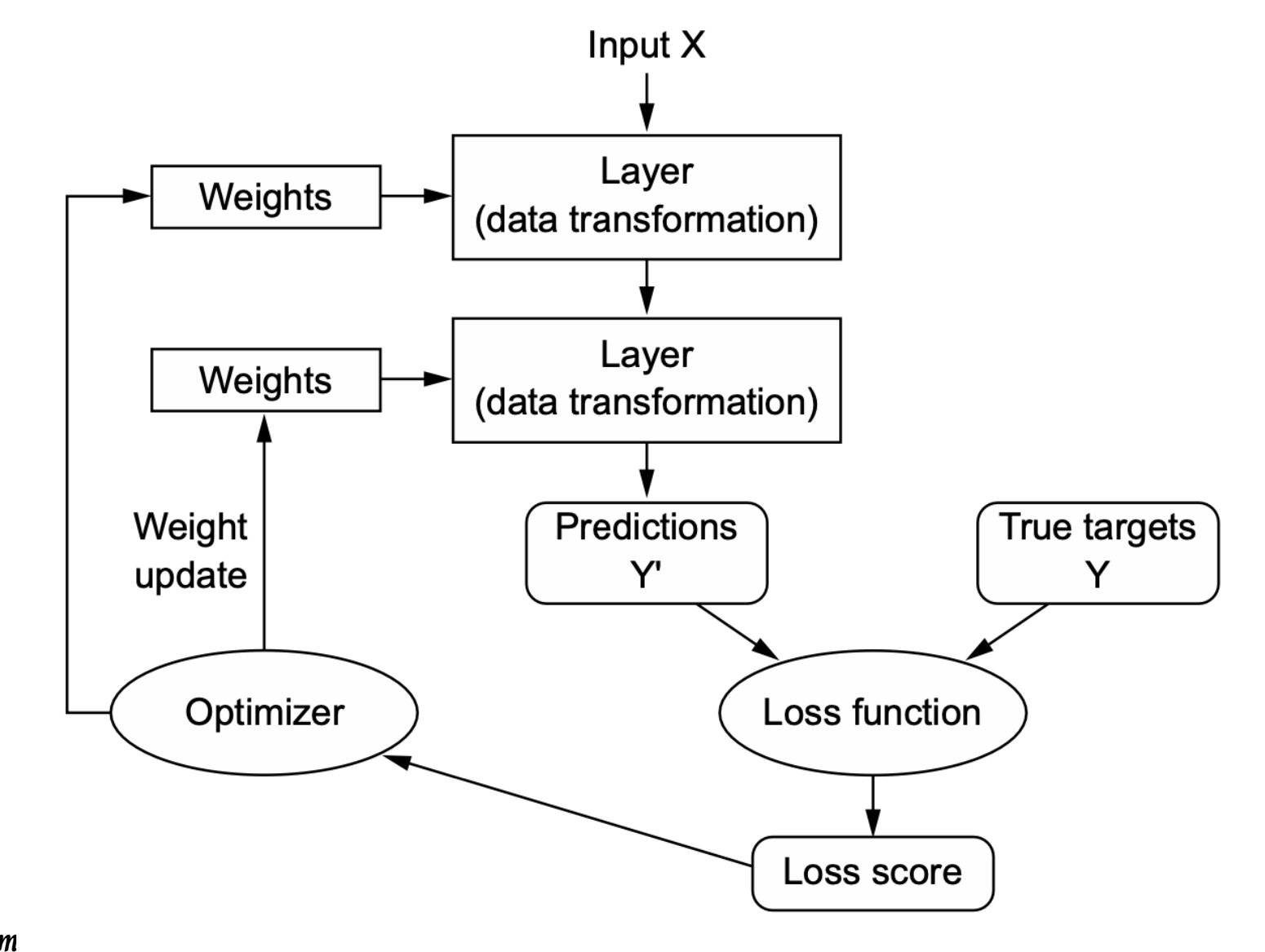

**41**

**Instructor: Khayyam** 

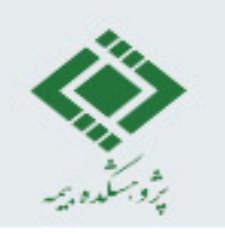

## **Neural Network ingredient**

- Inputs
- Weights
- Some layers
- Some neurons in each layer
- Activation function for each neuron (better: each layer)
- Loss function
- Algorithms for minimizing loss function by updating weights (Optimizer)

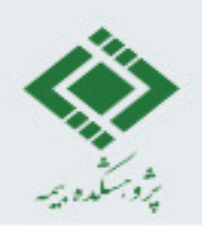

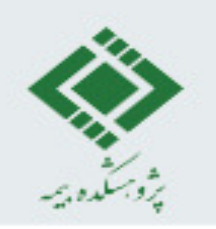

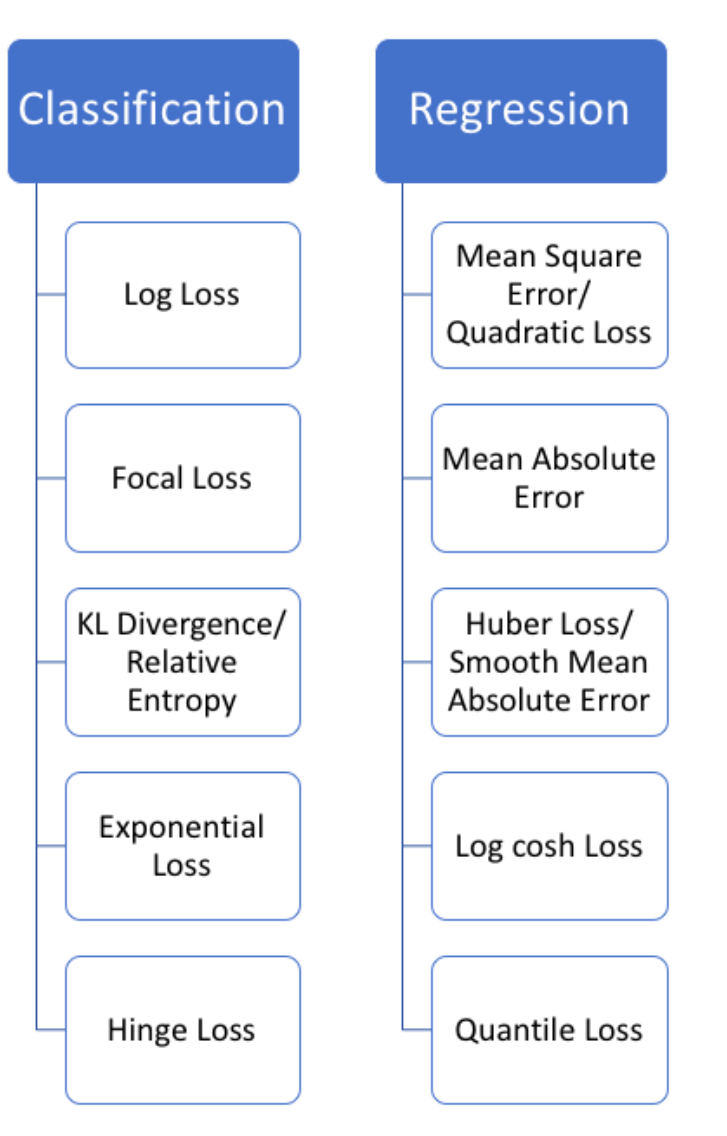

**Instructor: Khayyam Salehi, Ph.D. https://phuctrt.medium.com/loss-functions-why-what-where-or-when-189815343d3f** 

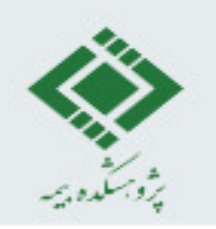

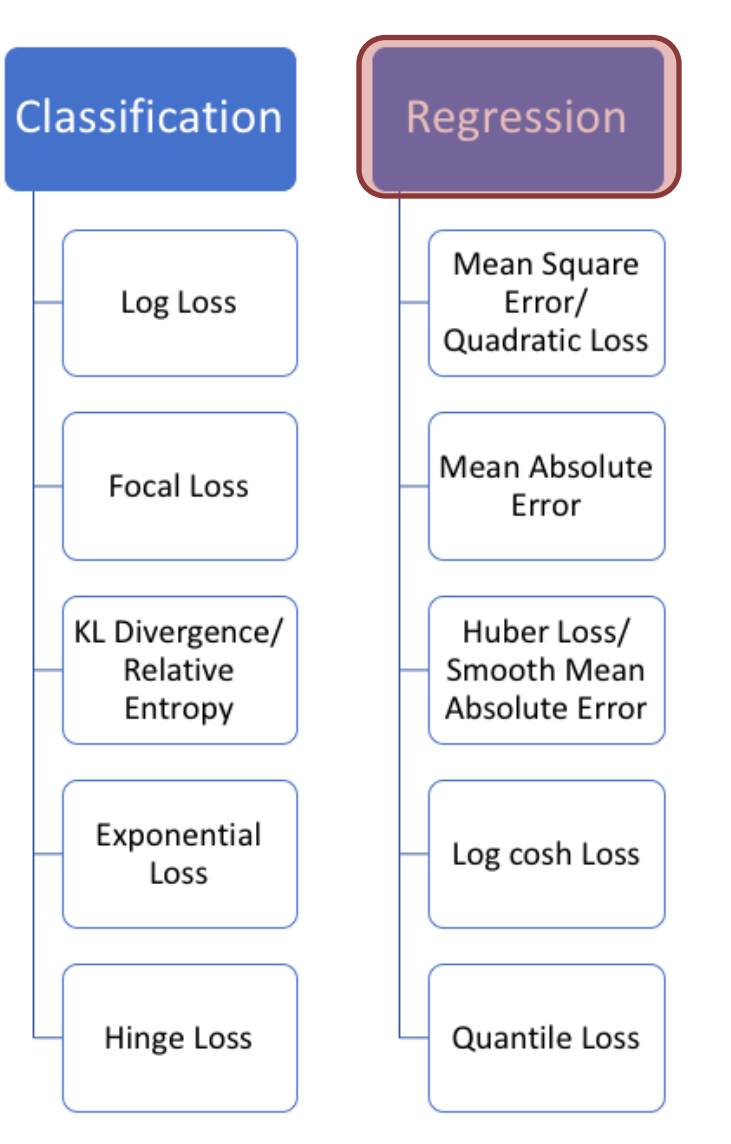

**Instructor: Khayyam Salehi, Ph.D. https://phuctrt.medium.com/loss-functions-why-what-where-or-when-189815343d3f** 

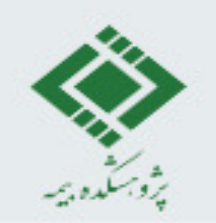

#### Mean Squared Error (MSE)

$$
MSE = \frac{1}{n} \sum_{i=1}^{n} (Y_i - \widehat{Y}_i)^2
$$

n: the number of samples  $Y_i$ : target (true) data  $\widehat{Y}_i$ : predicted data

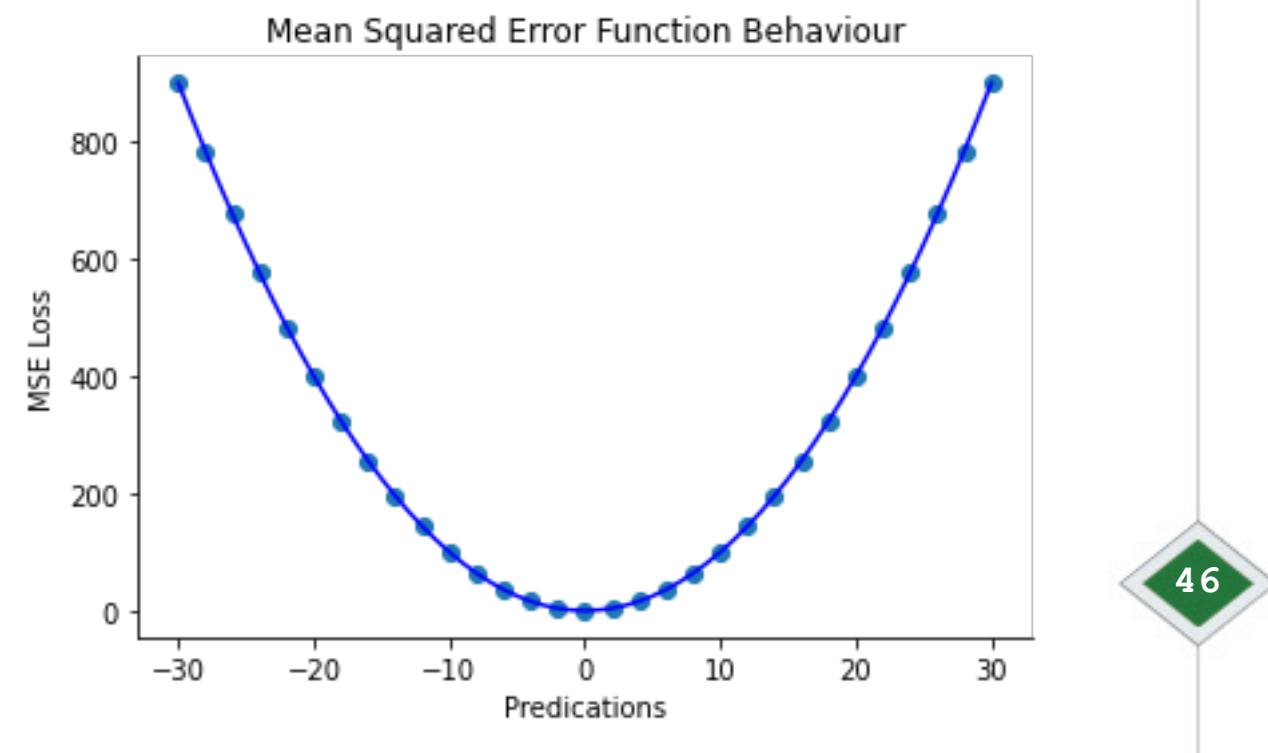

Instructor: Khayyam Salehi, Ph.D.

#### Mean Squared Error (MSE)

$$
MSE = \frac{1}{n} \sum_{i=1}^{n} (Y_i - \widehat{Y}_i)^2
$$

n: the number of samples  $Y_i$ : target (true) data  $\widehat{Y}_i$ : predicted data

• Very sensitive to outliers

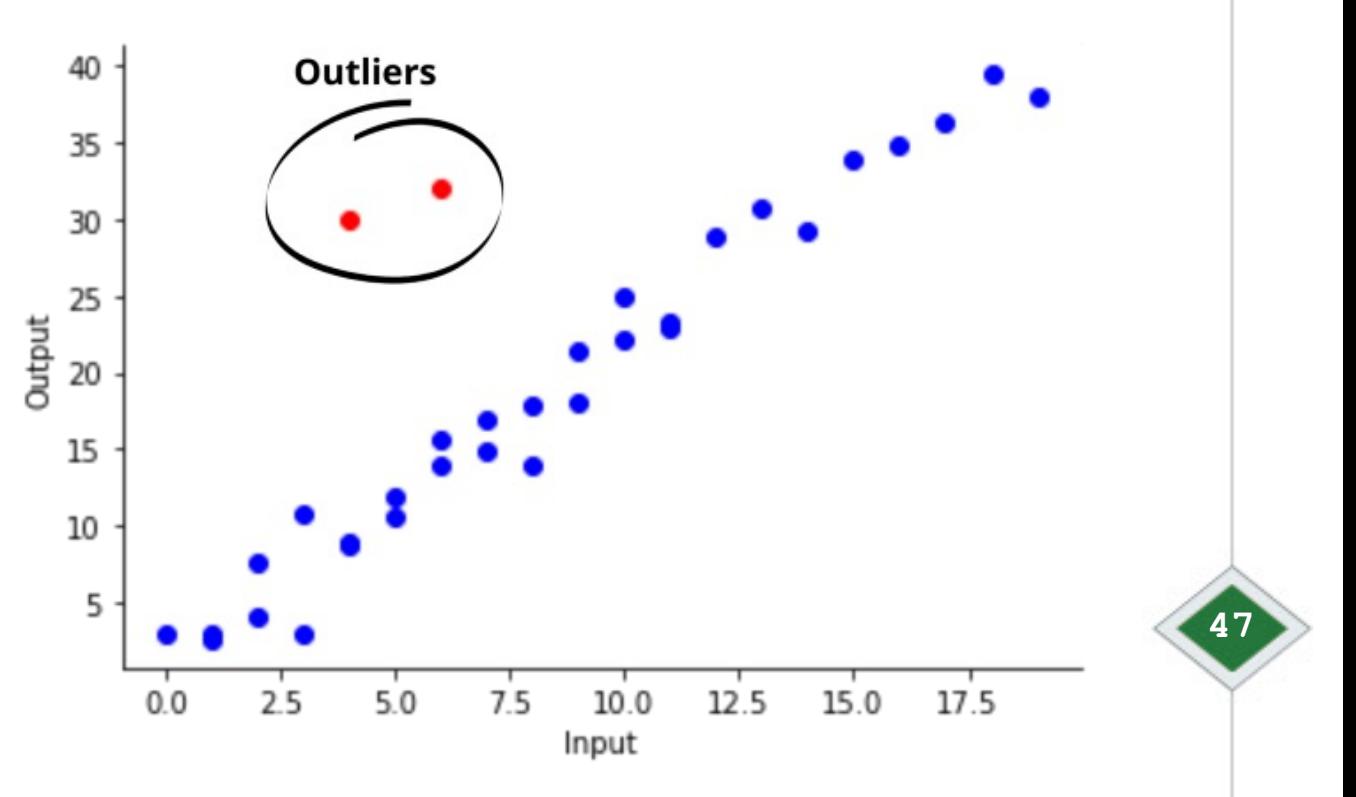

Instructor: Khayyam Salehi, Ph.D.

#### Mean Squared Error (MSE)

$$
MSE = \frac{1}{n} \sum_{i=1}^{n} (Y_i - \widehat{Y}_i)^2
$$

n: the number of samples  $Y_i$ : target (true) data  $\widehat{Y}_i$ : predicted data

• Very sensitive to outliers

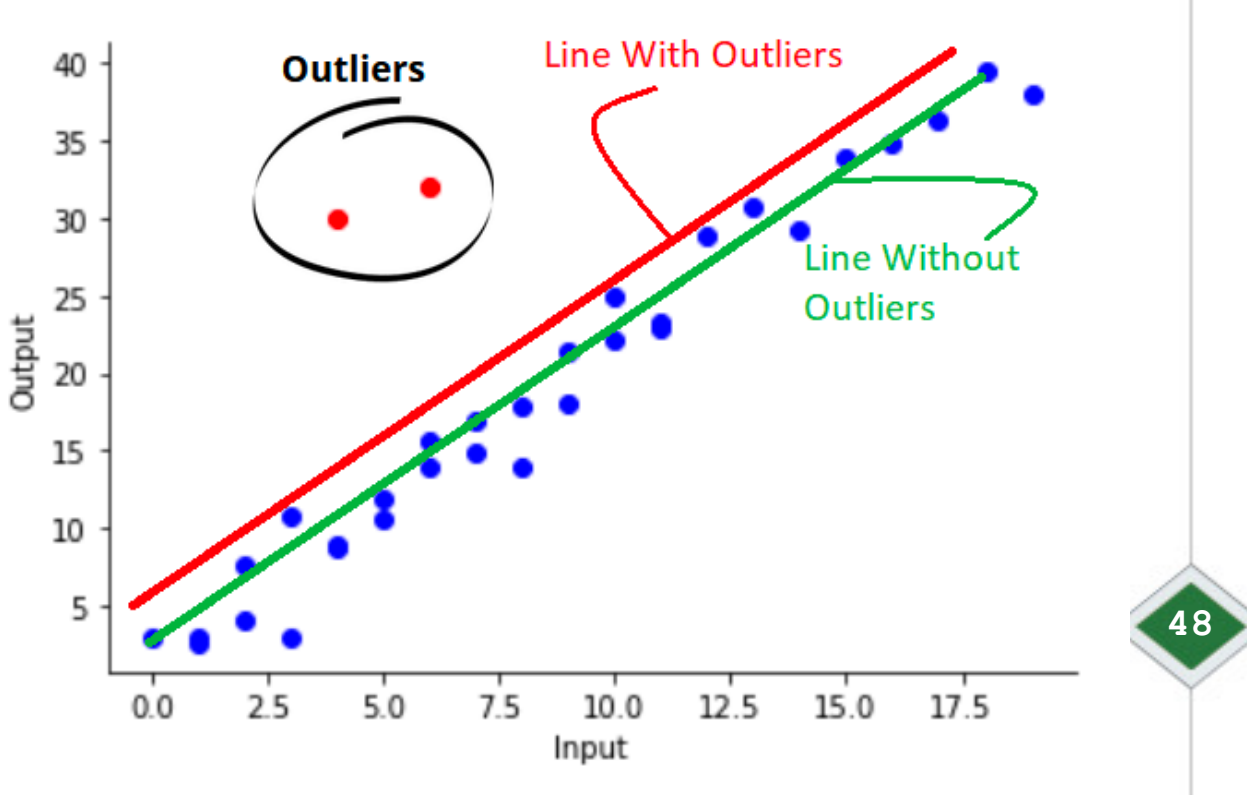

Instructor: Khayyam Salehi, Ph.D.

#### Root Mean Squared Error (RMSE)

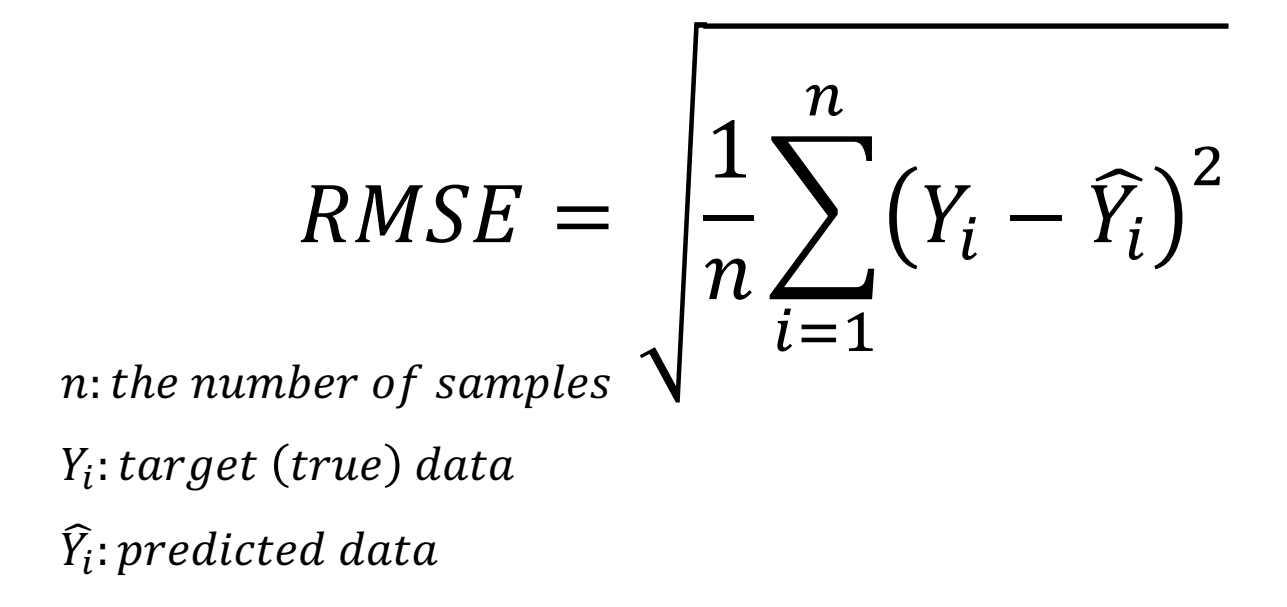

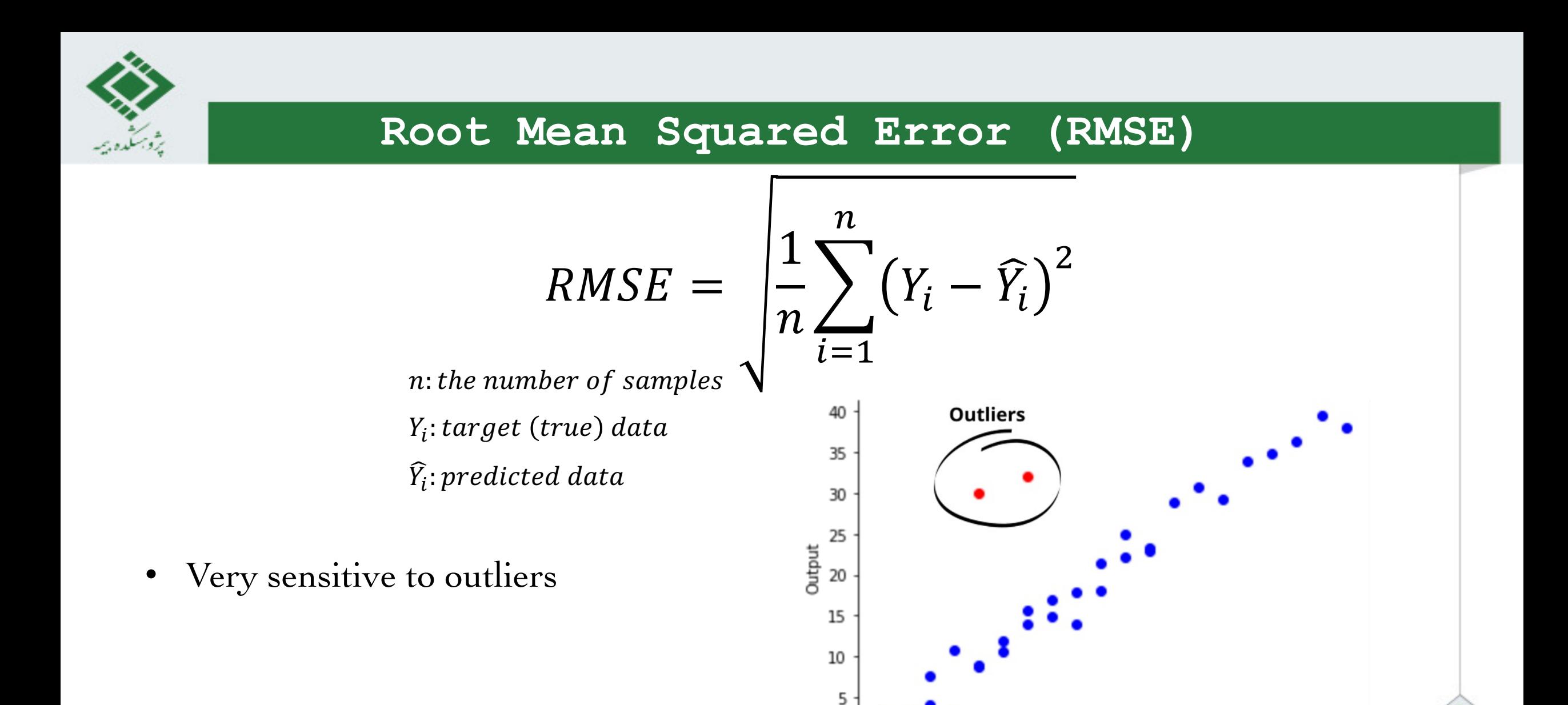

Instructor: Khayyam Salehi, Ph.D.

https://datamonje.com/regression-loss-functions/

17.5

15.0

 $5.0$ 

 $2.5$ 

 $0.0$ 

 $7.5$ 

 $10.0$ 

Input

12.5

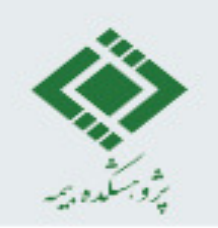

#### Mean Absolute Error (MAE)

$$
MAE = \frac{1}{n} \sum_{i=1}^{n} |Y_i - \widehat{Y}_i|
$$

n: the number of samples

 $Y_i$ : target (true) data

 $\widehat{Y}_i$ : predicted data

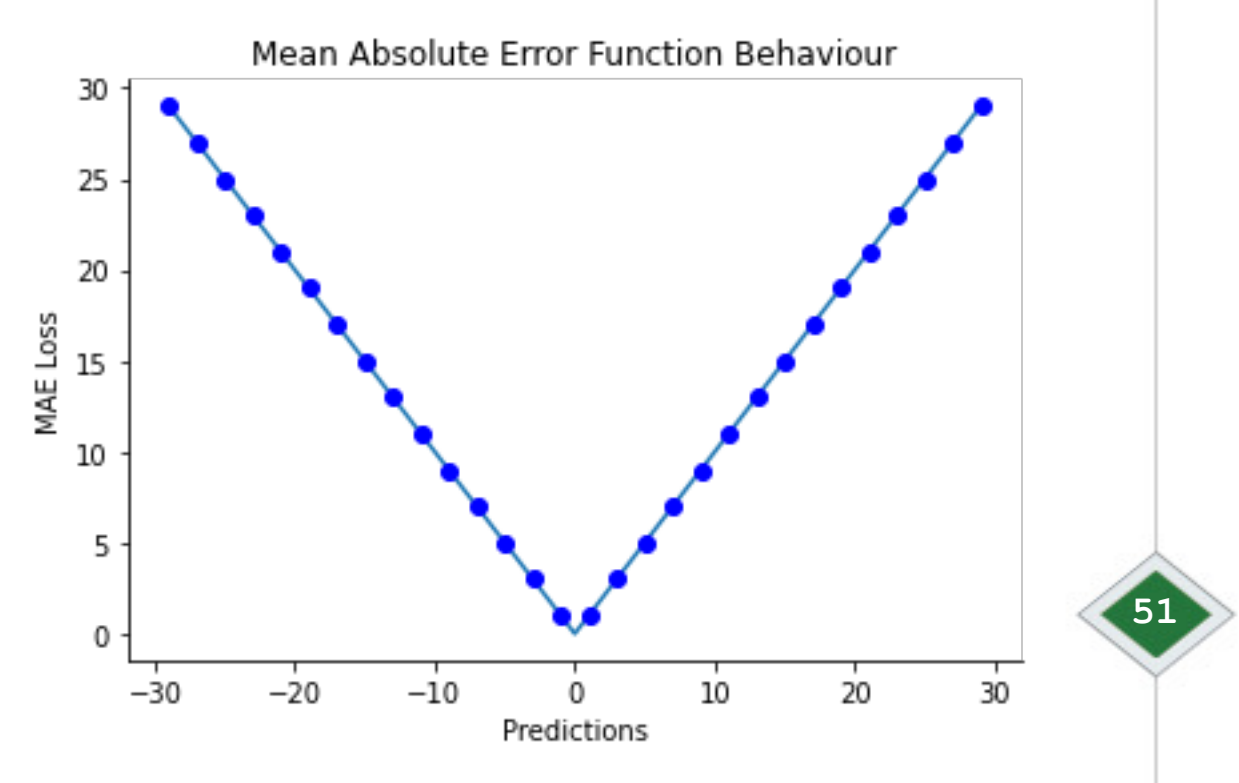

Instructor: Khayyam Salehi, Ph.D.

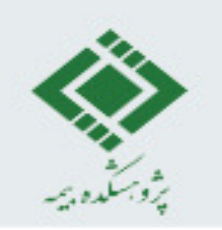

#### Mean Absolute Error  $(MAE)$

$$
MAE = \frac{1}{n} \sum_{i=1}^{n} |Y_i - \widehat{Y}_i|
$$

n: the number of samples

 $Y_i$ : target (true) data

 $\widehat{Y}_i$ : predicted data

The Optimization is a little  $\bullet$ bit complex compared to MSE

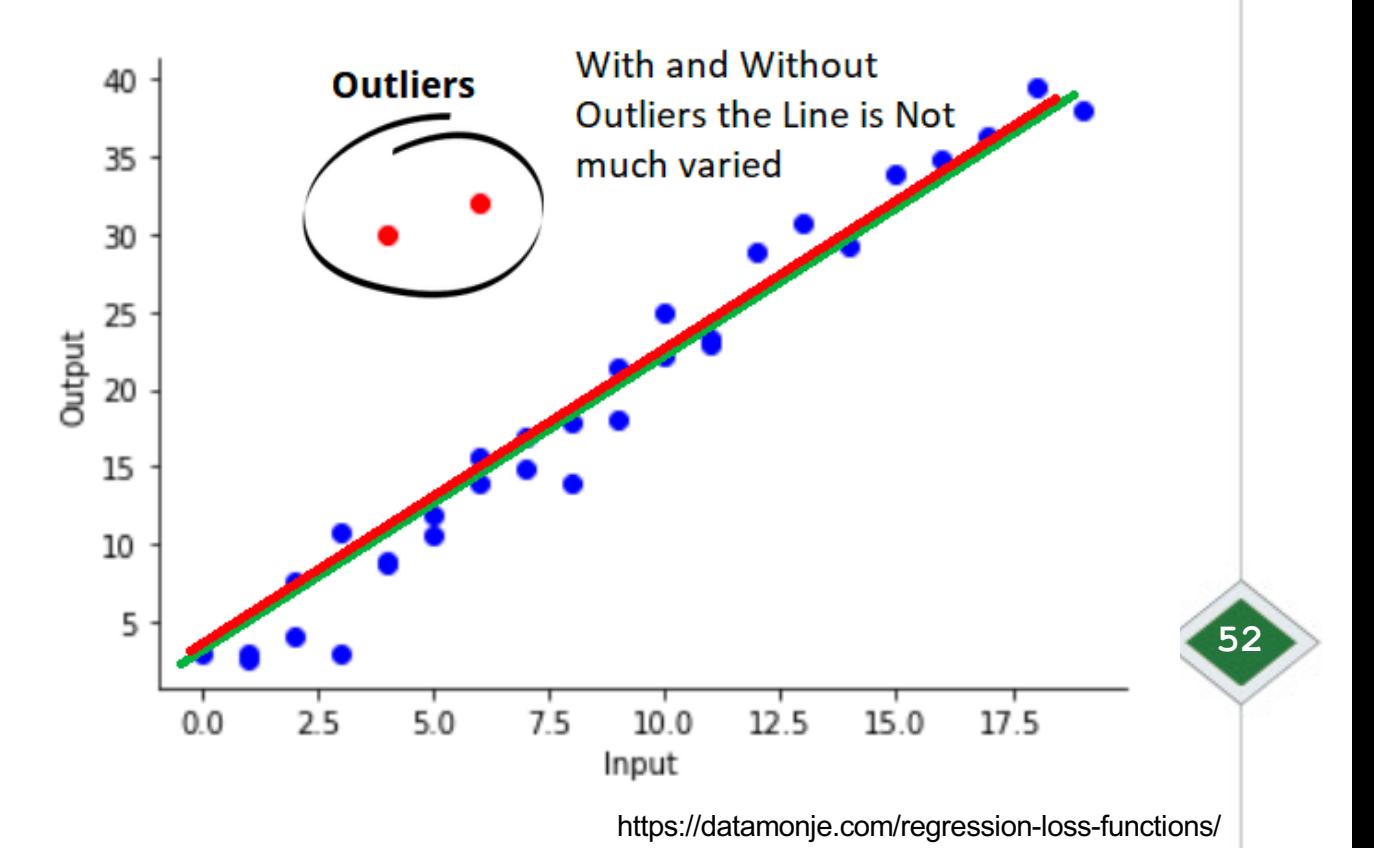

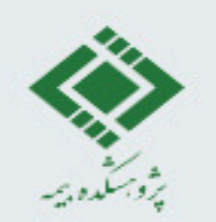

**Huber Loss**

$$
L_{\delta}(Y_i, \widehat{Y}_i) = \begin{cases} \frac{1}{2} (Y_i - \widehat{Y}_i)^2, \\ \delta \left( |Y_i - \widehat{Y}_i| - \frac{1}{2} \delta \right) \end{cases}
$$
  
HuberLoss = 
$$
\frac{1}{n} \sum_{i=1}^n L_{\delta}(Y_i, \widehat{Y}_i)
$$

$$
|Y_i - \widehat{Y}_i| \le \delta
$$

$$
\frac{1}{2}\delta\Big),\qquad |Y_i-\widehat{Y}_i|>\delta
$$

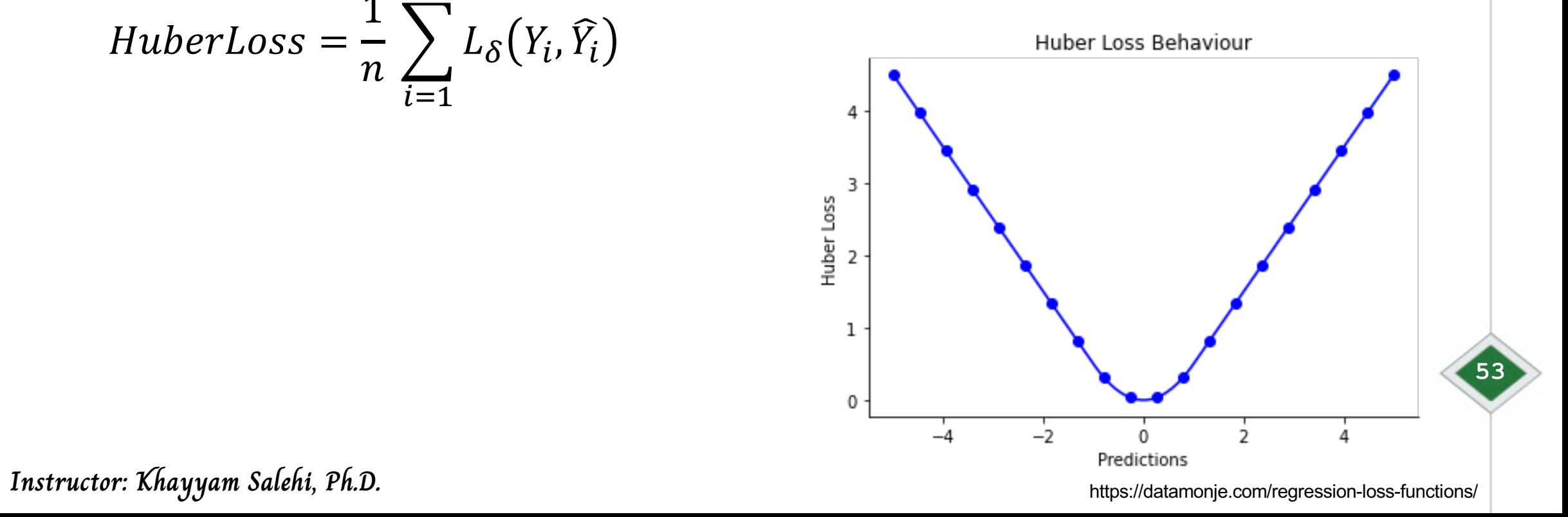

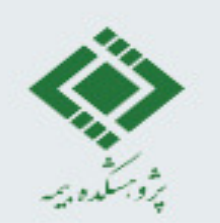

**Huber Loss**

$$
L_{\delta}(Y_i, \widehat{Y}_i) = \begin{cases} \frac{1}{2} (Y_i - \widehat{Y}_i)^2, \\ \delta \left( |Y_i - \widehat{Y}_i| - \frac{1}{2} \delta \right), \end{cases}
$$
  
HuberLoss = 
$$
\frac{1}{n} \sum_{i=1}^n L_{\delta}(Y_i, \widehat{Y}_i)
$$

• The equation is a bit complex

• we also need to adjust the  $\delta$  based on our requirement

$$
|Y_i - \widehat{Y}_i| \le \delta
$$

$$
\frac{1}{2}\delta\Big),\qquad |Y_i-\widehat{Y}_i|>\delta
$$

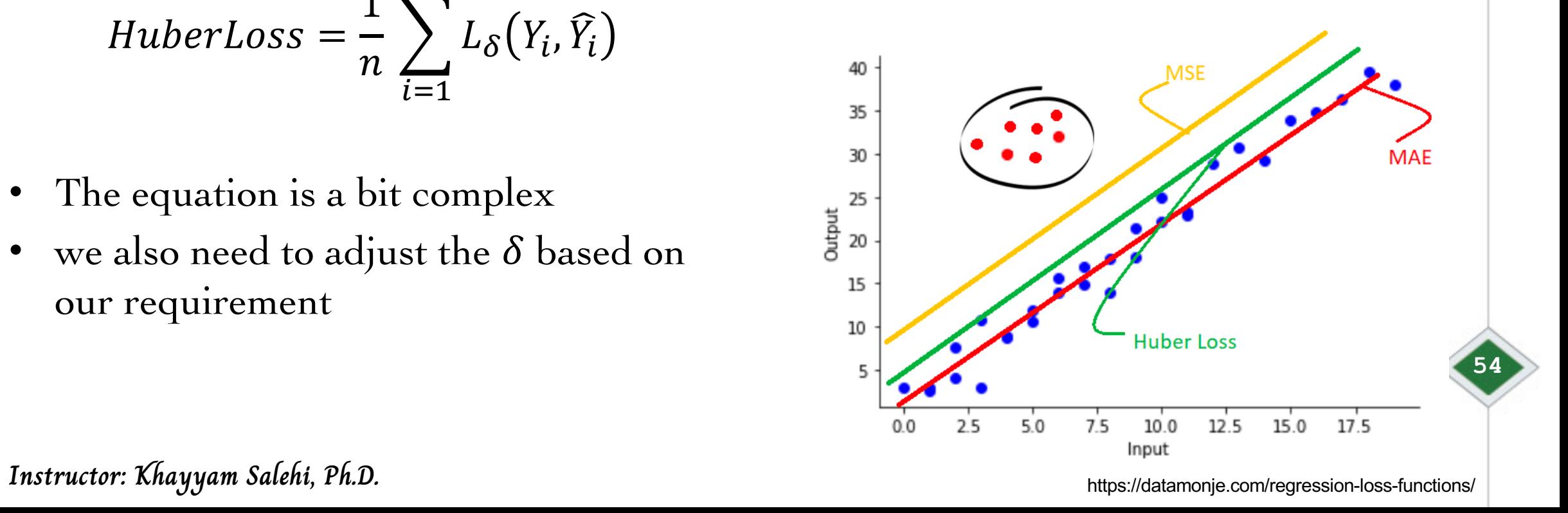

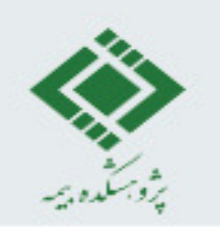

#### **Huber Loss**

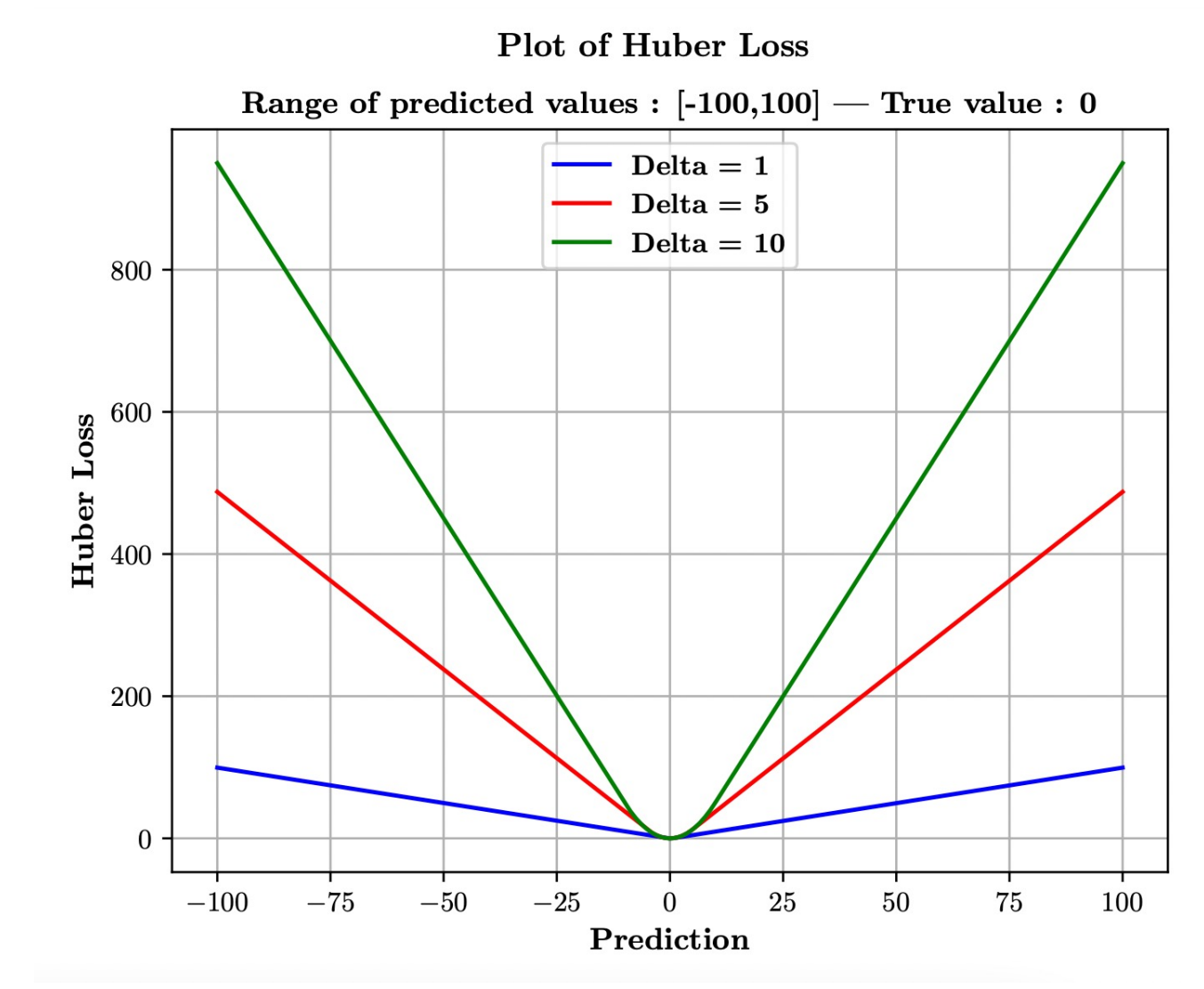

**Instructor: Khayyam Salehi, Ph.D.** https://datasciencepreparation.com/blog/articles/what-loss-functions-can-be-used-for-regression-which-one-is-better-for-outliers/

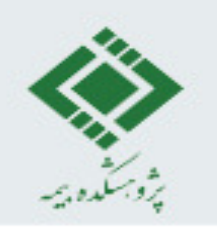

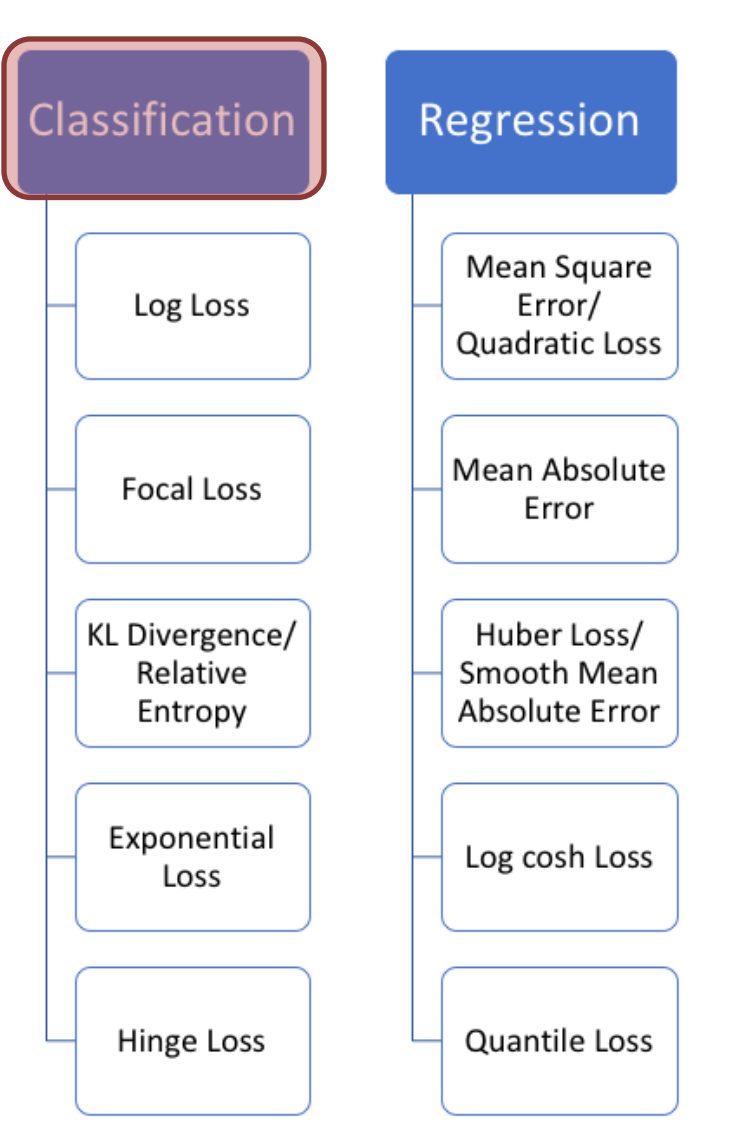

**Instructor: Khayyam Salehi, Ph.D. https://phuctrt.medium.com/loss-functions-why-what-where-or-when-189815343d3f** 

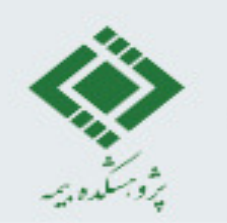

## **3 Types of Classification**

• The predicted value is a probability distribution.

**Binary Classification** 

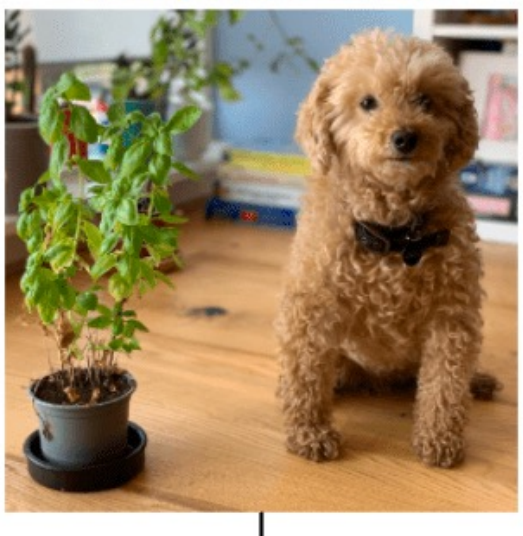

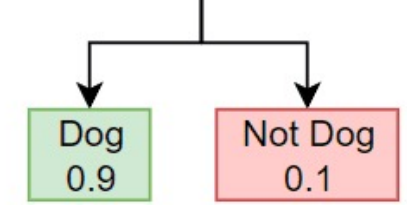

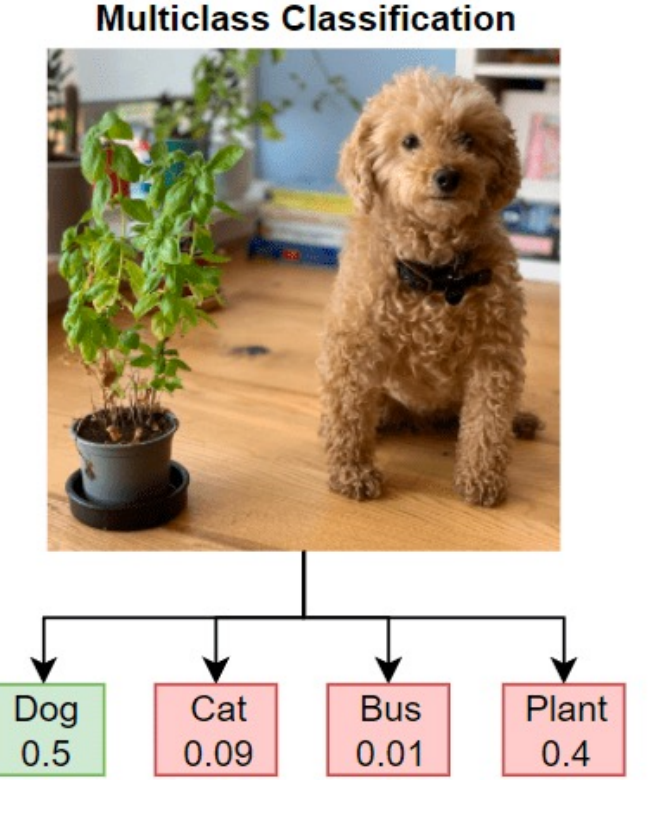

**Multilabel Classification** 

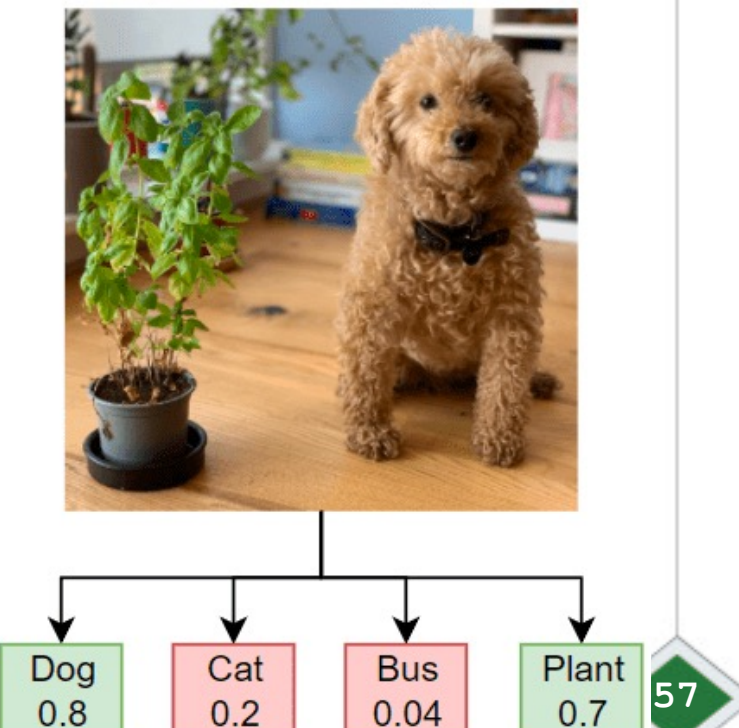

**Instructor: Khayyam Salehi, Ph.D.** https://www.mathworks.com/help/deeplearning/ug/multilabel-image-classification-using-deep-learning.html

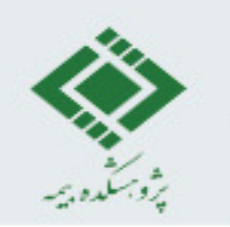

#### Binary Cross Entropy

Widely used for 2 classes  $\bullet$ 

$$
CrossEntropy = -\frac{1}{n} \left[ \sum_{i=1}^{n} Y_i \log p_i + (1 - Y_i) \log(1 - p_i) \right]
$$

n: the number of samples

 $Y_i$ : target (true) class label (0 or 1)

 $p_i$ : predicted probability for the class of data i

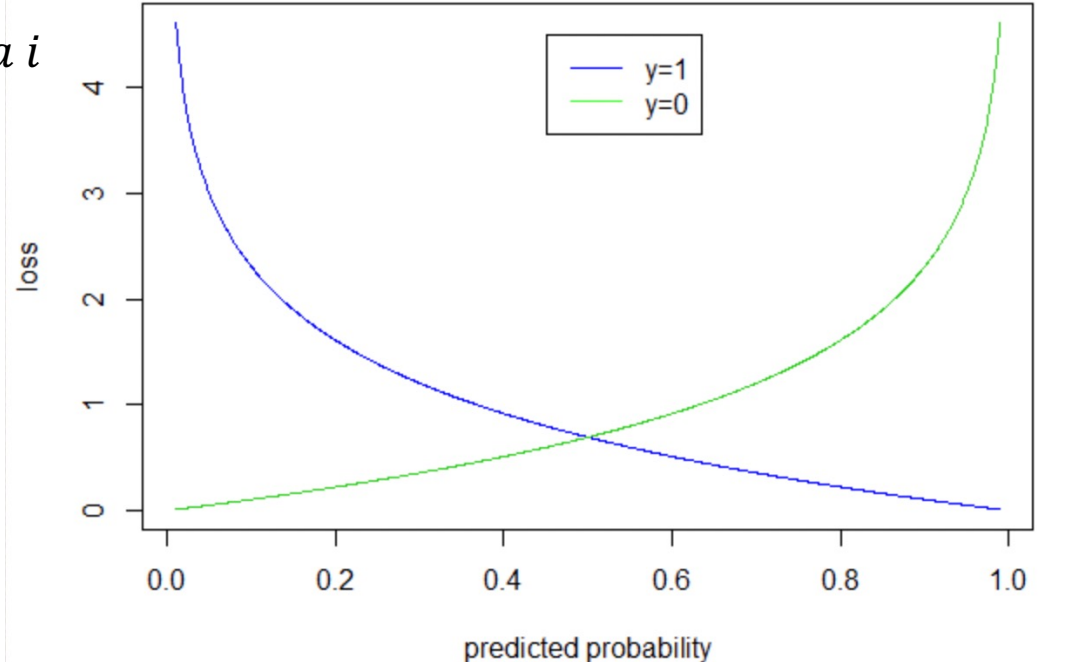

Instructor: Khayyam Salehi, Ph.D.

https://www.datasciencepreparation.com/blog/articles/what-is-cross-entropy-loss/

## Cross Entropy for Multi-label Classification

$$
CrossEntropy = -\frac{1}{n} \sum_{j=1}^{n} \left[ \sum_{i=1}^{c} Y_i \log p_i + (1 - Y_i) \log(1 - p_i) \right]
$$

c: the number of classes

n: the number of samples

 $Y_i$ : target (true) class label (0 or 1)

 $p_i$ : predicted probability for the class of data i

### Cross Entropy for Multi-class Classification

$$
CrossEntropy = -\frac{1}{n} \sum_{j=1}^{n} \left[ \sum_{i=1}^{c} Y_i \log p_i \right]
$$

c: the number of classes

n: the number of samples

 $Y_i$ : probability of target class in [0,1]

 $p_i$ : predicted probability for the class of data i

#### **Cross Entropy for Multi-class Classification**

$$
CrossEntropy = -\frac{1}{n} \sum_{j=1}^{n} \left[ \sum_{i=1}^{c} Y_i \log p_i \right]
$$

c: the number of classes

n: the number of samples

```
Y_i: probability of target class in [0,1]
```
 $p_i$ : predicted probability for the class of data i

**Example: We have 4 different classes to classify:**

The target label:  $[0.3 \t 0.5 \t 0.2 \t 0.]$ The predicted probability:  $[0.2, 0.3, 0.4, 0.1]$ 

Cross Entropy loss:  $-(0.3 \times \log 0.2 + 0.5 \times \log 0.3 + 0.2 \times \log 0.4 + 0 \times \log 0.1) = 1.83$ 

$$
\bigoplus
$$

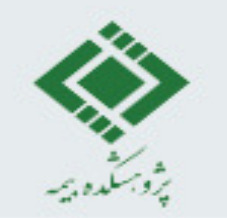

#### Categorical Cross Entropy for Multi-class Classification

$$
CrossEntropy = -\frac{1}{n} \sum_{i=1}^{n} \left[ \sum_{i=1}^{c} Y_i \log p_i \right]
$$

c: the number of classes

n: the number of samples

 $Y_i$ : target (true) class label (0 or 1)

 $p_i$ : predicted probability for the class of data i

The target for multi-class classification is a one-hot vector, meaning it has 1 on a single position and 0's everywhere else.

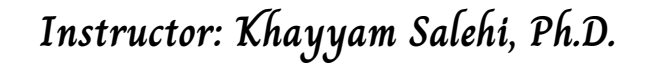

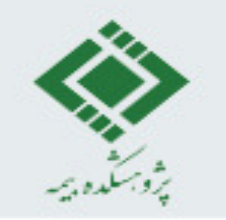

#### **Categorical Cross Entropy for Multi-class Classification**

$$
CrossEntropy = -\frac{1}{n} \sum_{j=1}^{n} \left[ \sum_{i=1}^{c} Y_i \log p_i \right]
$$

c: the number of classes

n: the number of samples

 $Y_i$ : target (true) class label (0 or 1)

 $p_i$ : predicted probability for the class of data i

**The target for multi-class classification is a one-hot vector, meaning it has 1 on a single position and 0's everywhere else.**

**Example: We have 4 different classes to classify:**

The target label:  $[0. 1. 0 0. ]$ The predicted probability:  $[0.2, 0.3, 0.4, 0.1]$ 

```
Cross Entropy loss: -(1 \times \log 0.3) = 1.74
```
**Instructor: Khayyam Salehi, Ph.D.**

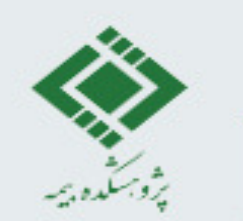

#### Dissimilarity of Two Probability Distribution

Kullback-Leibler divergence (KL divergence) or relative entropy:  $\bullet$ 

$$
D_{KL}(Y_i || p) = -\frac{1}{n} \sum_{j=1}^{n} \left[ \sum_{i=1}^{c} Y_i \log p_i - Y_i \log Y_i \right]
$$

c: the number of classes

n: the number of samples

 $Y_i$ : probability of target class in [0,1]

 $p_i$ : predicted probability for the class of data i

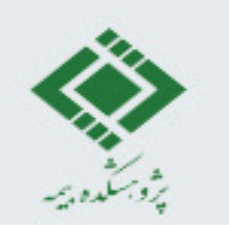

**Dissimilarity of Two Probability Distribution**

$$
D_{KL}(Y_i || p) = -\frac{1}{n} \sum_{j=1}^{n} \left[ \sum_{i=1}^{c} Y_i \log p_i - Y_i \log Y_i \right]
$$

 $Y_i$ : probability of target class in [0,1]

 $p_i$ : predicted probability for the class of data i

**Example: events = ['red', 'green', 'blue']**  $Y = [0.10, 0.40, 0.50]$  $p = [0.80, 0.15, 0.05]$ 

 $D_{KL}(Y || p)$ : 1.93 bits  $D_{KL}( p || Y)$ : 2.02 bits

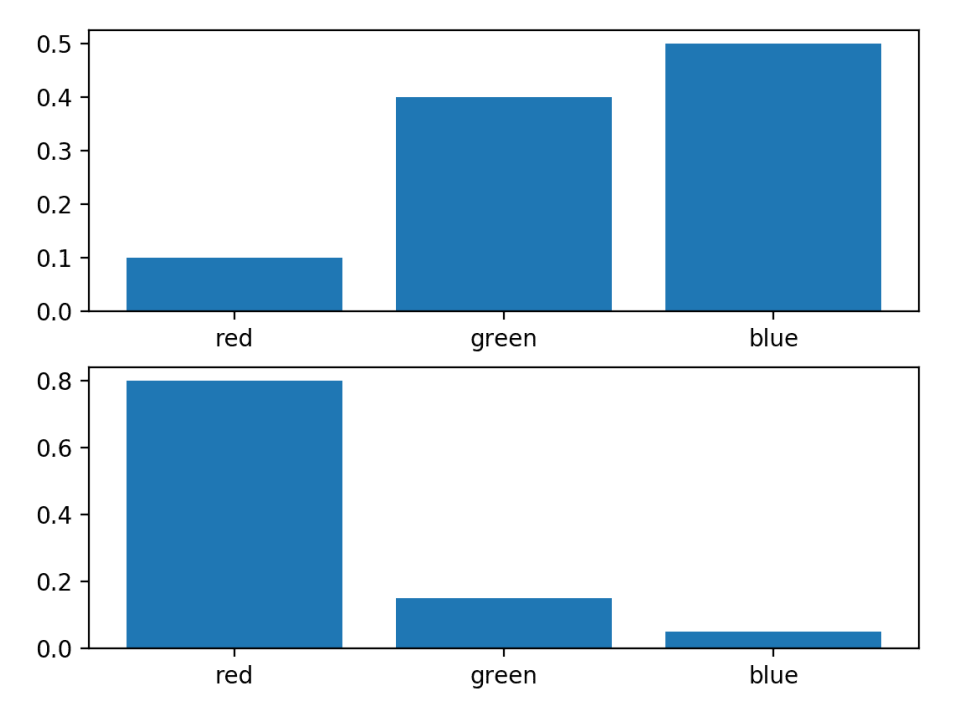

**Instructor: Khayyam Salehi, Ph.D.**

https://machinelearningmastery.com/divergence-between-probability-distributions/

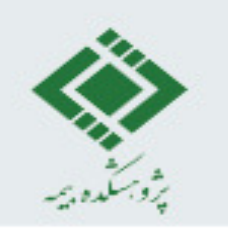

## **Hinge Loss**

- Used for "maximum-margin" classification
	- most notably for support vector machines.
	- faster than cross entropy but accuracy s degraded
	- correcting predictions which are not confident enough

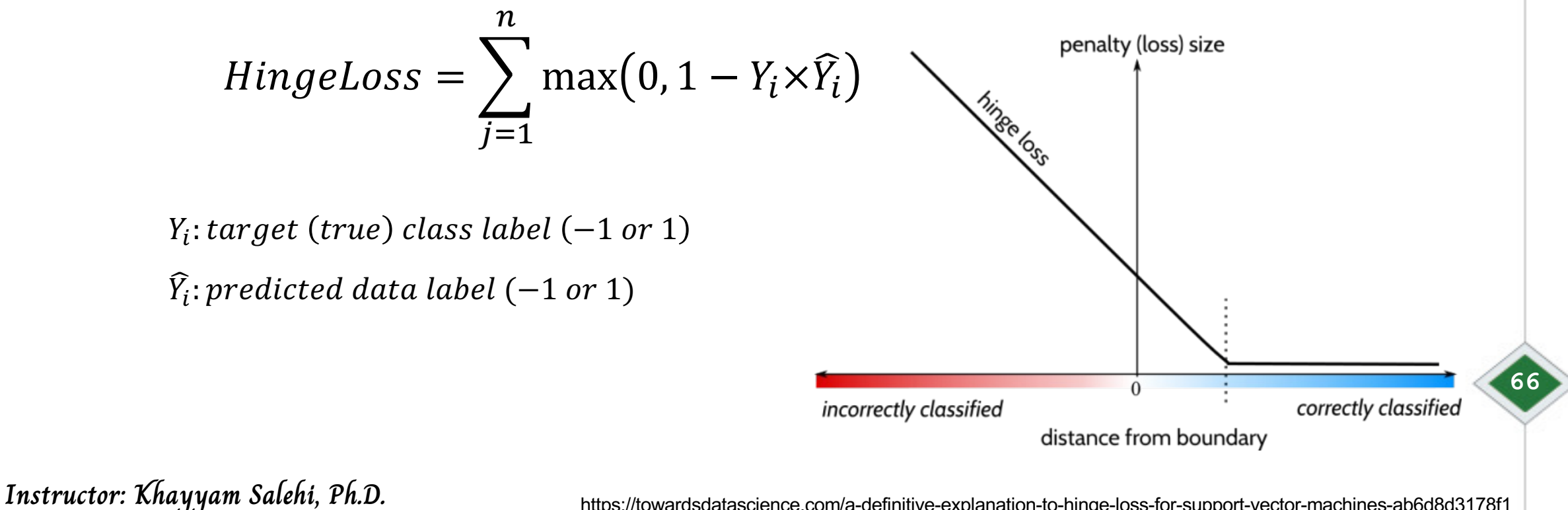

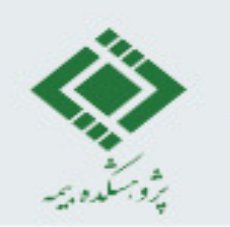

#### **Other Loss Functions**

- Contrastive Loss
	- considering margins
- Triplet Ranking Loss
	- used in image (e.g. CNN)

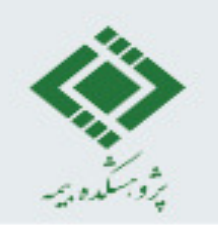

#### **Summary**

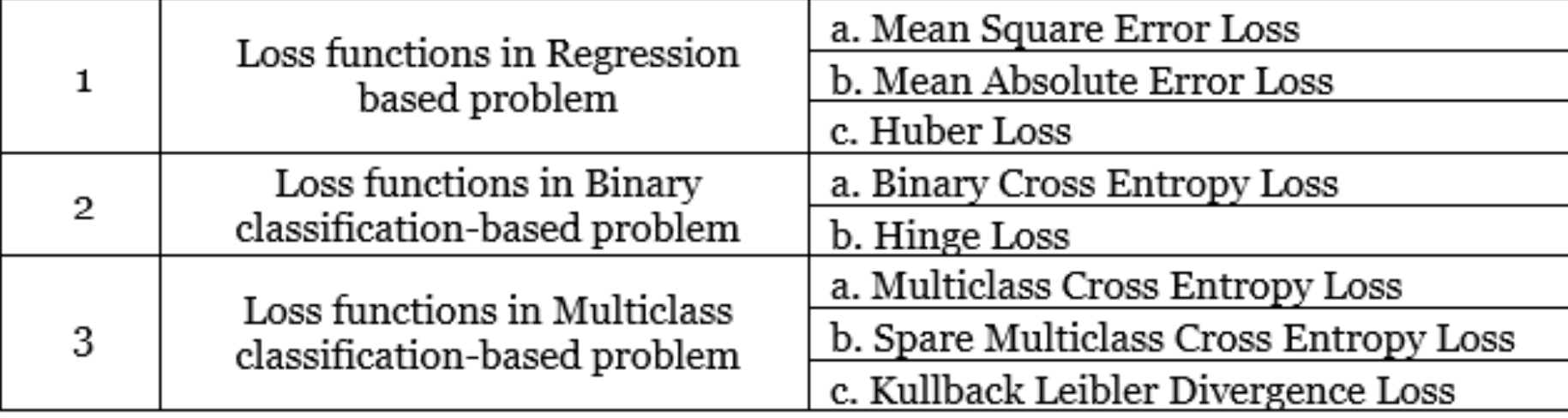

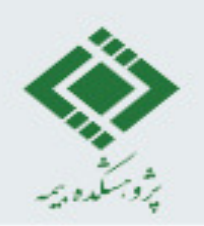

# **Optimization**

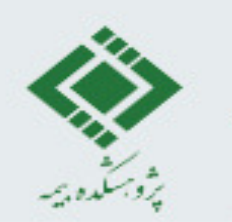

## **How to minimize the loss function?**

• How to minimize a functions?

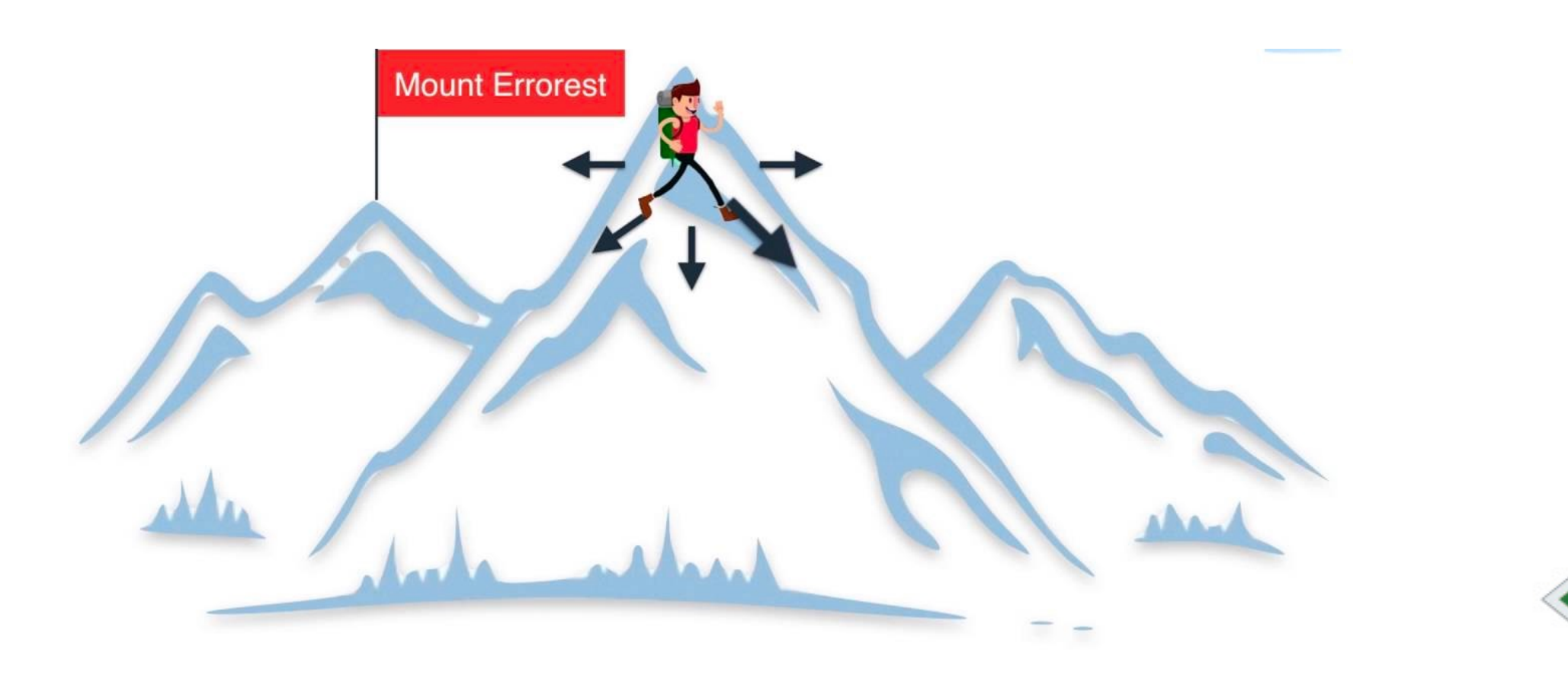

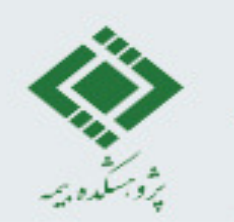

### **How to minimize the loss function?**

• How to minimize a functions?

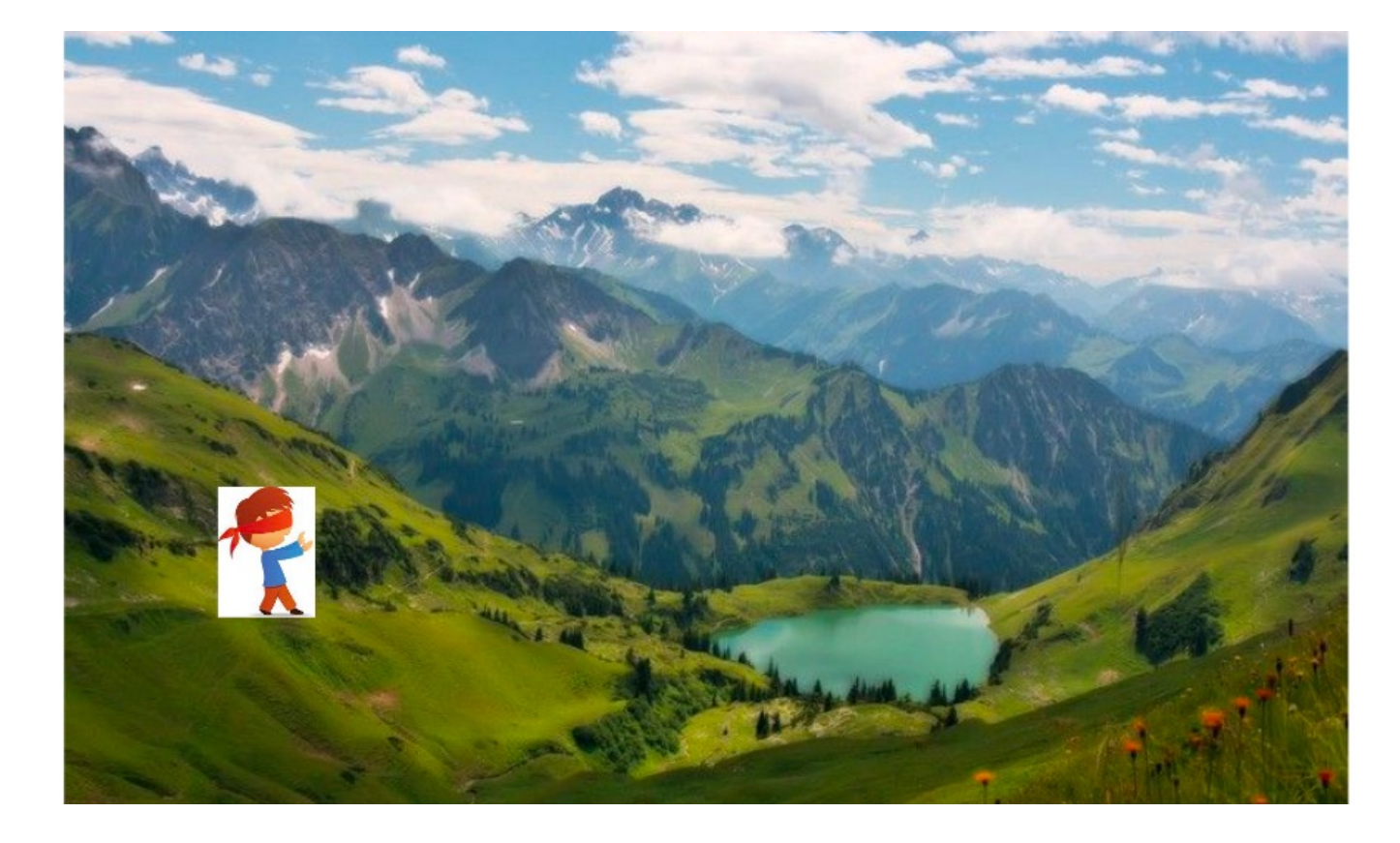

Instructor: Khayyam Salehi, Ph.D. **https://www.analyticsvidhya.com/blog/2017/03/introduction-to-gradient-descent-algorithm-along-its-variants/**
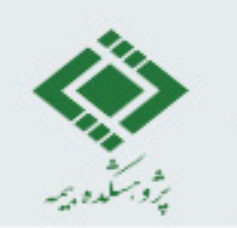

#### **How to minimize the loss function?**

- How to minimize a functions?
	- The opposite side of the slope
	- calculating of gradient by differentiation of cost function
	- An epoch is a complete pass through all samples.
	- $\eta$  is learning rate (the step size), i.e. how fast we update the weights.

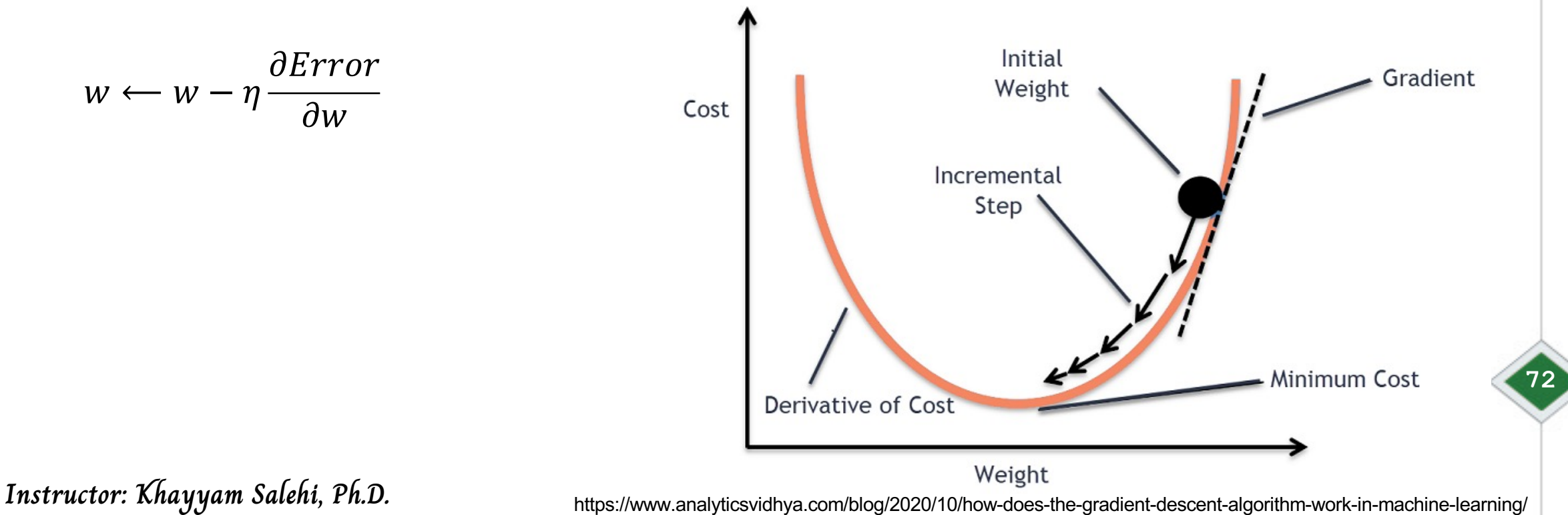

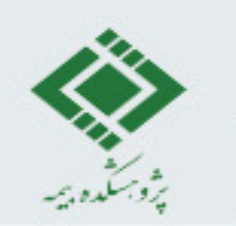

#### **The impact of learning rate**

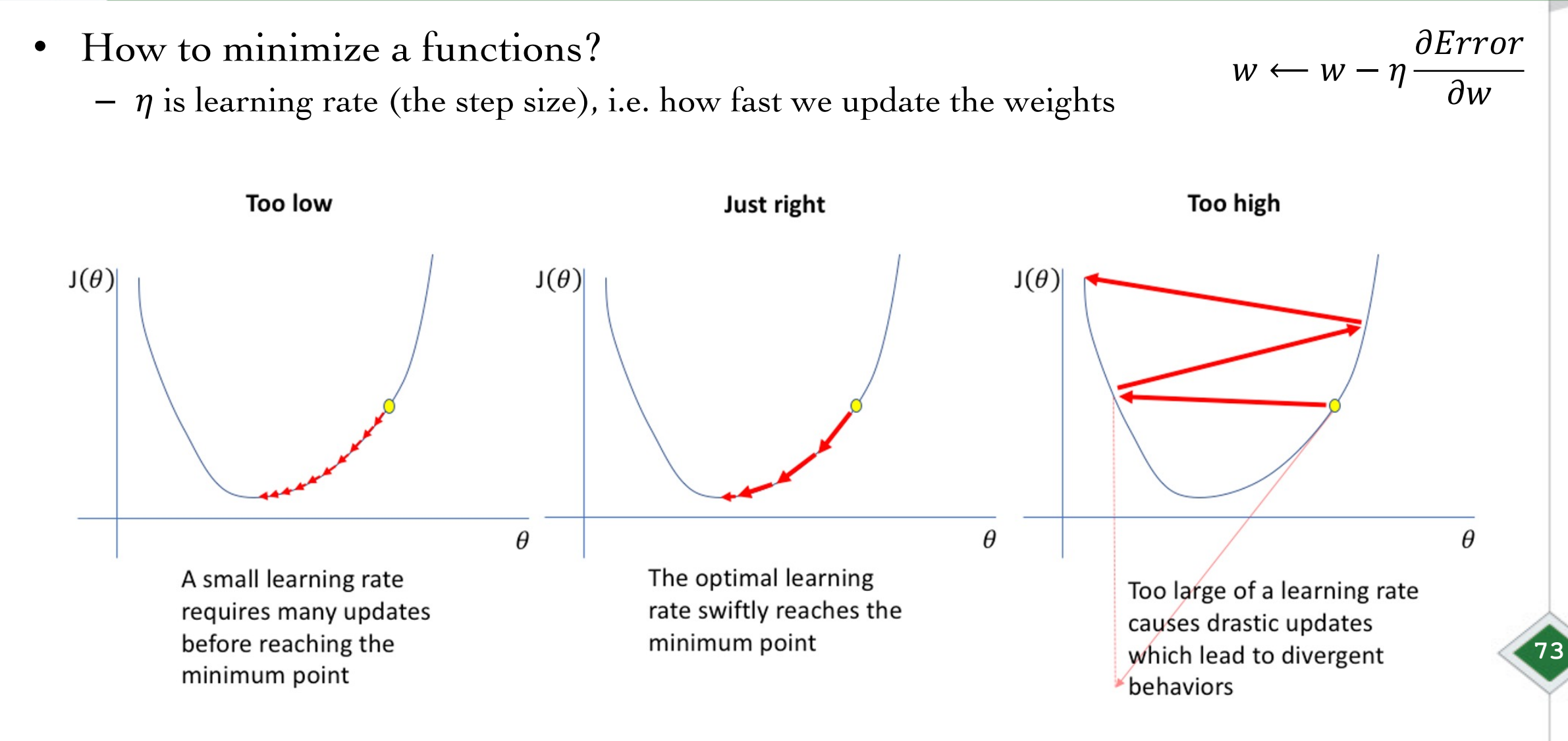

**Instructor: Khayyam Salehi, Ph.D.** https://duchesnay.github.io/pystatsml/optimization/optim\_gradient\_descent.html

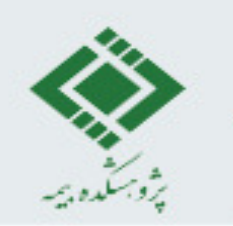

#### **The impact of learning rate**

- How to minimize a functions?
	- $\eta$  is learning rate (the step size), i.e. how fast we update the weights

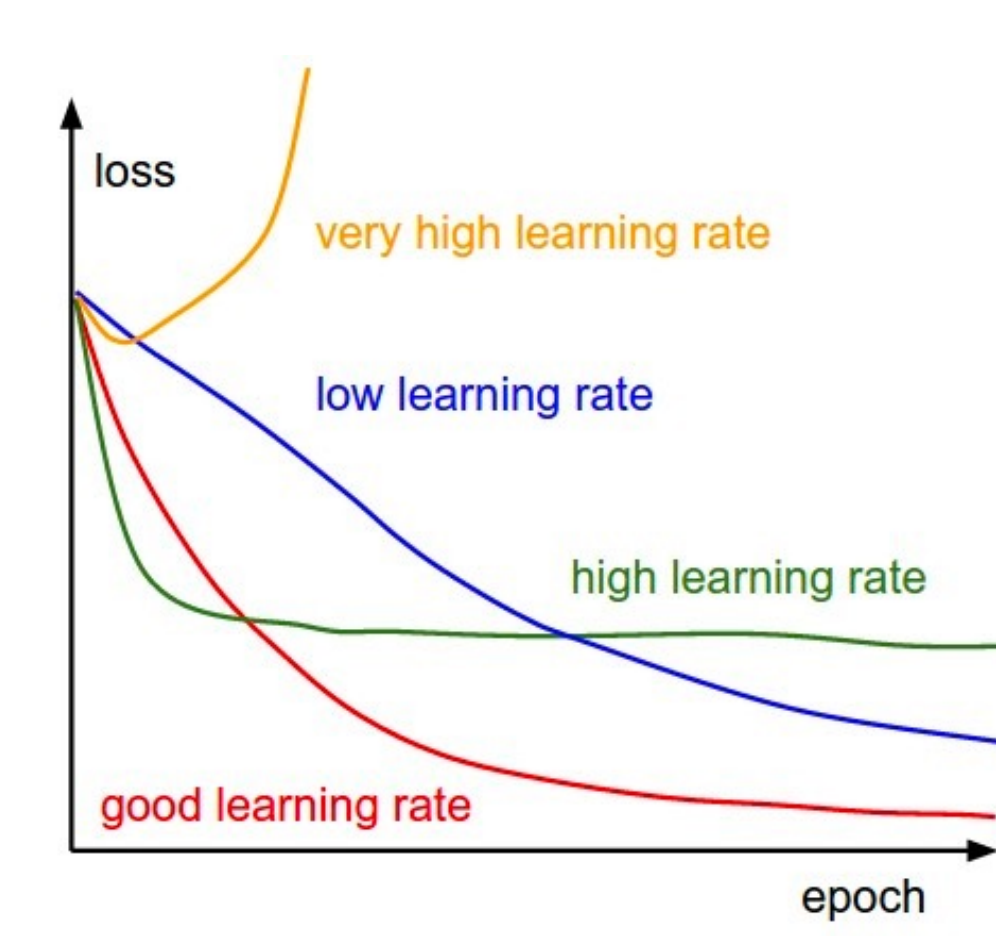

Instructor: Khayyam Salehi, Ph.D.<br>https://www.analyticsvidhya.com/blog/2020/10/how-does-the-gradient-descent-algorithm-work-in-machine-learning/

**74**

 $w \leftarrow w - \eta -$ 

 $\partial Error$ 

 $\partial w$ 

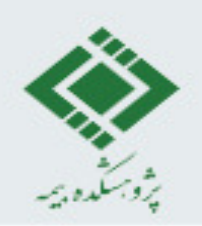

## **Activation Functions**

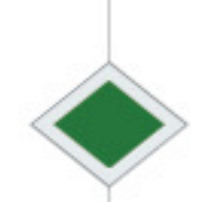

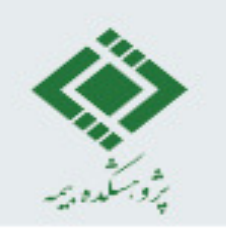

#### **Activation Functions**

- Being more powerful
- Learning complex and complicated data
- Representing non-linearity of data

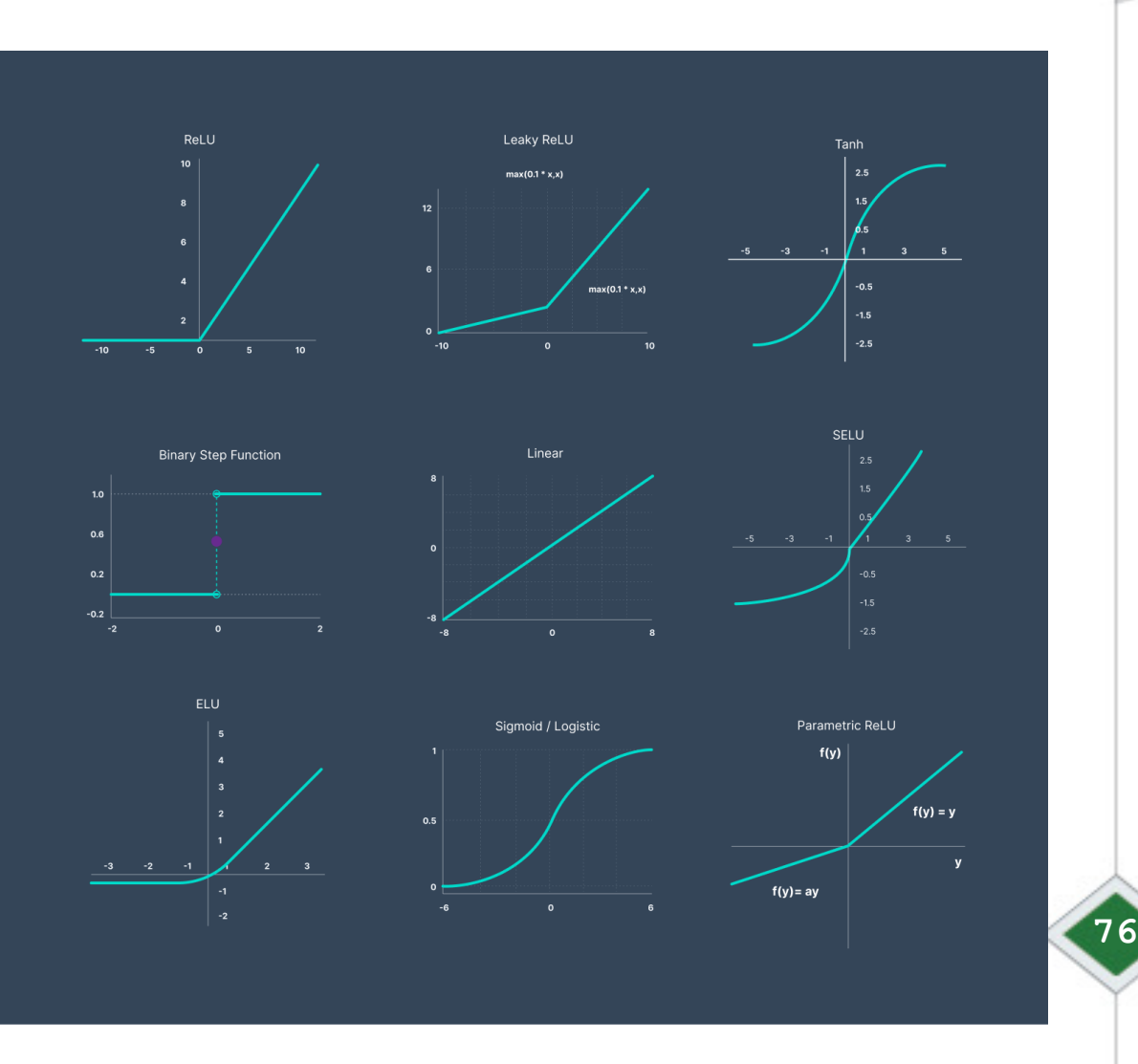

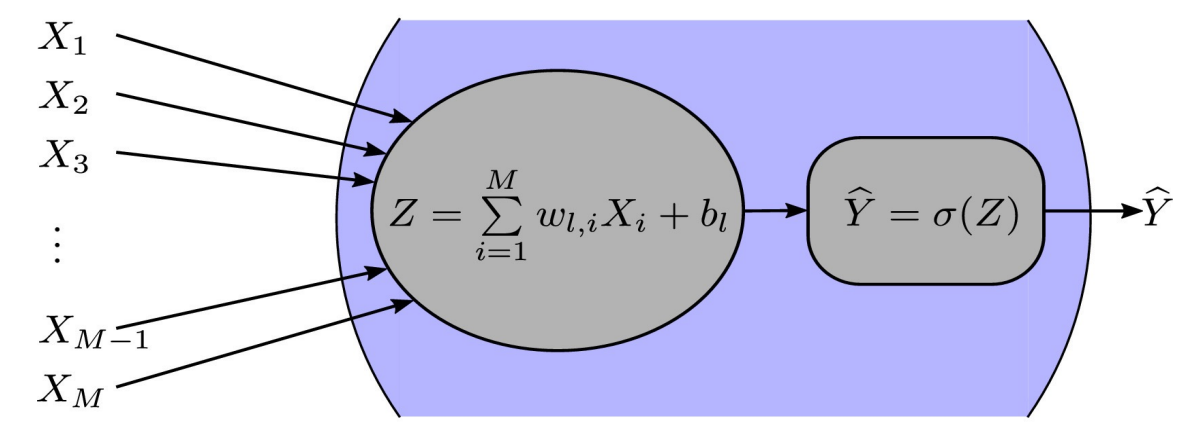

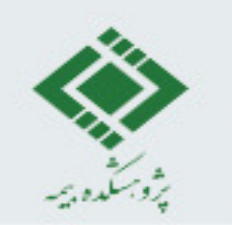

## **Sigmoid**

- Any input will be scaled into  $[0,1]$
- Suffering from vanishing gradient
- Used for output layer in binary classification

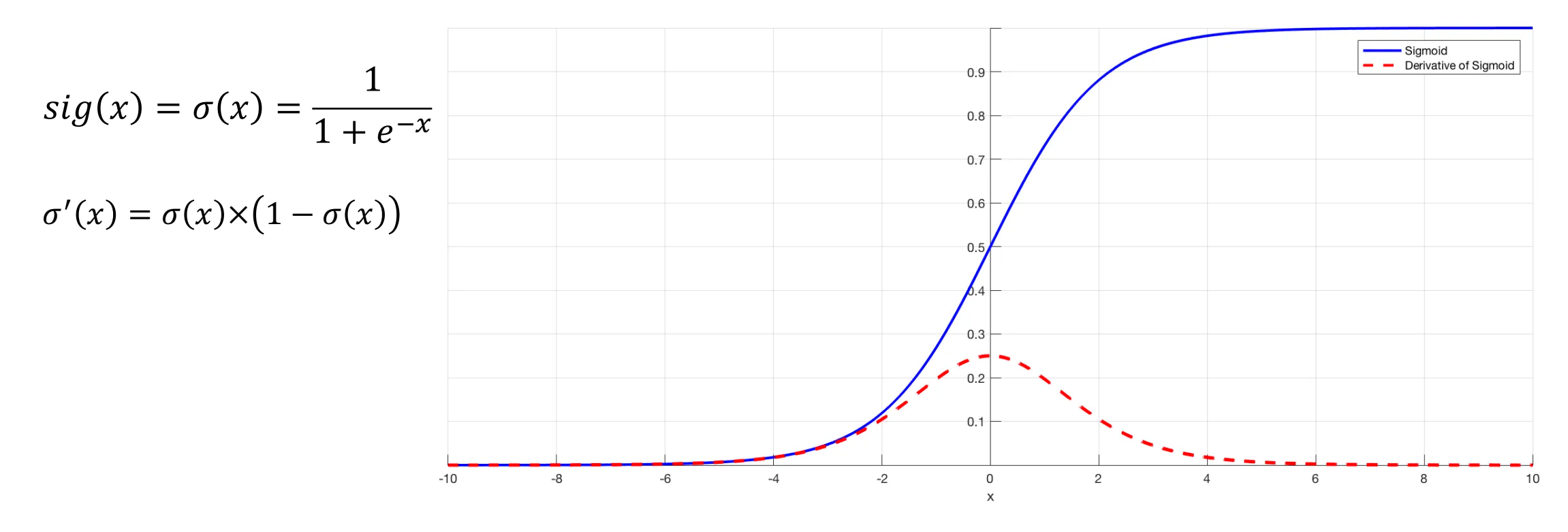

**Instructor: Khayyam Salehi, Ph.D.** https://towardsdatascience.com/derivative-of-the-sigmoid-function-536880cf918e

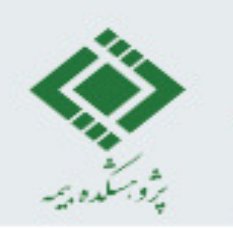

#### Softmax

#### Softmax  $\bullet$

- How to change numbers to probability?

 $\sigma_j(z) = \frac{e^{z_j}}{\sum_{j=1}^n e^{z_j}}$ 

z: input

 $z_i$ : the j – th component of z

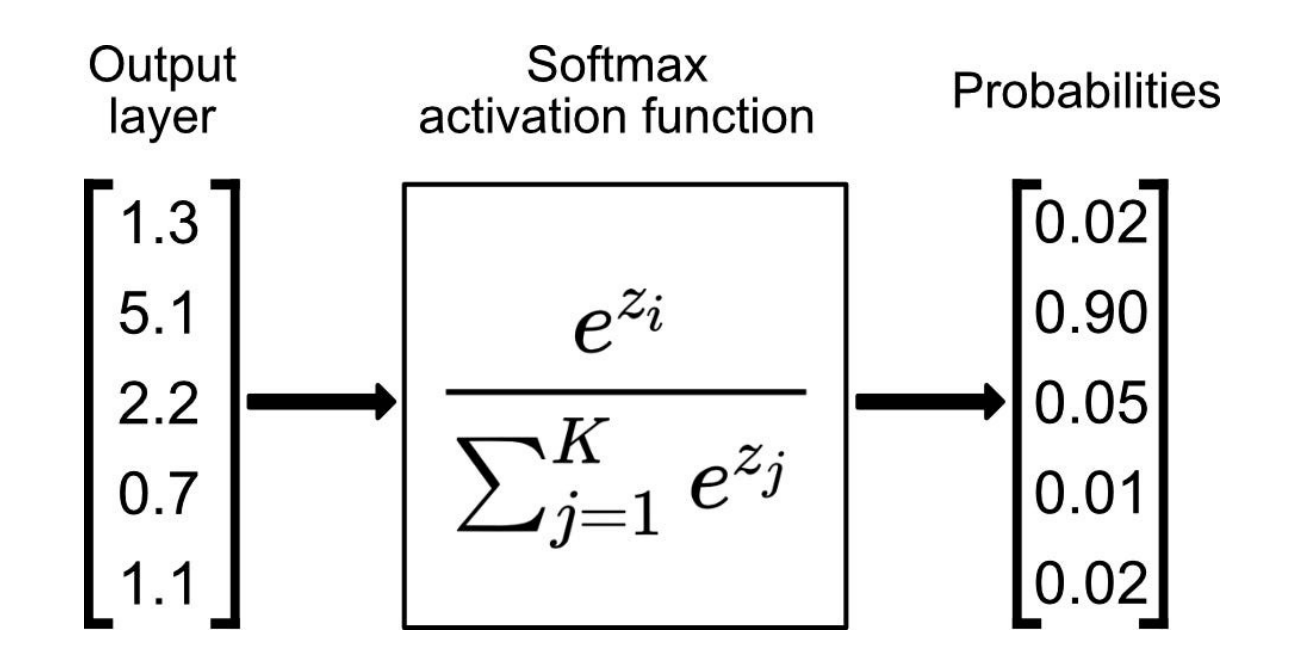

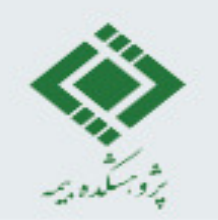

#### Hyperbolic Tangent (tanh)

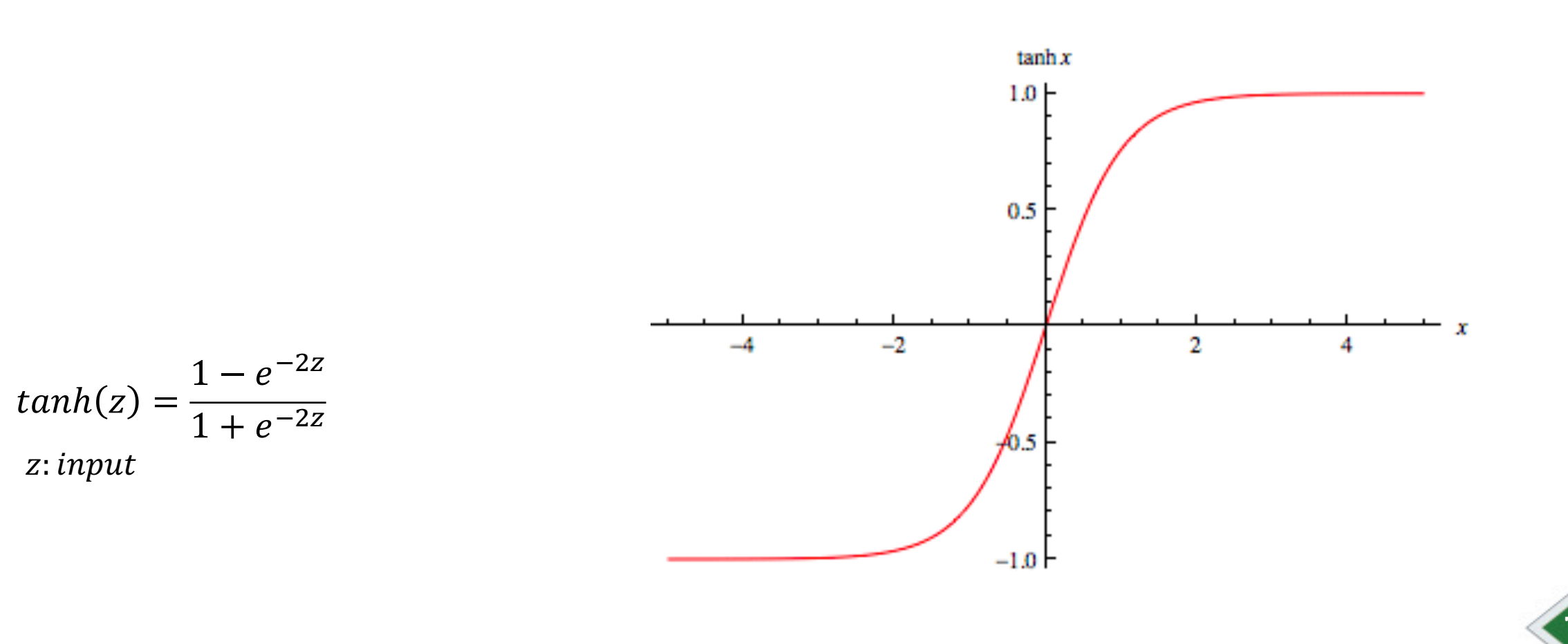

Instructor: Khayyam Salehi, Ph.D.

https://mathworld.wolfram.com/HyperbolicTangent.html

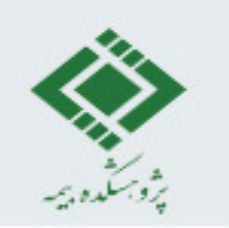

#### **Hyperbolic Tangent (tanh)**

- tanh vs. sigmoid
	- If we want strong gradients and big learning steps, we should use the tanh instead of sigmoid.
	- Another difference is that the output of tanh is symmetric around zero leading to faster convergence.
	- the problem of vanishing gradient is still stated.

$$
tanh(z) = \frac{1 - e^{-2z}}{1 + e^{-2z}}
$$
  
z: input

$$
tanh'(z) = 1 - tanh(z)^2
$$

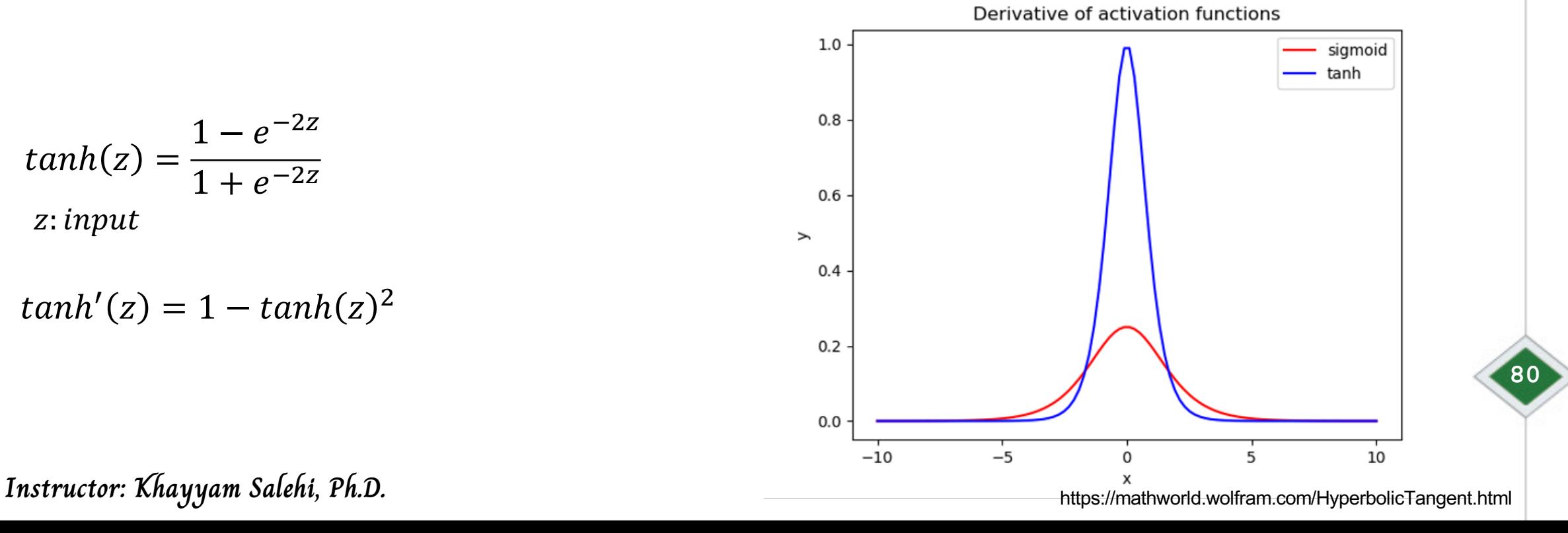

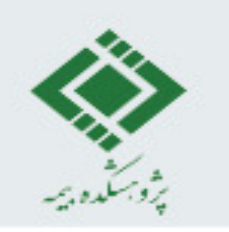

#### **Rectified Linear Unit (ReLU)**

- ReLU:
	- When the input is negative, the output is 0 and the gradient will die (e.g. initializing weights with normal distribution).
	- continuous but not differentiable
	- very fast to compute (compare to sigmoid and tanh)

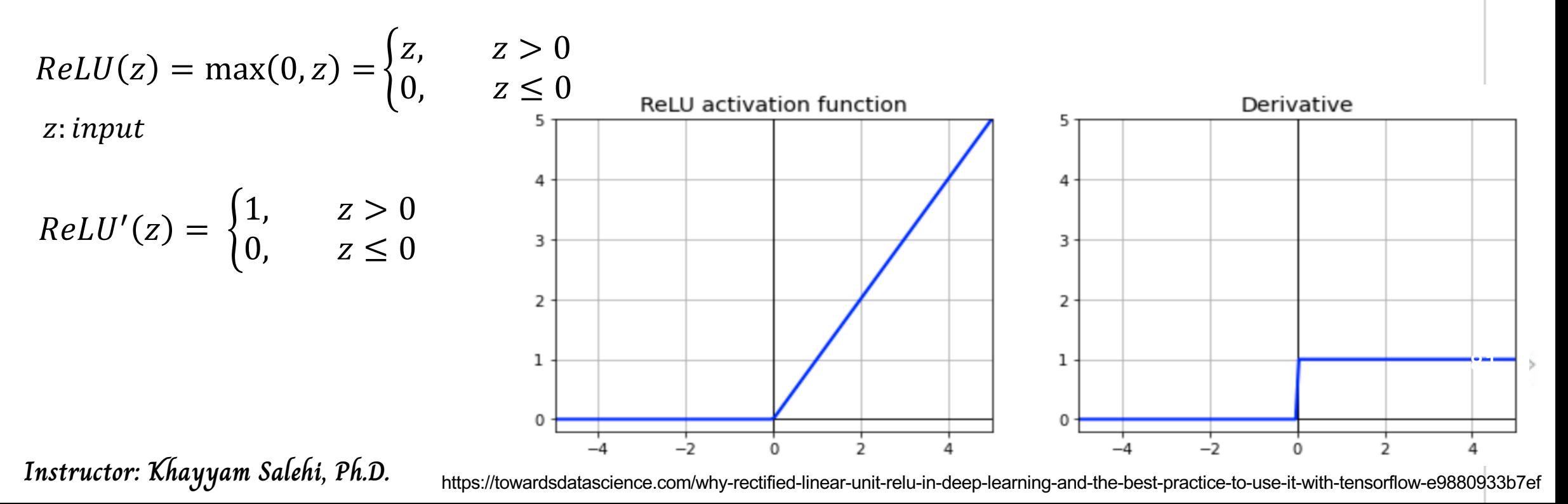

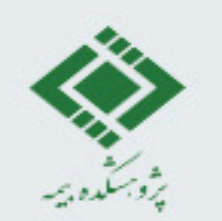

#### Parametric ReLU (PReLU)

$$
PReLU(z) = \begin{cases} z, & z > 0 \\ az, & z \le 0 \end{cases}
$$
  
z: input  
a: learnable parameter

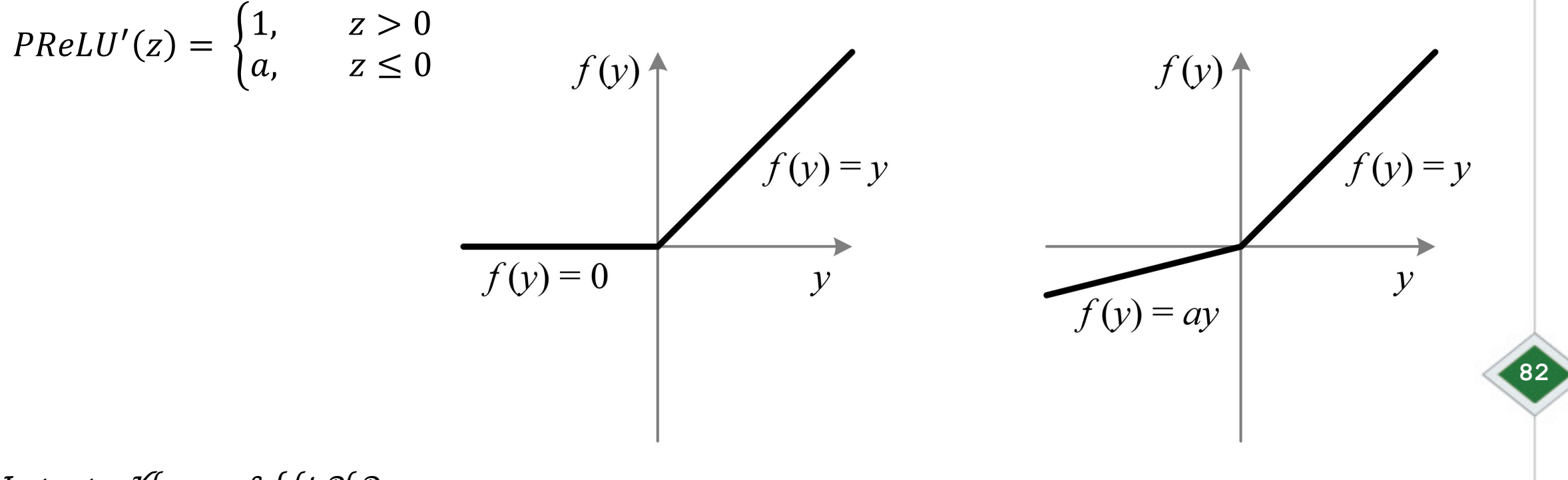

Instructor: Khayyam Salehi, Ph.D.

https://paperswithcode.com/method/prelu

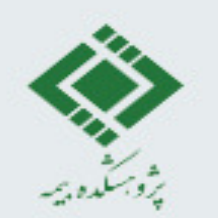

#### Leaky ReLU

$$
Leaky\,ReLU(z) = \begin{cases} z, & z > 0\\ 0.01z, & z \le 0 \end{cases}
$$
  
z: input

$$
PReLU'(z) = \begin{cases} 1, & z > 0 \\ 0.01, & z \le 0 \end{cases}
$$

Instructor: Khayyam Salehi, Ph.D.

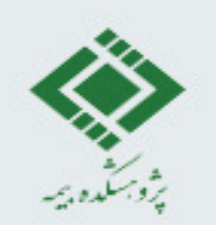

#### **Exponentially Linear Unit (ELU)**

$$
ELU(z) = \begin{cases} z, & z > 0 \\ a(e^{z} - 1), & z \le 0 \end{cases}
$$
  
z: input  
a: learnable parameter

$$
ELU'(z) = \begin{cases} 1, & z > 0 \\ ELU(z) + a, & z \le 0 \end{cases}
$$

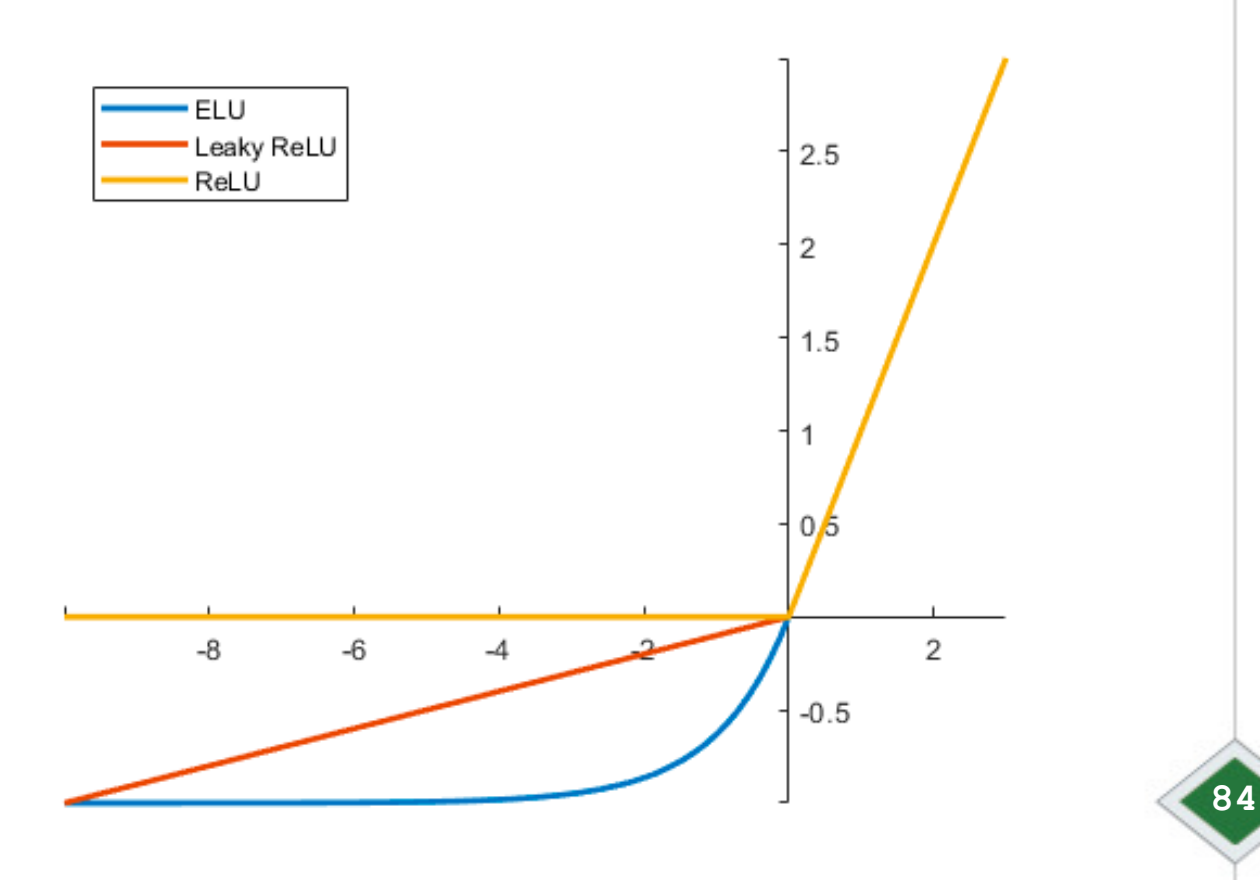

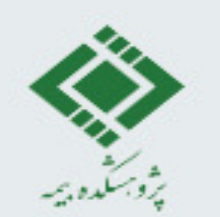

#### **Gaussian Error Linear (GELU)**

$$
GELU(z) = z. P(Z \le z) \approx 0.5 z \left(1 + \tanh(\sqrt{(2/\pi)}(z + 0.044715z^3))\right)
$$

z: input

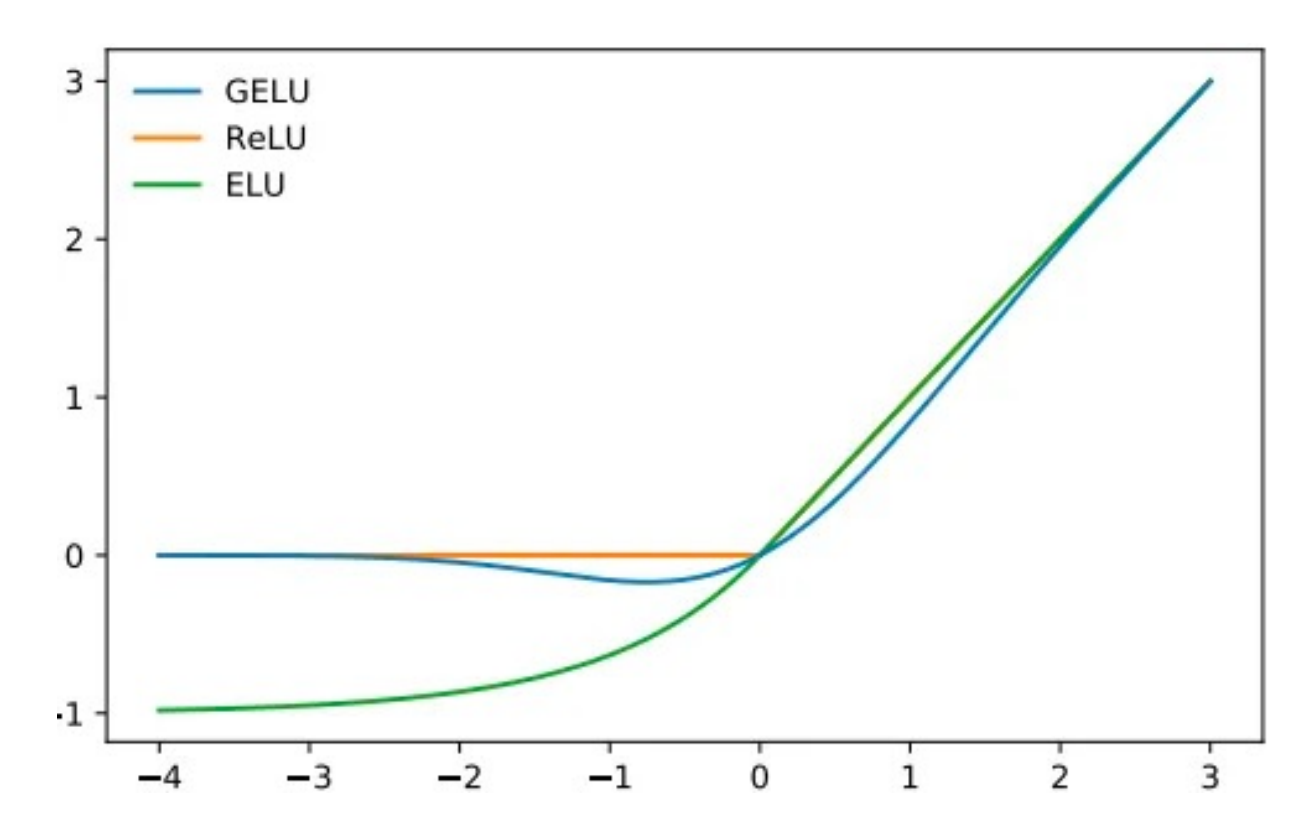

**Instructor: Khayyam Salehi, Ph.D.** https://medium.com/@shauryagoel/gelu-gaussian-error-linear-unit-4ec59fb2e47c

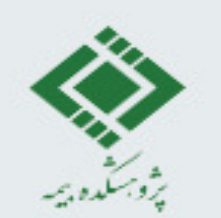

#### **Gaussian Error Linear (GELU)**

$$
GELU(z) = z. P(Z \le z) \approx 0.5 z \left(1 + \tanh(\sqrt{(2/\pi)(z + 0.044715z^3)})\right)
$$

z: input

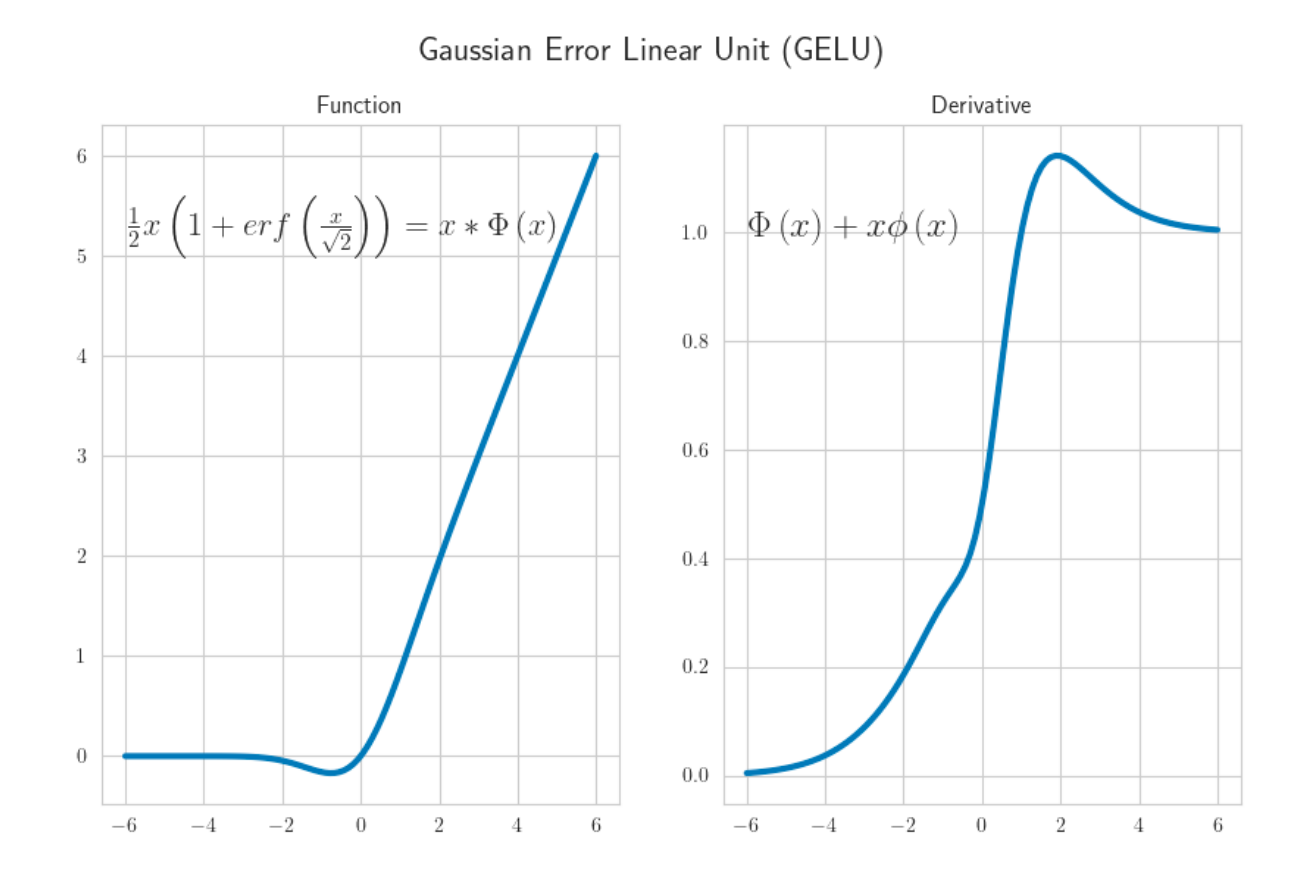

**Instructor: Khayyam Salehi, Ph.D. https://ml-explained.com/blog/activation-functions-explained** 

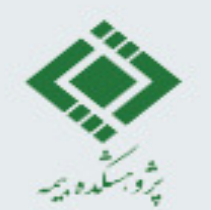

#### Swish

$$
swish(z) = z \, sig(\beta z) = \frac{z}{1 + e^{-\beta z}}
$$

z: input

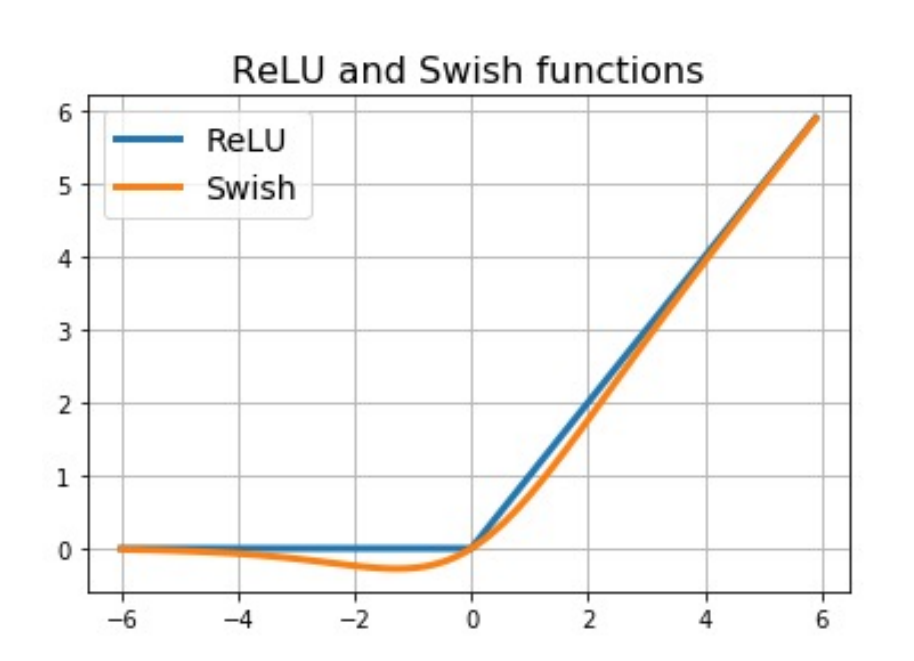

Instructor: Khayyam Salehi, Ph.D.

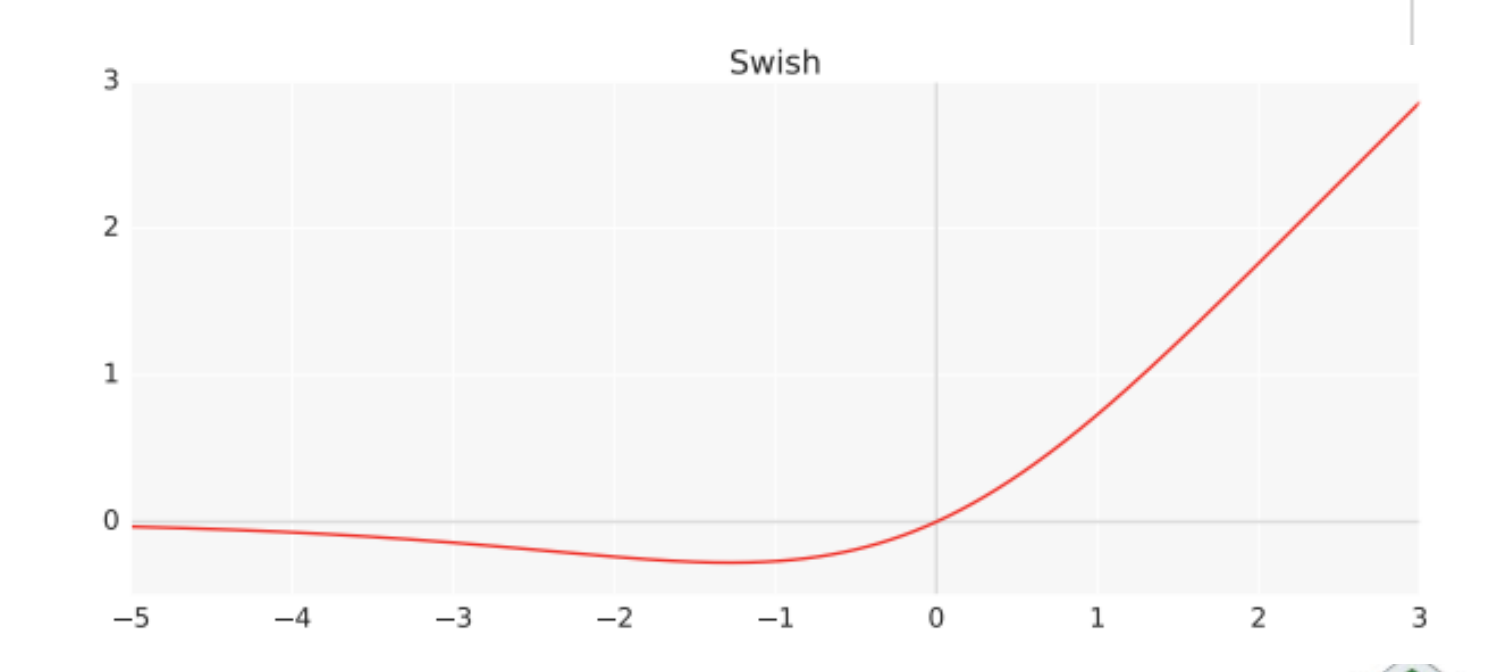

https://medium.com/@neuralnets/swish-activation-function-by-google-53e1ea86f820

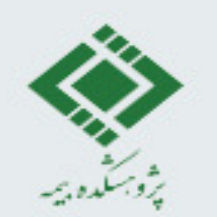

#### Softplus

$$
Softplus_{\beta}(z) = \frac{1}{\beta} \log(1 + e^{\beta z})
$$
  
z: input

$$
\beta = 1 \Rightarrow Softplus'(z) = sig(z)
$$

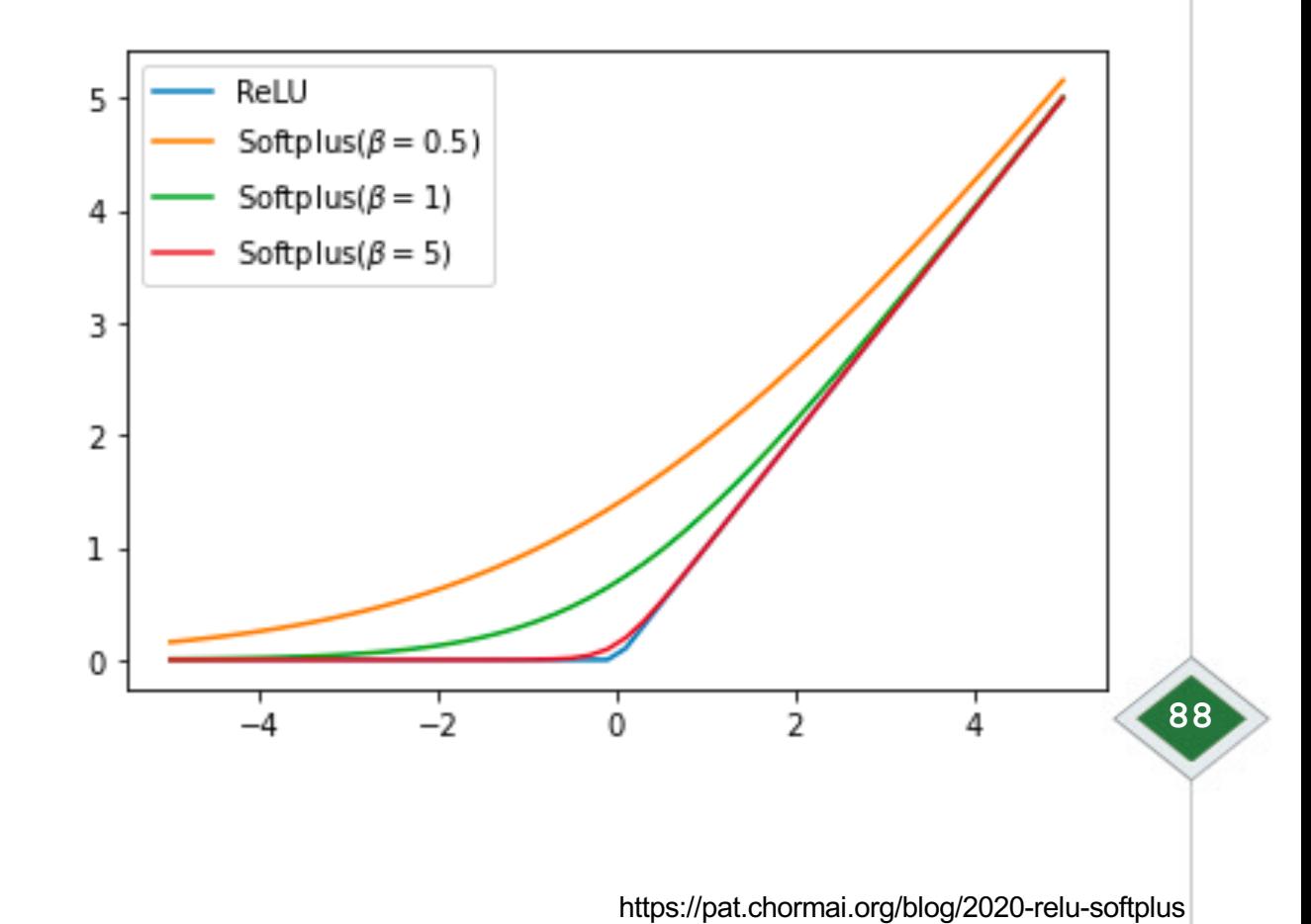

Instructor: Khayyam Salehi, Ph.D.

#### **Comparison**

**Usage Over Time** 

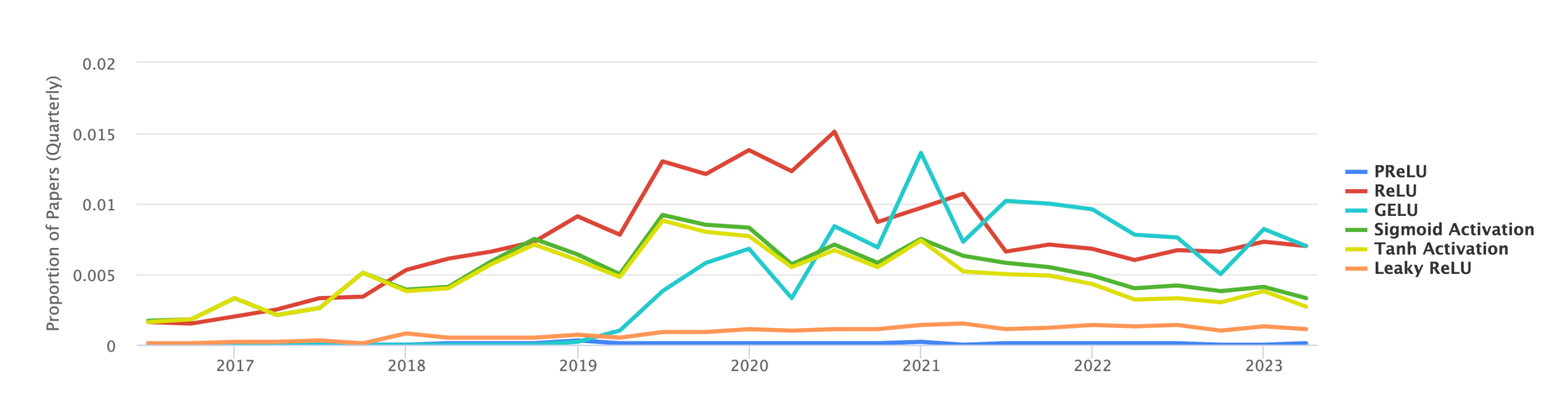

 $\Delta$  This feature is experimental; we are continuously improving our matching algorithm.

#### **Instructor: Khayyam Salehi, Ph.D.** https://paperswithcode.com/method/prelu

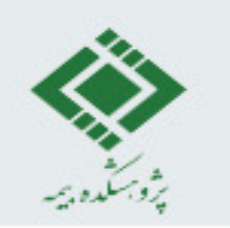

#### **Other variants of ReLU**

- Gated Linear Unit (GLU)
	- Dauphin, Yann N., Angela Fan, Michael Auli, and David Grangier. "Language modeling with gated convolutional networks." In International conference on machine learning, pp. 933-941. PMLR, 2017.

- Mish
	- modified of Softplus

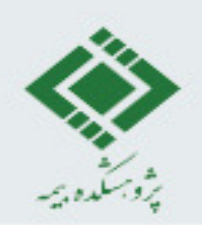

## **Overfitting & Regularization**

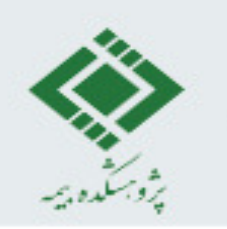

#### **Overfitting and Underfitting**

- Big problem
	- overfitting (high accuracy on training data, low accuracy on test data)

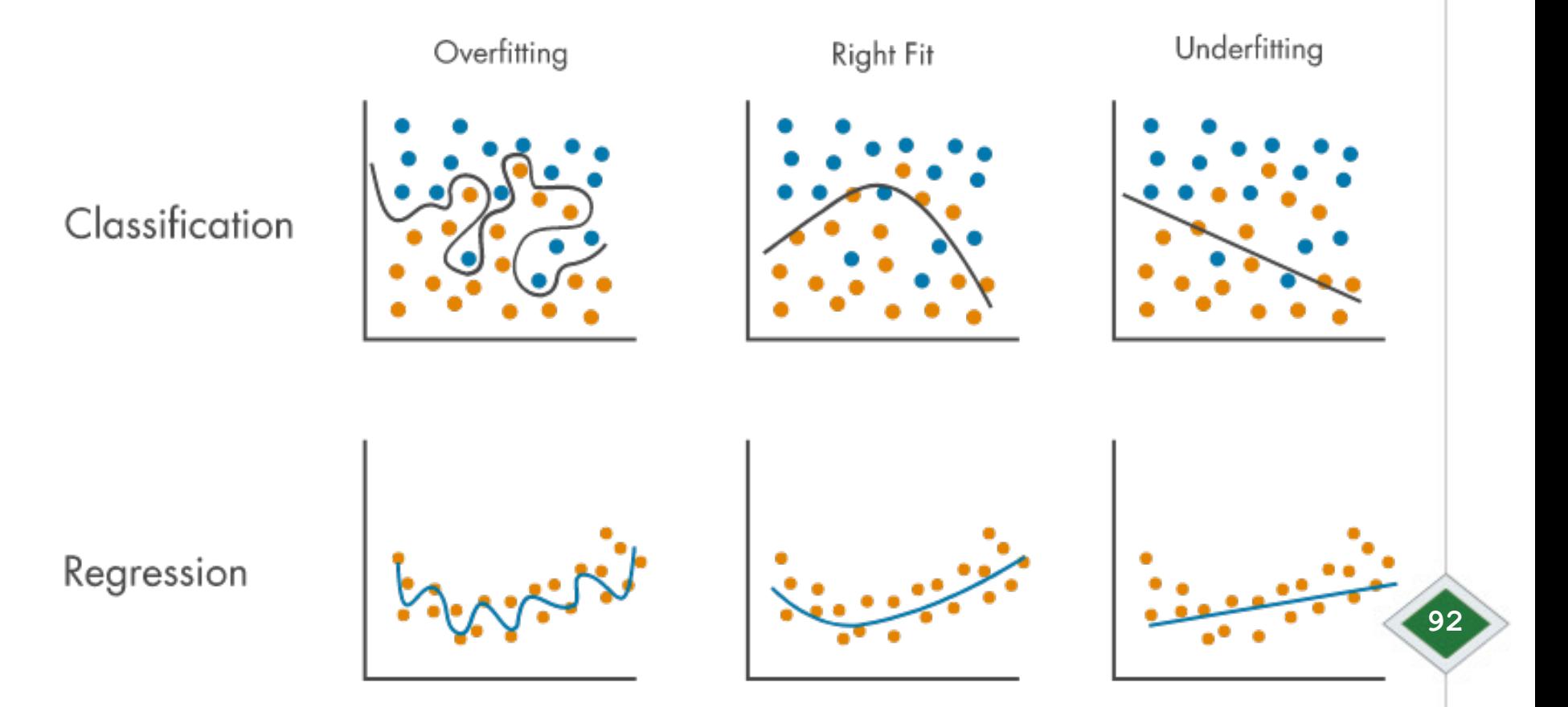

**Instructor: Khayyam Salehi, Ph.D. https://www.mathworks.com/discovery/overfitting.html** 

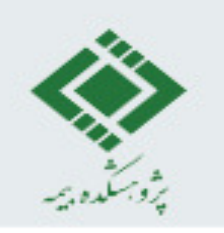

#### **How to reduce Overfitting?**

- Train on more data
- Use data augmentation
- Use early stopping
	- When errors start increasing
- Regularization
	- try to calibrate machine learning models in order to minimize the adjusted loss.
	- try to close irrelevant features to 0

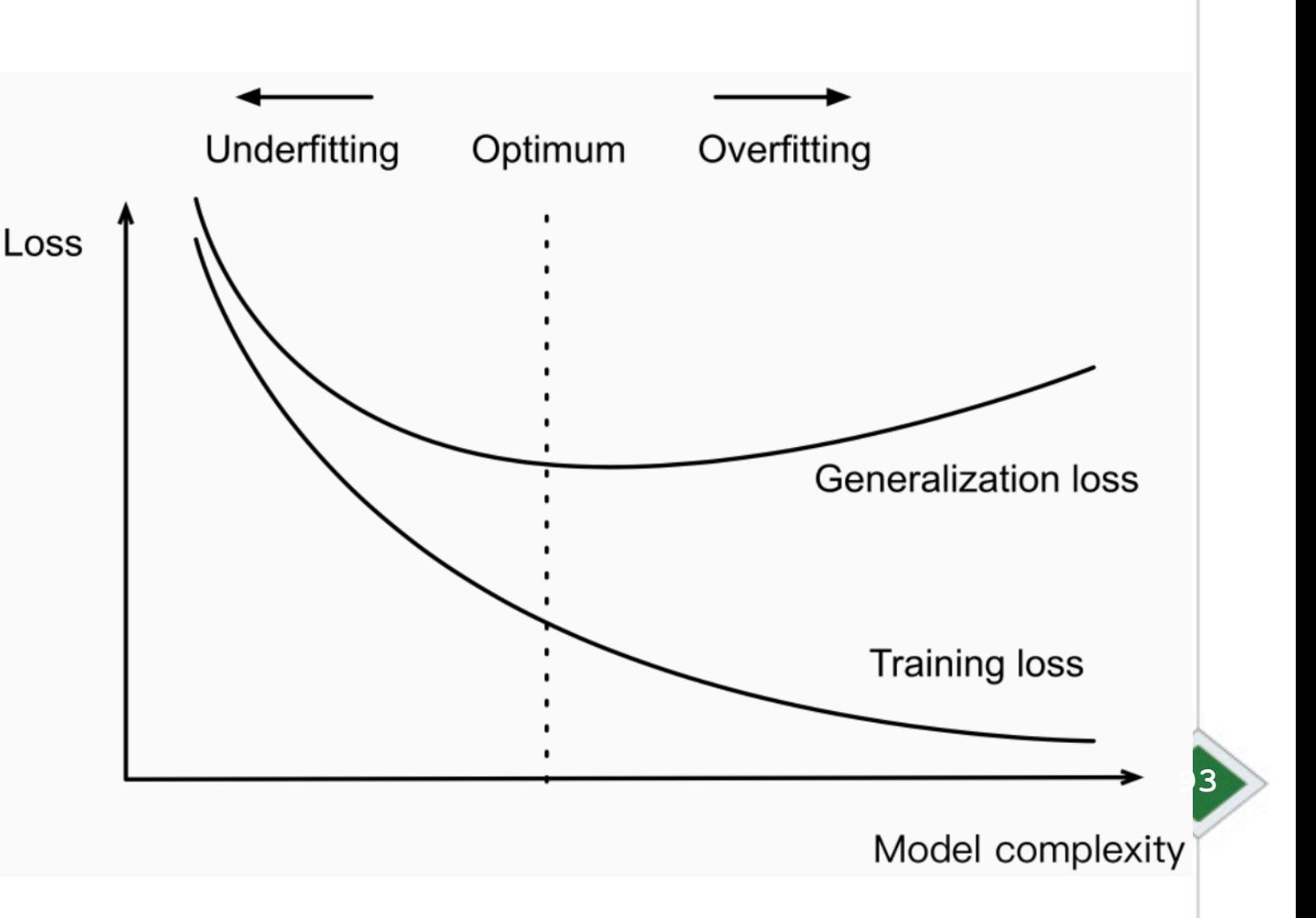

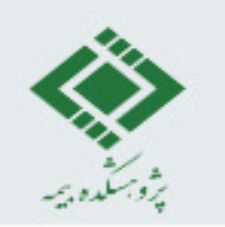

### **L1 and L2 Regularization**

- L1 Regularization
	- Lasso Regression
		- yielding sparse models
		- Good for feature selection

new loss function = previous loss function +  $\lambda$   $\,\sum\,$  $\overline{j=1}$  $\overline{p}$  $W_j$ 

- L2 Regularization
	- Ridge Regression
		- used when we have more parameters than samples
		- used in multicollinearity
		- not good for feature selection, because decreasing the model complexity but does not reduce the number of irrelevant features

 $\boldsymbol{\eta}$ 

**94**

$$
new loss function = previous loss function + \lambda \sum_{j=1}^{p} w_j^2
$$

**Instructor: Khayyam Salehi, Ph.D.**

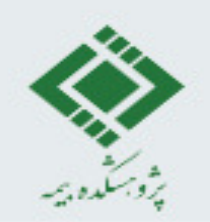

#### **L1 and L2 Regularization**

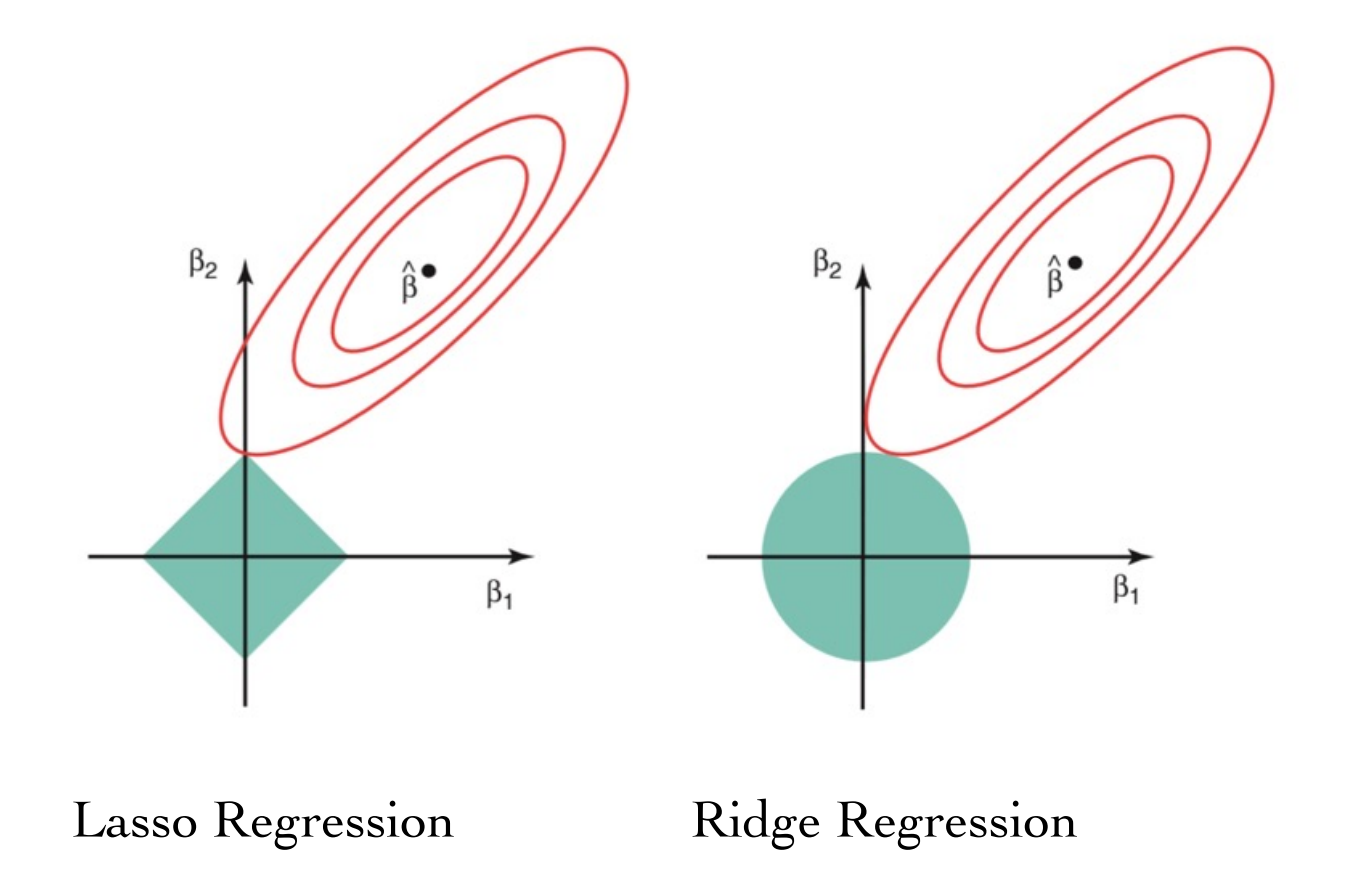

Instructor: Khayyam Salehi, Ph.D.<br>https://www.analyticsvidhya.com/blog/2021/05/complete-guide-to-regularization-techniques-in-machine-learning/

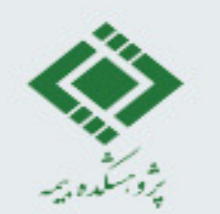

#### **Elastic net Regularization**

$$
new loss function = previous loss function + \lambda \left(\frac{1-\alpha}{2} \sum_{j=1}^{p} w_j^2 + \alpha \sum_{j=1}^{p} |w_j|\right)
$$

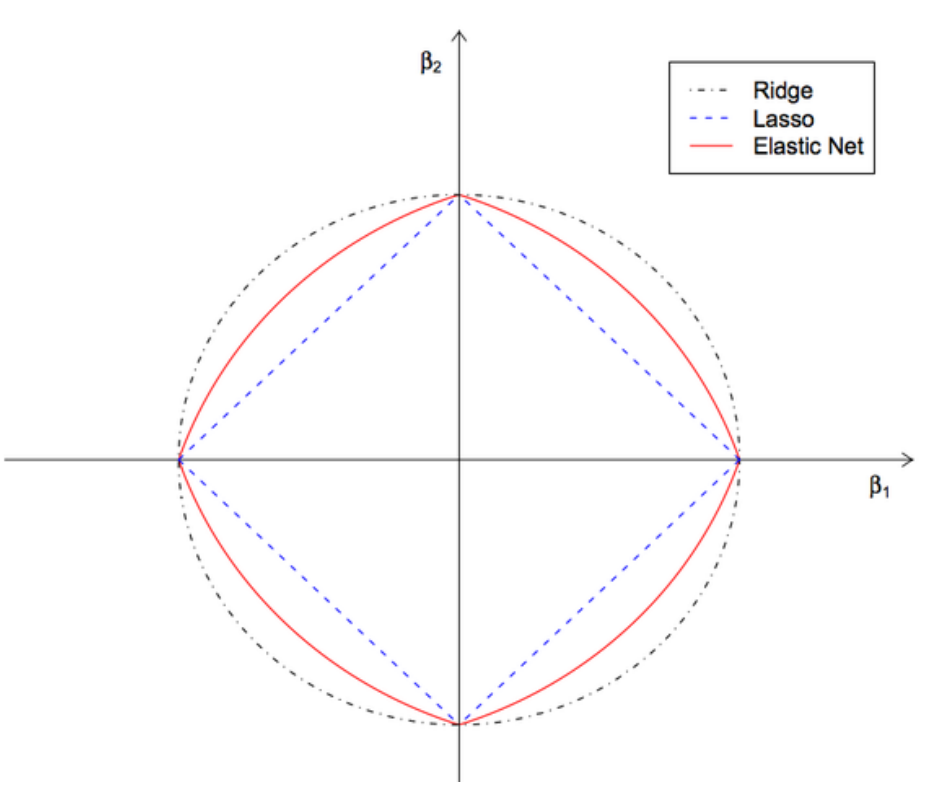

Instructor: Khayyam Salehi, Ph.D.<br>https://medium.com/mlearning-ai/elasticnet-regression-fundamentals-and-modeling-in-python-8668f3c2e39e

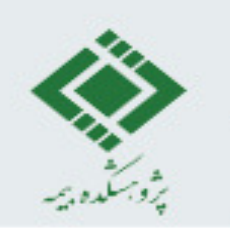

#### **Dropout Regularization**

- In a fully connected neural network, neurons are heavily dependent on each other, hence the power of each neurons to capture the essentials of the data may be lost.
	- By dropout, neurons are forced to capture the information needed from features

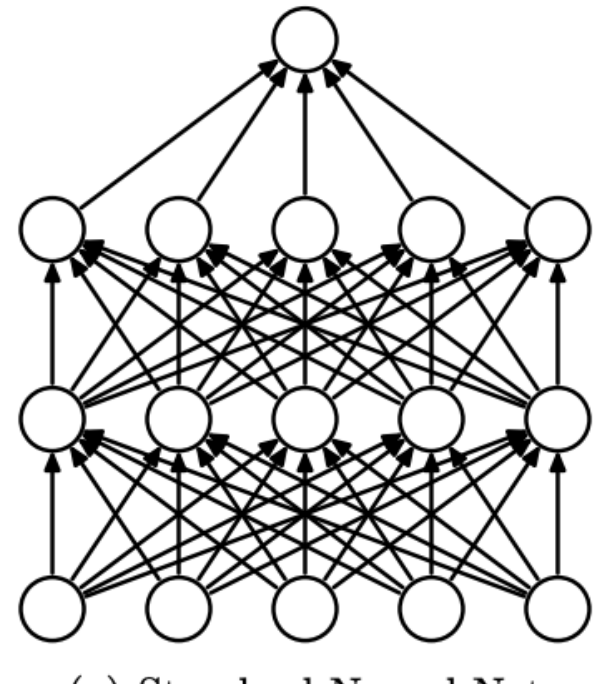

(a) Standard Neural Net

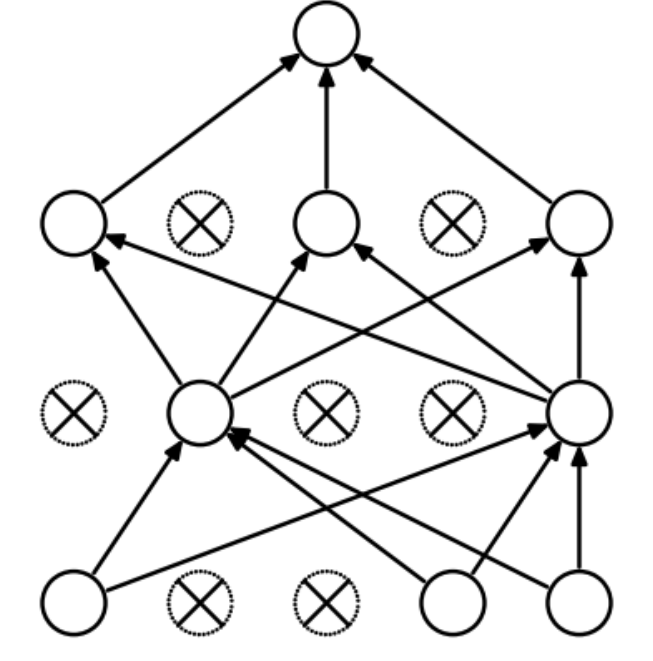

(b) After applying dropout.

**Instructor: Khayyam Salehi, Ph.D.** https://paperswithcode.com/method/dropout

#### **Drop Connect (weight drop) Regularization**

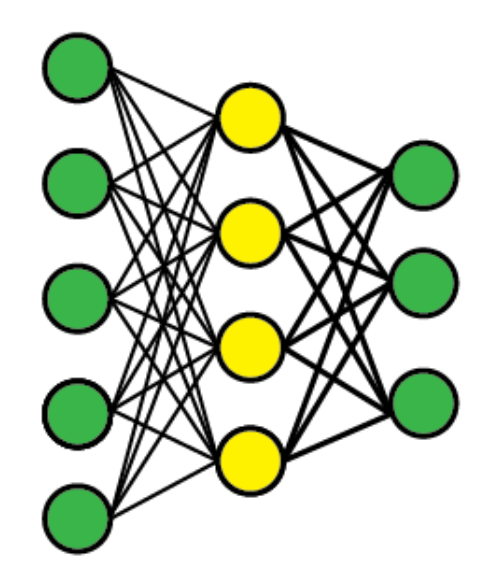

A neural network

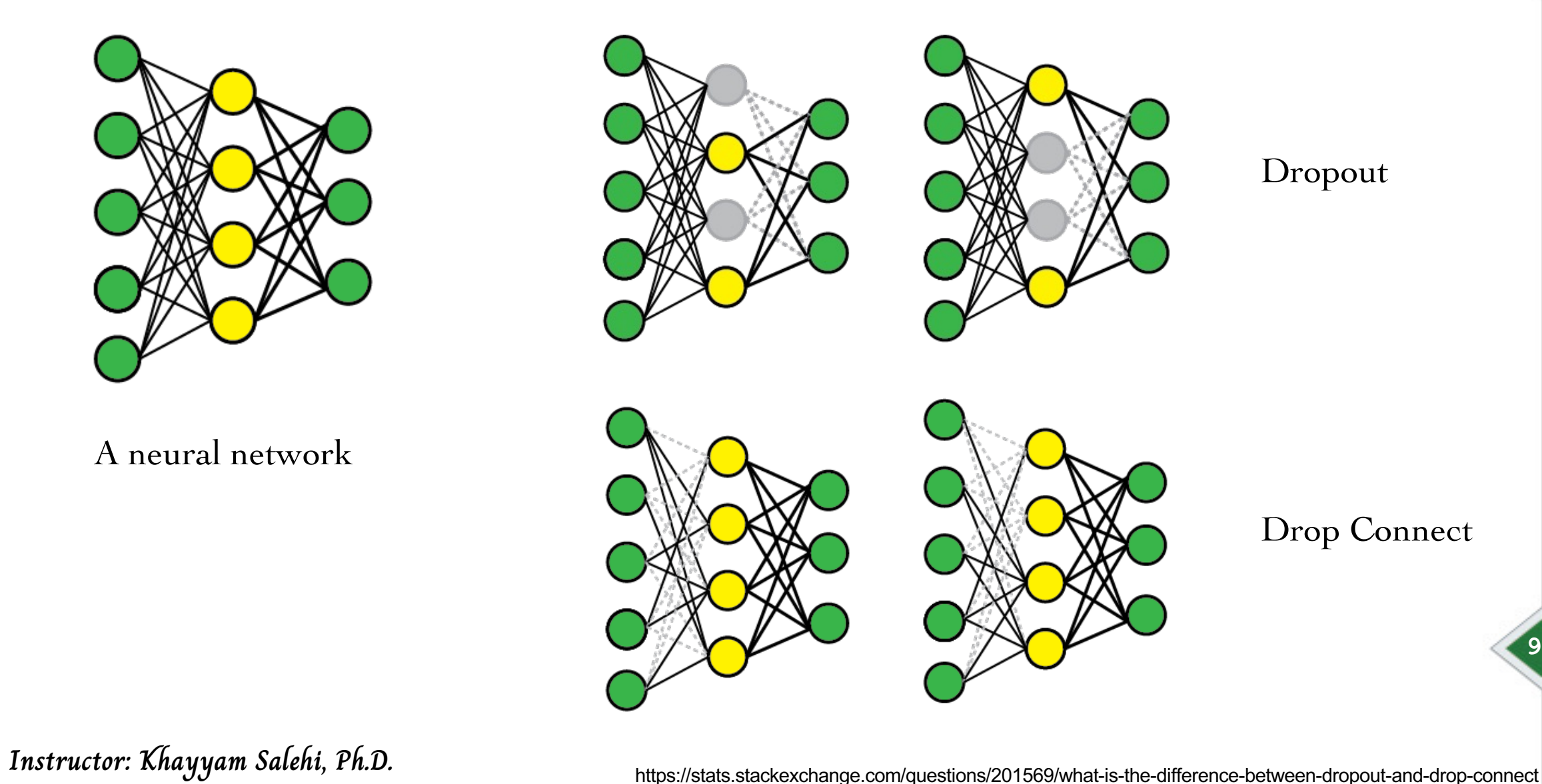

#### **Comparison**

**Usage Over Time** 

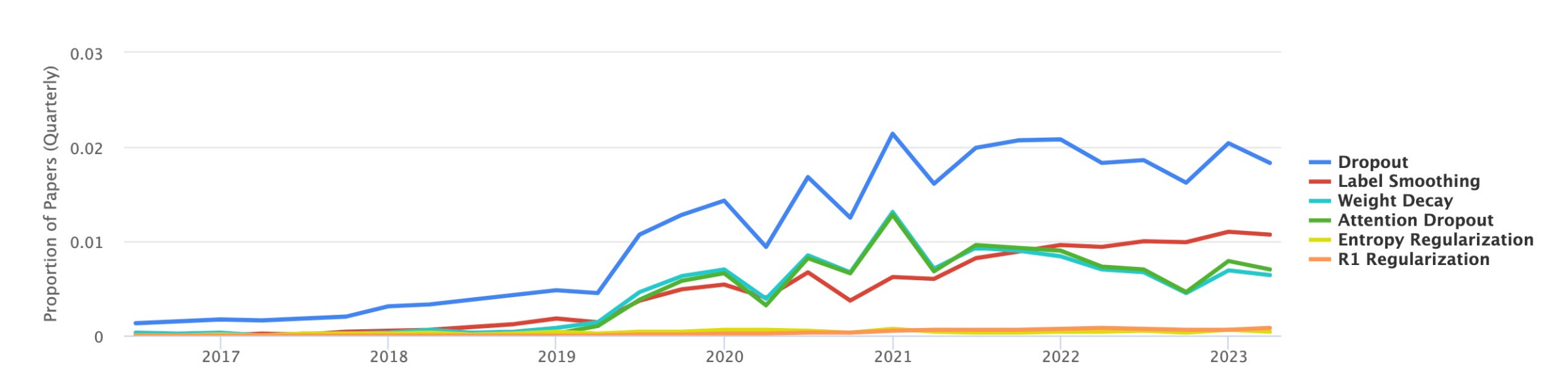

 $\Delta$  This feature is experimental; we are continuously improving our matching algorithm.

#### **Instructor: Khayyam Salehi, Ph.D. https://paperswithcode.com/method/dropout**

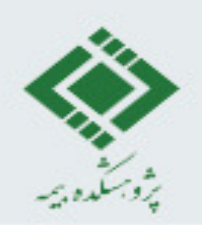

# **Optimization Algorithms**

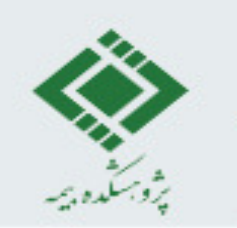

#### **How to minimize the loss function?**

- How to minimize a functions?
	- The opposite side of the slope
	- calculating of gradient by differentiation of cost function
	- An epoch is a complete pass through all samples.
	- $\eta$  is learning rate (the step size), i.e. how fast we update the weights.

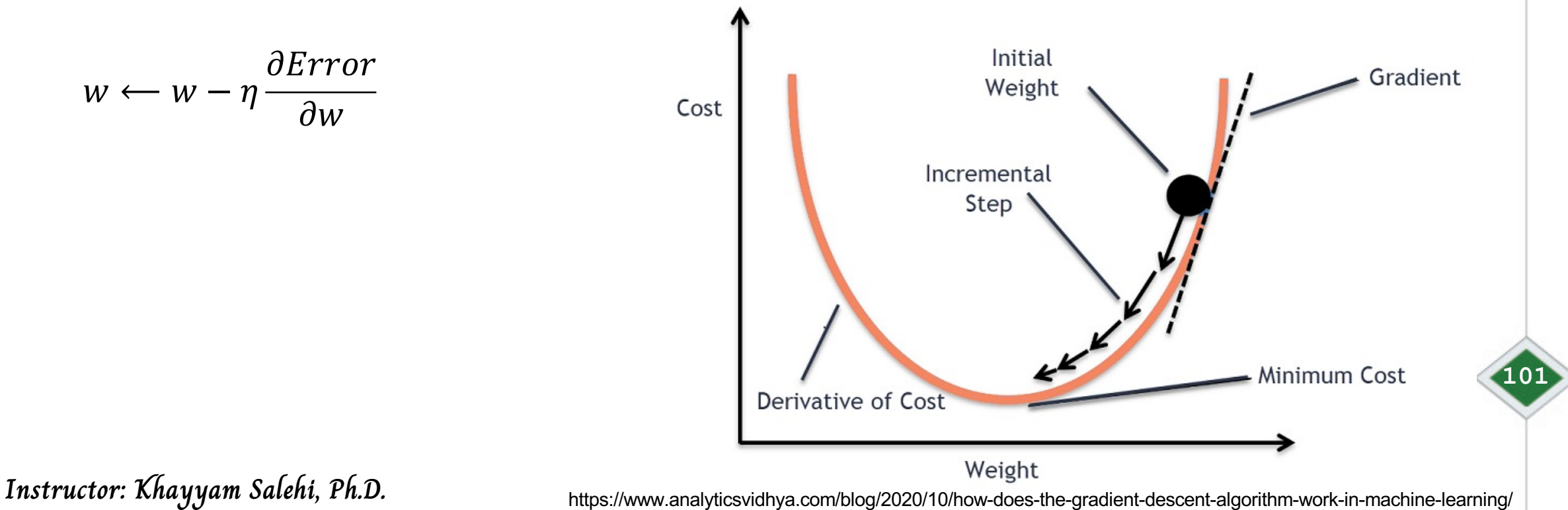

#### **Gradient Descent**

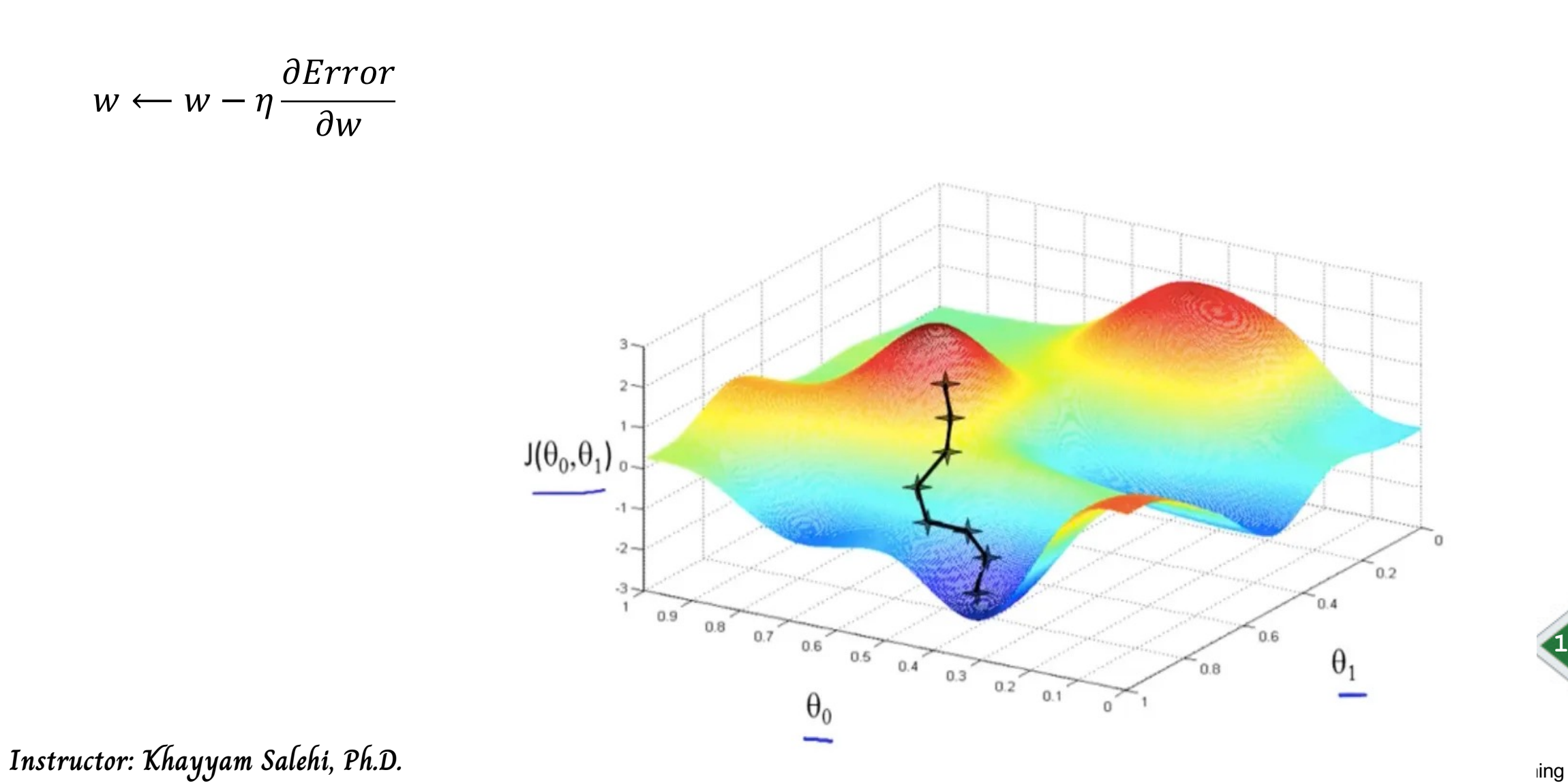

پژوسنگده بر

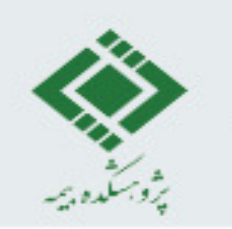

#### **Batch Gradient Descent**

- Procedure in just one epoch:
	- Considering all the training data
	- Taking the average of the gradients
	- Using the mean gradient to update the weights
- Batch Gradient Descent is great for:
	- convex or relatively smooth error manifolds
	- Stable convergence
	- Very slow for big datasets

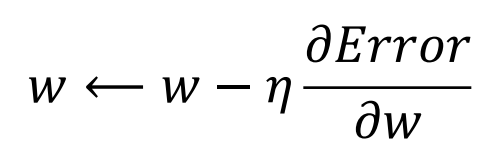

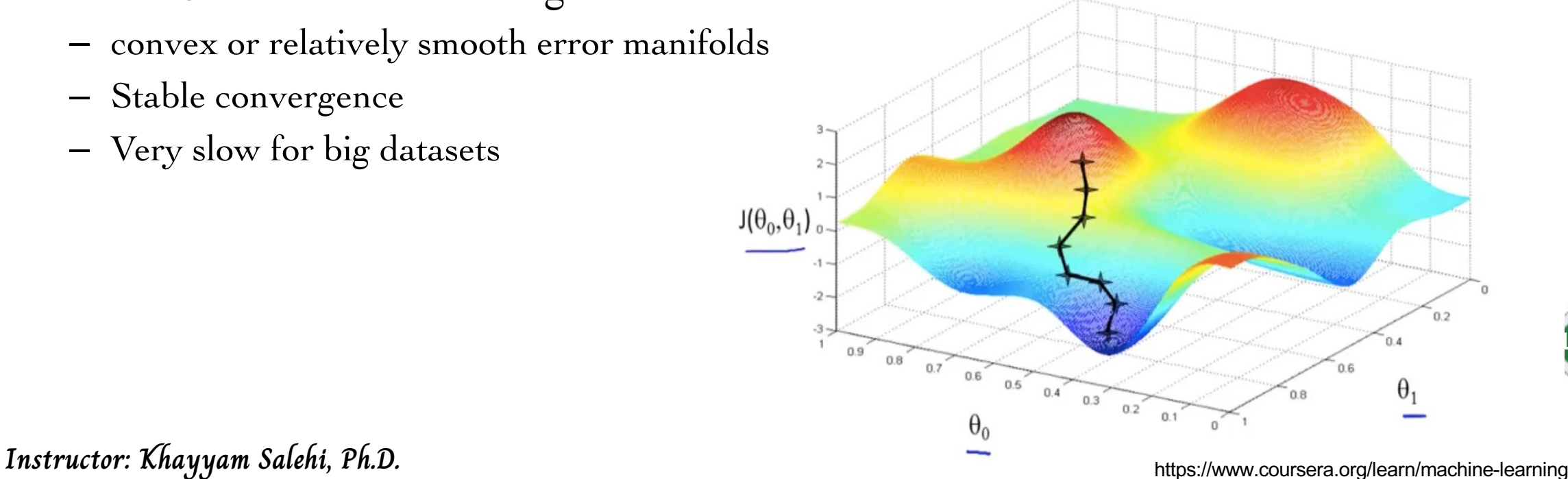

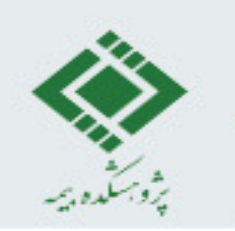

#### **Stochastic Gradient Descent (SGD)**

 $J(\theta_0,\theta_1)$ 

 $0.2$ 

 $0.1$ 

- Procedure in one epoch:
	- Taking an example
	- Feeding it to neural network
	- Computing the gradient
	- Updating the weights
	- Repeating the above for all examples in the training datasets
- Stochastic Gradient Descent:
	- Great for huge datasets
	- Faster than batch one
	- Faster convergence but not necessarily
	- Fluctuating the cost

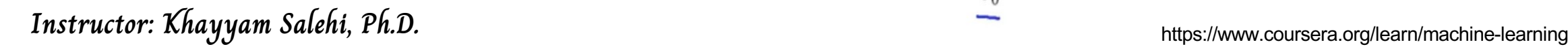

 $0.2$ 

 $w \leftarrow w - \eta$ 

 $\partial Error$ 

 $\partial w$ 

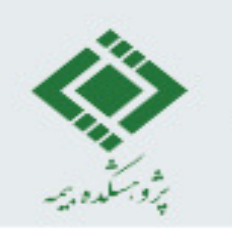

#### **Mini-Batch Gradient Descent**

 $J(\theta_0,\theta_1)$ 

 $0.9$ 

 $\begin{array}{r}\n\circ \\
0.8 \\
0.7 \\
0.6 \\
0.6\n\end{array}$ 

 $0.2$ 

 $0.1$ 

- Procedure in one epoch:
	- Picking a mini-batch
	- Feeding it to neural network
	- Calculating the mean gradient of the mini-batch
	- Using the mean gradient we calculated to update the weights
	- Repeating the above for the mini-batches we created
- Mini-Batch Gradient Descent:
	- achieve both the advantageous of the formers

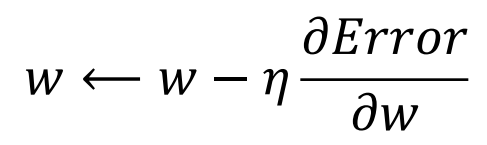

**Instructor: Khayyam Salehi, Ph.D. https://www.coursera.org/learn/machine-learning** 

 $0.2$ 

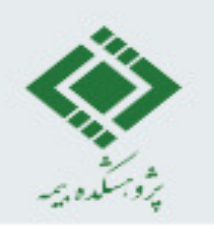

#### **Comparison**

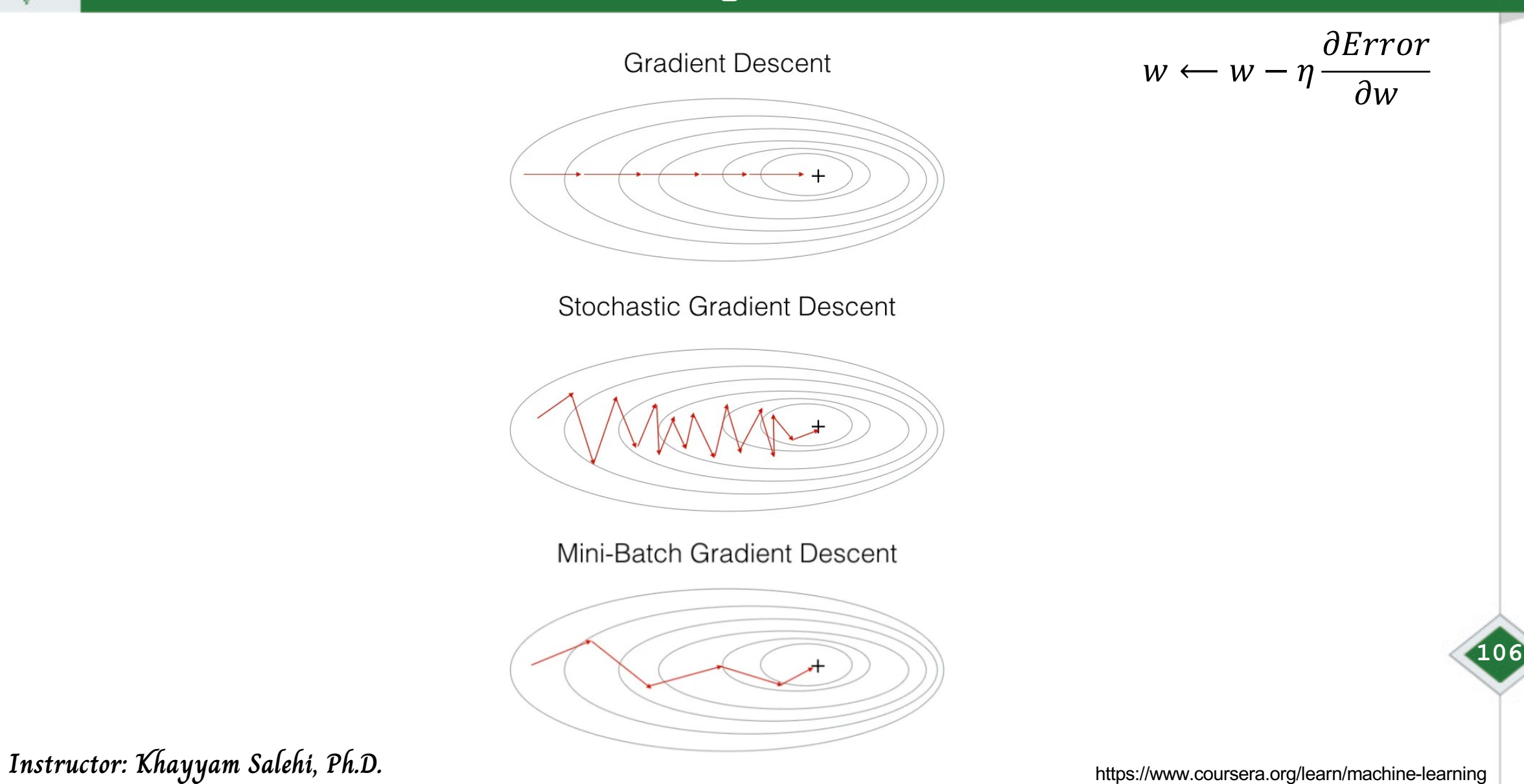

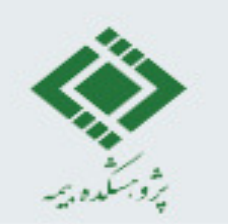

#### **Exponentially Weighted Average**

• Considering the history

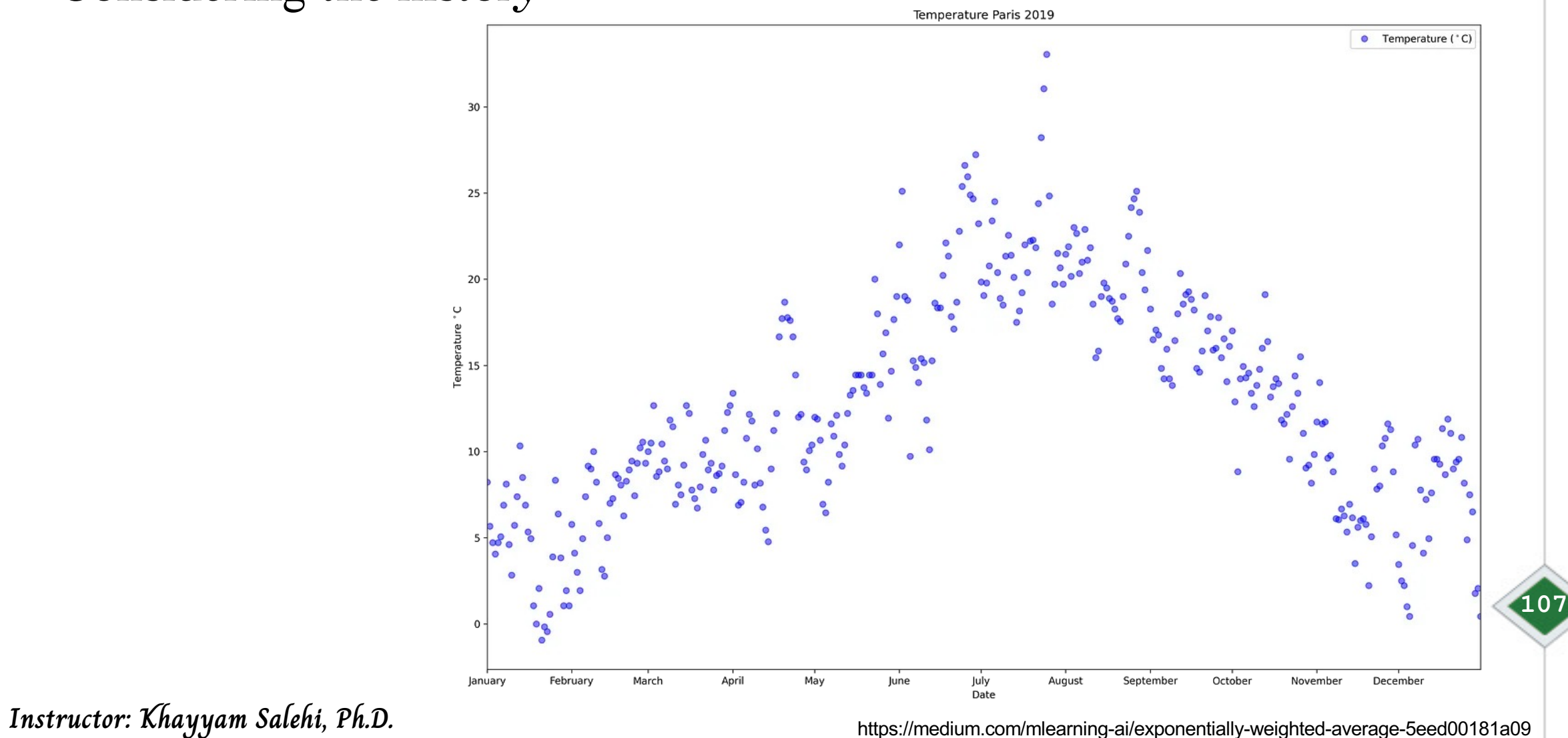
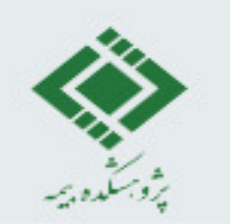

# **Exponentially Weighted Average**

• Considering the history

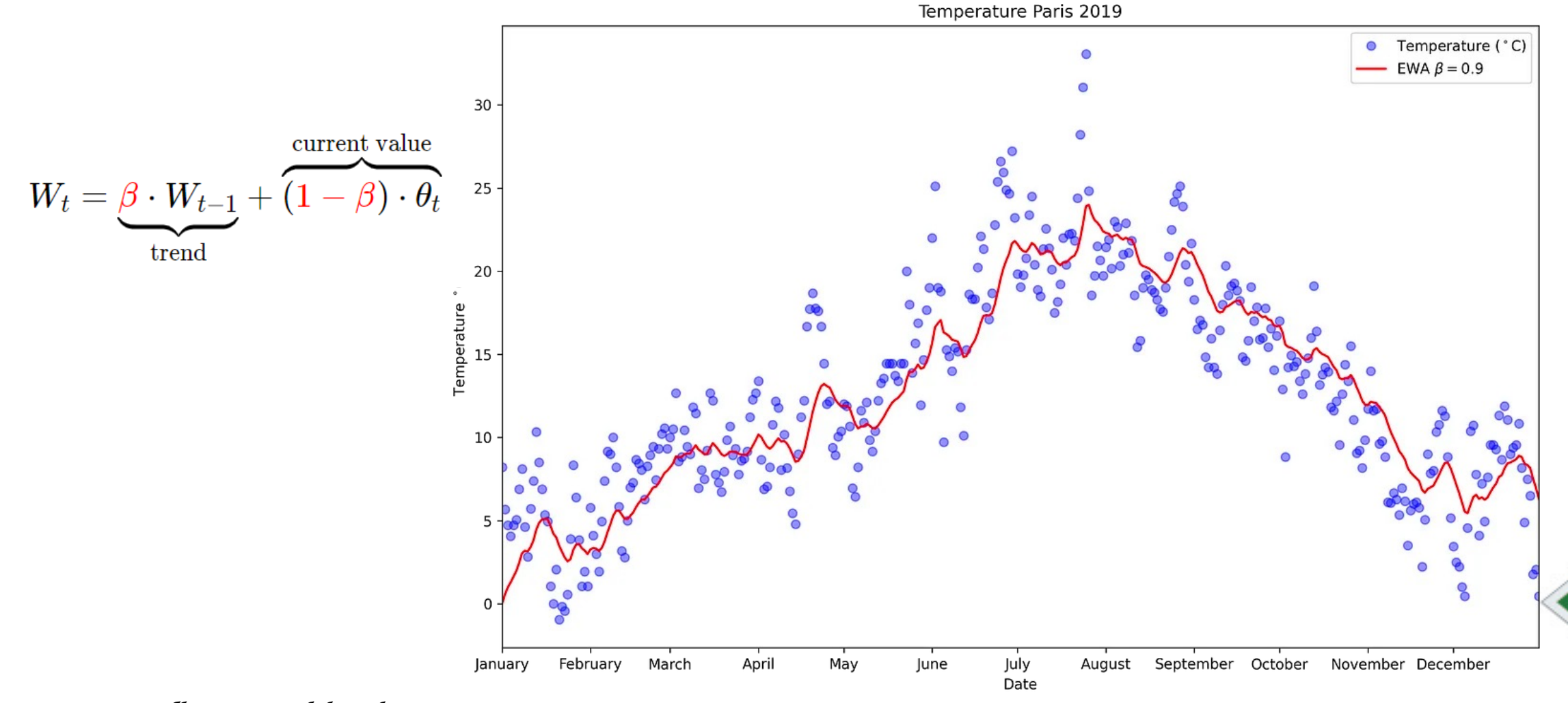

**Instructor: Khayyam Salehi, Ph.D.** https://medium.com/mlearning-ai/exponentially-weighted-average-5eed00181a09

**108**

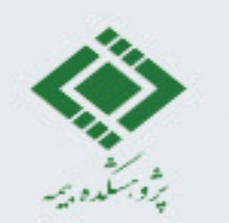

# **Exponentially Weighted Average**

• Considering the history

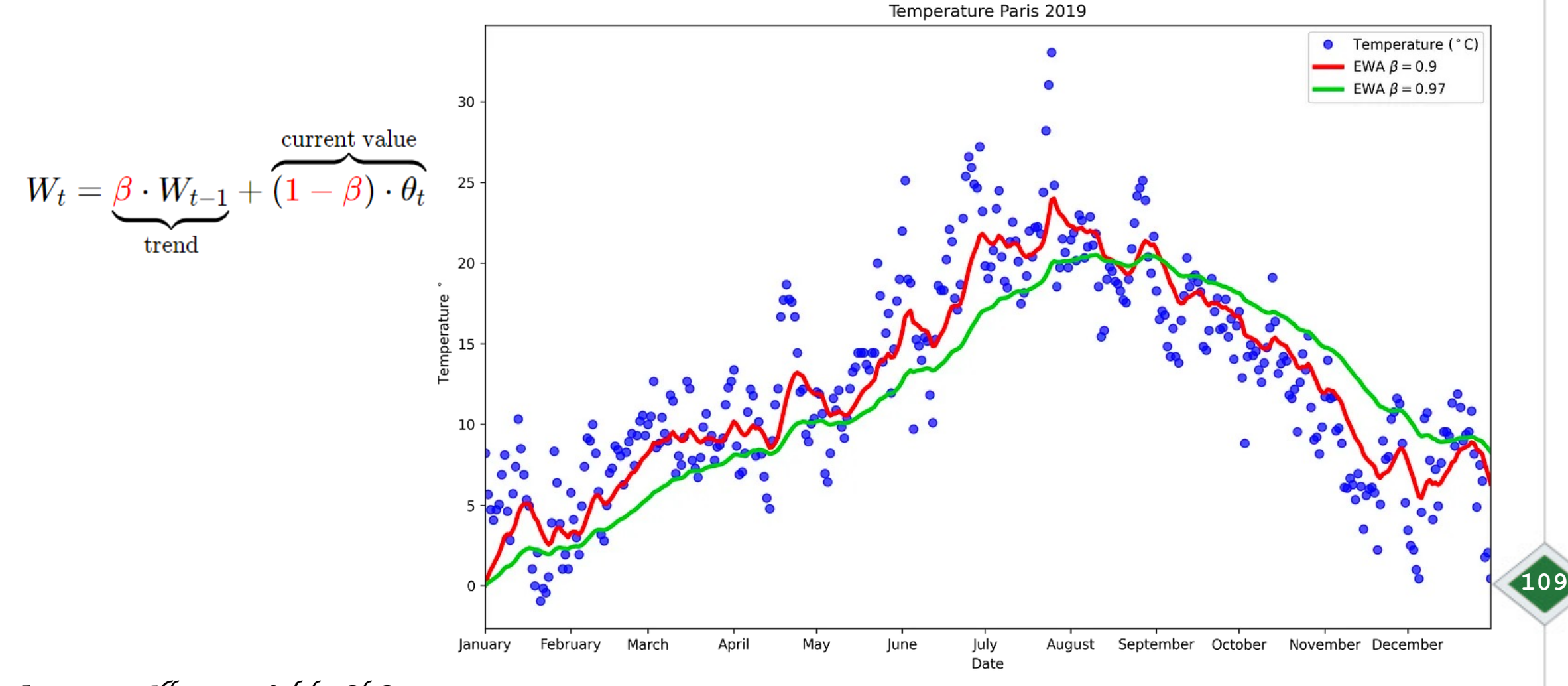

**Instructor: Khayyam Salehi, Ph.D.** https://medium.com/mlearning-ai/exponentially-weighted-average-5eed00181a09

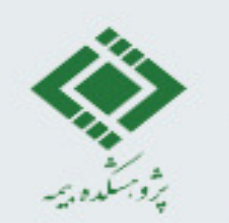

# **Exponentially Weighted Average**

• Considering the history

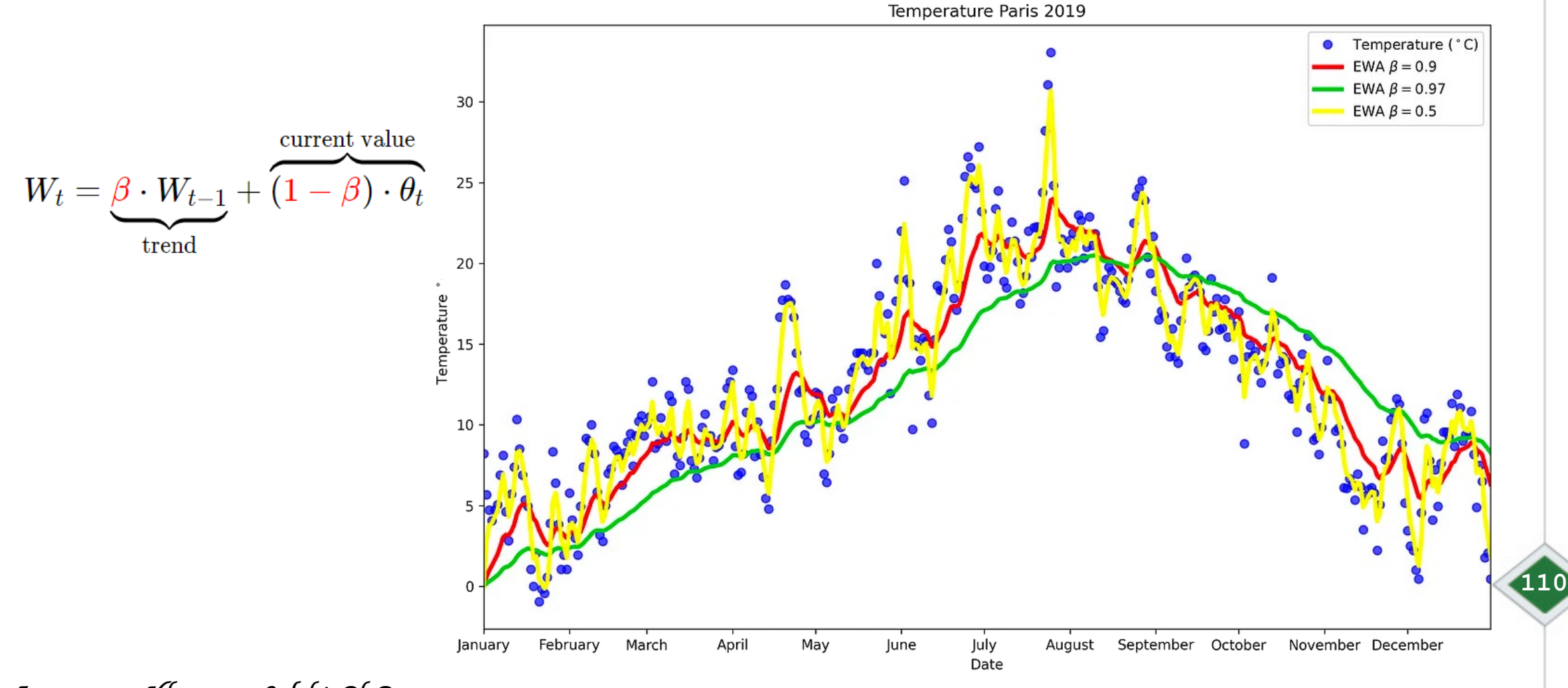

**Instructor: Khayyam Salehi, Ph.D.** https://medium.com/mlearning-ai/exponentially-weighted-average-5eed00181a09

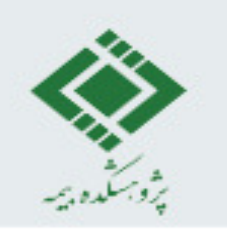

# **Other methods**

- Gradient Descent with momentum
	- Here, we tweak the above algorithms in such a way that we pay heed to the prior step before taking the next step.
- ADAGRAD
	- ADAGRAD uses adaptive technique for learning rate updation. In this algorithm, on the basis of how the gradient has been changing for all the previous iterations we try to change the learning rate.
- ADAM
	- **111** – ADAM is one more adaptive technique which builds on ADAGRAD and further reduces it downside. In other words, you can consider this as momentum + ADAGRAD.
- RMSPROB

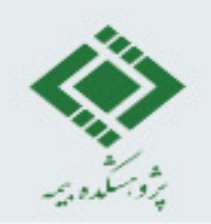

#### **Other methods**

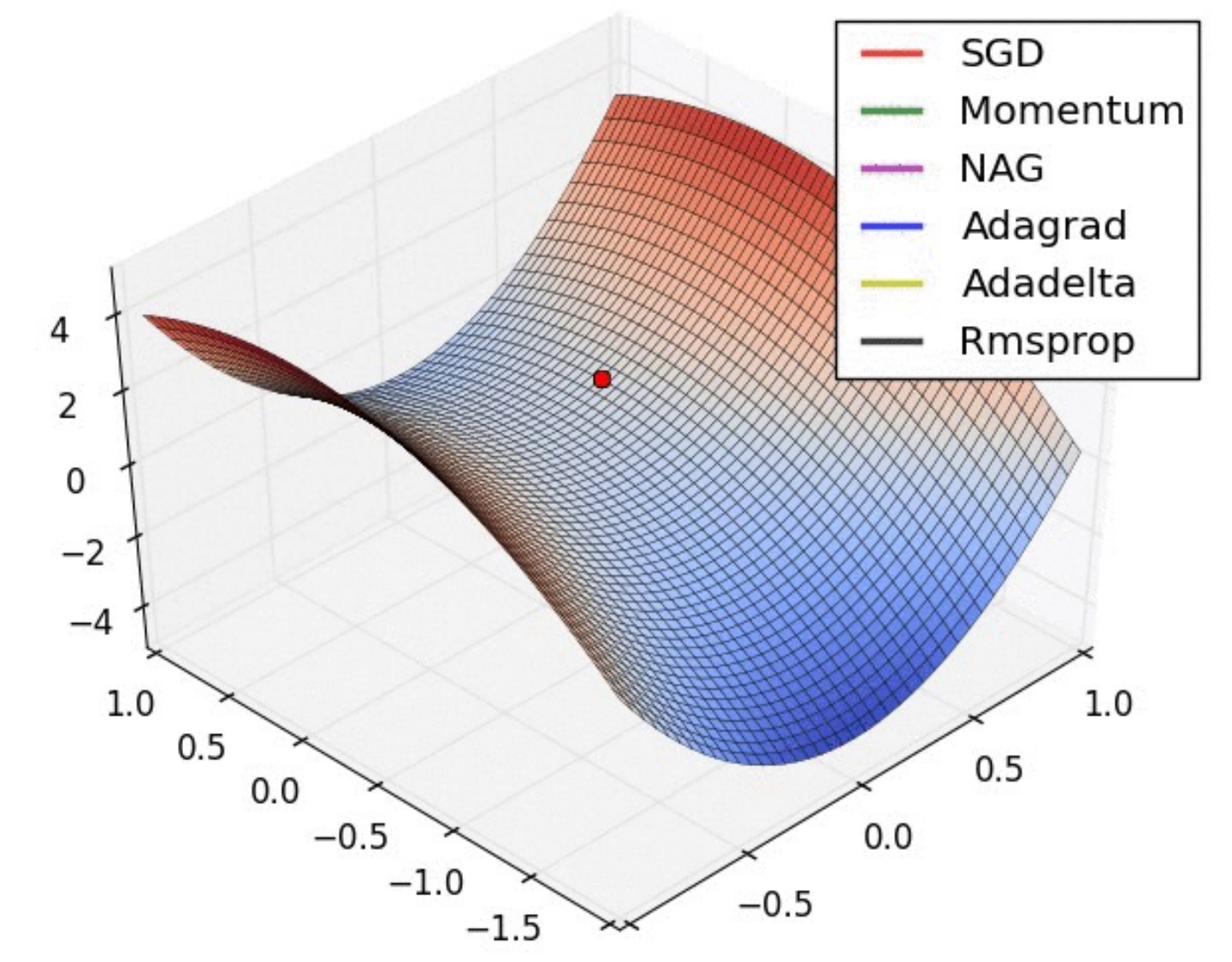

**Instructor: Khayyam Salehi, Ph.D.** https://medium.com/analytics-vidhya/optimization-in-neural-networks-d8d08ecf6659

**112**

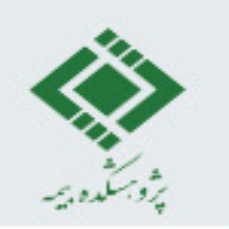

#### **Other methods**

- Animation of 5 gradient descent
	- Cyan: Gradient Descent
	- Magenta: Momentum
	- White: AdaGrad
	- Green: RMSProp
	- Blue: Adam

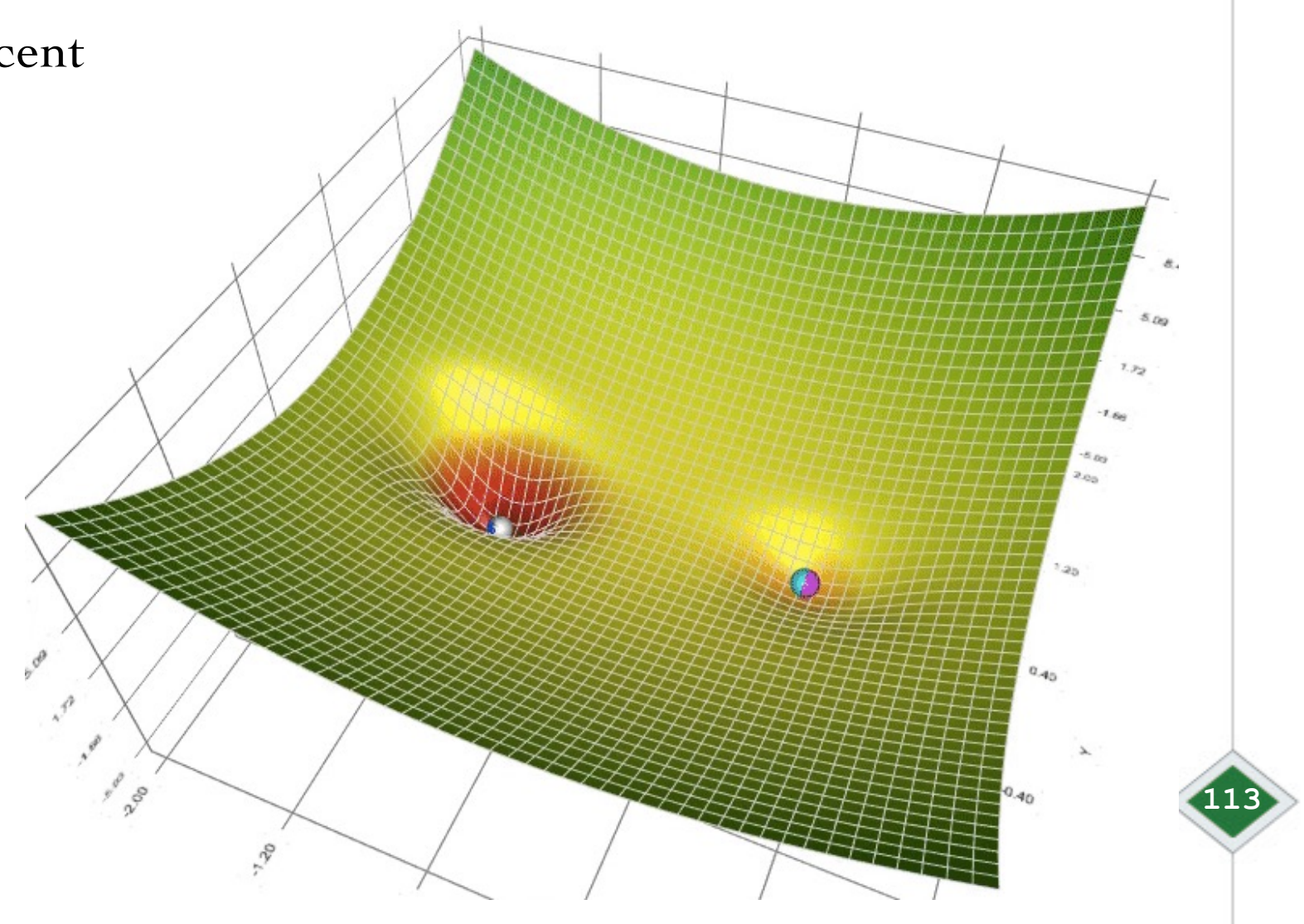

Instructor: Khayyam Salehi, Ph.D. https://towardsdatascience.com/a-visual-explanation-of-gradient-descent-methods-momentum-adagrad-rmsprop-adam-f898b102325c

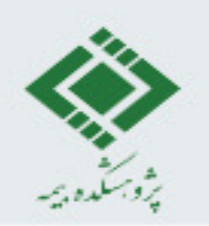

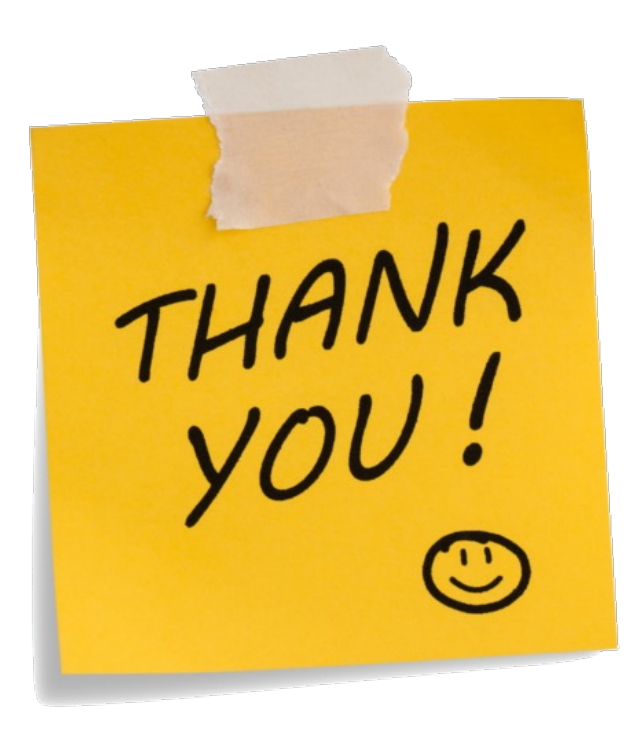

**Instructor: Khayyam Salehi, Ph.D.**

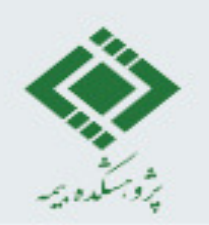

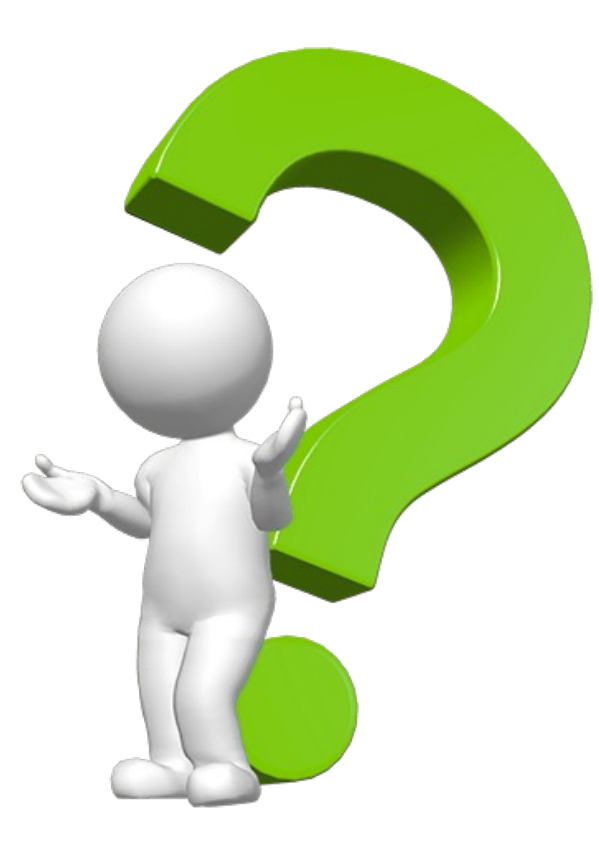

**Instructor: Khayyam Salehi, Ph.D.**